### **Document Database Service**

# **Service Overview**

**Issue** 01 **Date** 2023-01-30

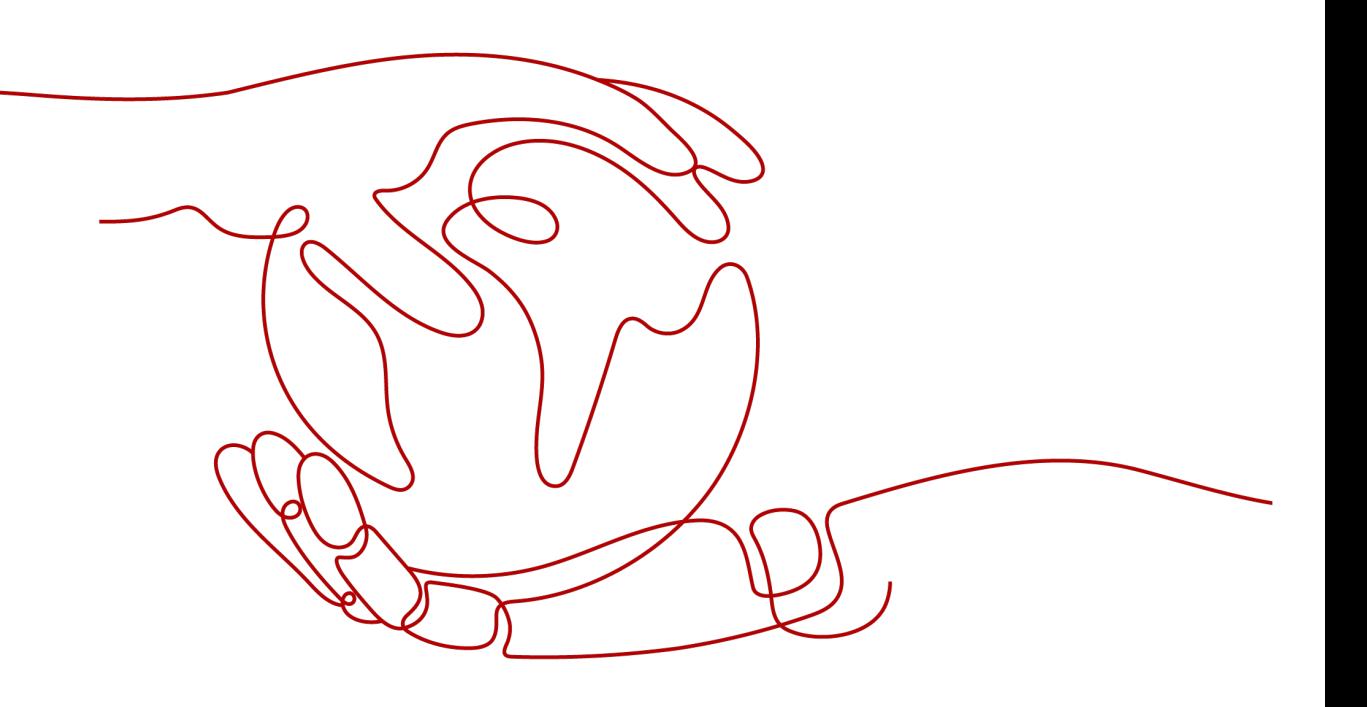

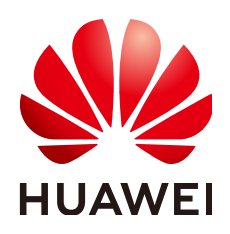

**HUAWEI TECHNOLOGIES CO., LTD.**

#### **Copyright © Huawei Technologies Co., Ltd. 2024. All rights reserved.**

No part of this document may be reproduced or transmitted in any form or by any means without prior written consent of Huawei Technologies Co., Ltd.

#### **Trademarks and Permissions**

**ND** HUAWEI and other Huawei trademarks are trademarks of Huawei Technologies Co., Ltd. All other trademarks and trade names mentioned in this document are the property of their respective holders.

#### **Notice**

The purchased products, services and features are stipulated by the contract made between Huawei and the customer. All or part of the products, services and features described in this document may not be within the purchase scope or the usage scope. Unless otherwise specified in the contract, all statements, information, and recommendations in this document are provided "AS IS" without warranties, guarantees or representations of any kind, either express or implied.

The information in this document is subject to change without notice. Every effort has been made in the preparation of this document to ensure accuracy of the contents, but all statements, information, and recommendations in this document do not constitute a warranty of any kind, express or implied.

## **Security Declaration**

#### **Vulnerability**

Huawei's regulations on product vulnerability management are subject to the Vul. Response Process. For details about this process, visit the following web page:

<https://www.huawei.com/en/psirt/vul-response-process>

For vulnerability information, enterprise customers can visit the following web page: <https://securitybulletin.huawei.com/enterprise/en/security-advisory>

# **Contents**

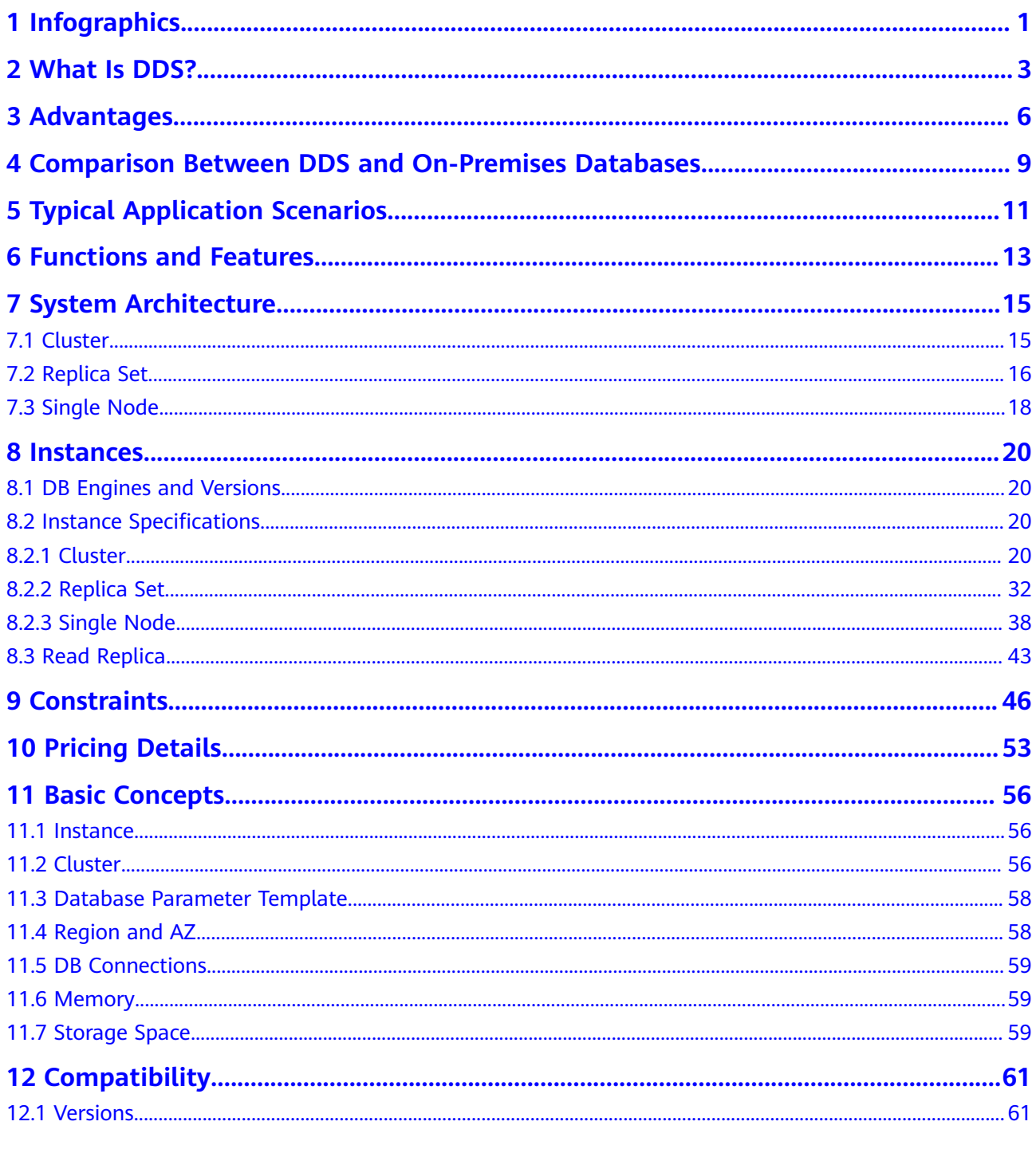

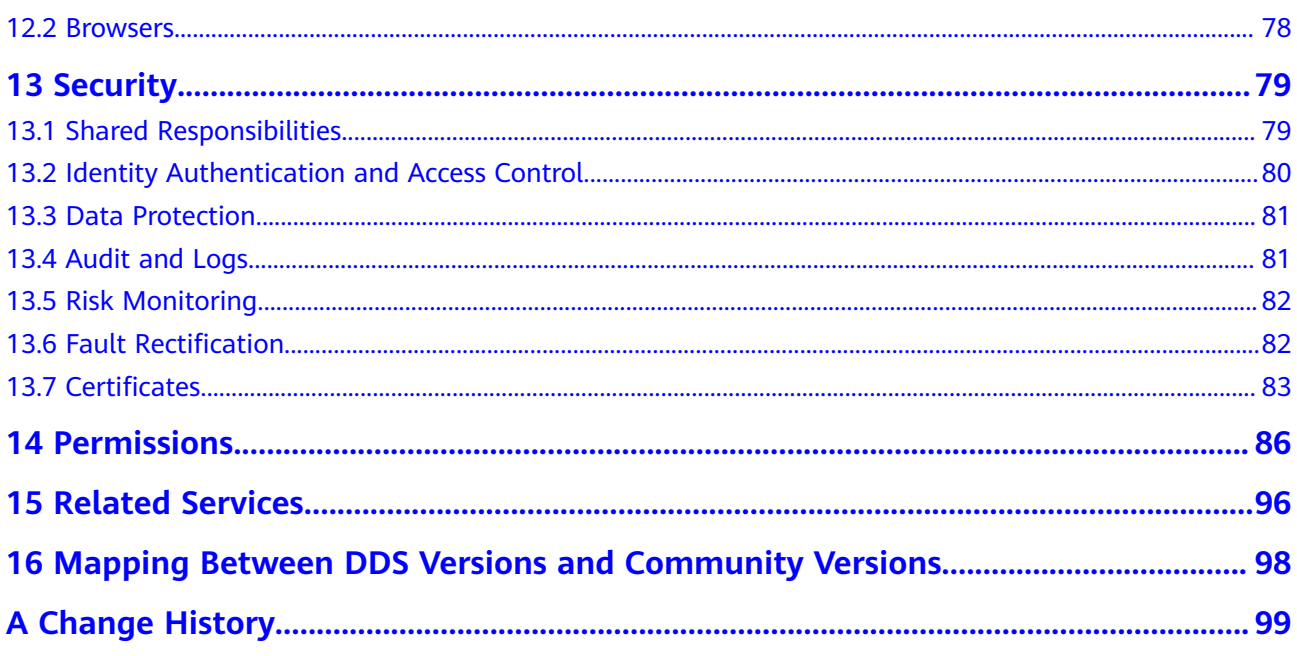

# <span id="page-5-0"></span>**1 Infographics**

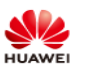

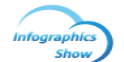

### **HUAWEI CLOUD Document Database Service**

#### $01$ What Is HUAWEI CLOUD DDS?

Document Database Service (DDS) is compatible with MongoDB and supports security audit, multi-account management, and point-in-time recovery (PITR). It provides DB instances in the cluster and replica set architectures.

#### **DDS-Four Core Values** 02

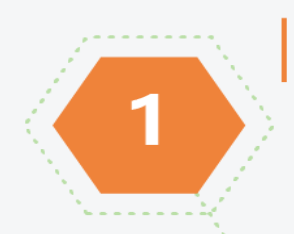

#### MongoDB Compatibility, Three Types of **Architecture Covering Various Scenarios**

Cluster: Powerful horizontal scaling, 100 times higher than self-built databases. Replica set: Three-node architecture, providing high availability and up to 2TB of storage, you can add up to either 5 or 7 nodes. Single node: Cost-effective option, suitable for the deployment of non-core businesses.

#### Multi-AZ Deployment, **Ensuring Service Security**

A replica set consists of three nodes. Issue 01 (2023-01-30) Copyright © Huawei Technologies Co., altability, these nodes can be deployed in three separated AZs. If one AZ becomes faulty, services will not be interrupted.

# **2 What Is DDS?**

<span id="page-7-0"></span>Document Database Service (DDS), compatible with MongoDB, is a secure, high availability (HA) database service that is reliable, scalable, and easy to use. It provides functions such as one-click deployment, elastic capacity expansion, disaster recovery, backup, restoration, monitoring, and alarm reporting.

Before using DDS, you need to be familiar with MongoDB and the MongoDB protocol. For details, see **[official documents](https://docs.mongodb.com/manual/introduction/)**.

#### **Storage Structure**

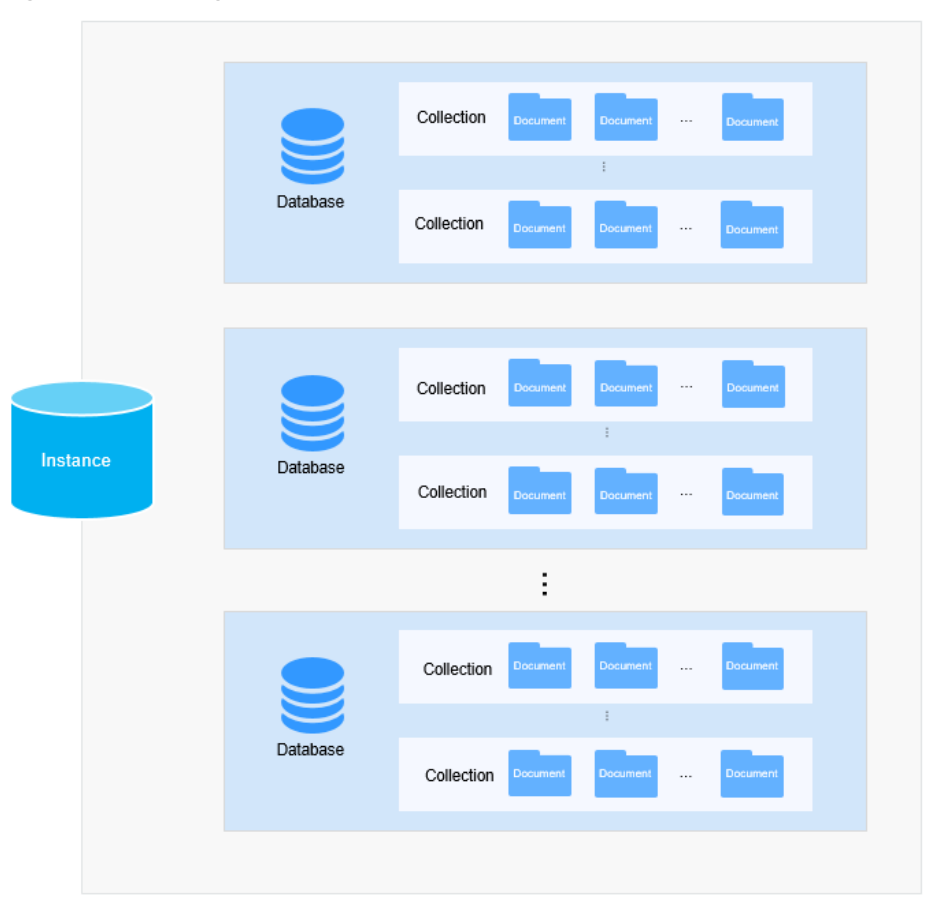

#### **Figure 2-1** Storage structure

The basic management unit of DDS is an instance. A DDS instance consists of database, collection, and document.

DDS is fully compatible with the MongoDB protocol, so some terms, data structures, and basic syntax of DDS are the same as those of MongoDB. The following table lists the difference between common terms in MongoDB and relational databases to help you better understand and use DDS.

| <b>MongoDB</b>  | <b>Description</b>                                                                              | <b>Relational Database</b> |  |
|-----------------|-------------------------------------------------------------------------------------------------|----------------------------|--|
| <b>Database</b> | A DDS instance contains multiple<br>databases, and a database<br>contains multiple collections. | Database                   |  |
| Collection      | A collection is a group of<br>MongoDB documents.                                                | Table                      |  |
| Document        | A document is a group of key-<br>value pairs (BSONs) and is the<br>most basic unit in MongoDB.  | Row                        |  |

**Table 2-1** Terms

#### **Data Structure**

MongoDB uses JSON-like documents when storing documents in collections. The following figure compares data structures between relational databases and MongoDB, helping you have a better understanding of MongoDB concepts.

**Figure 2-2** Data structures

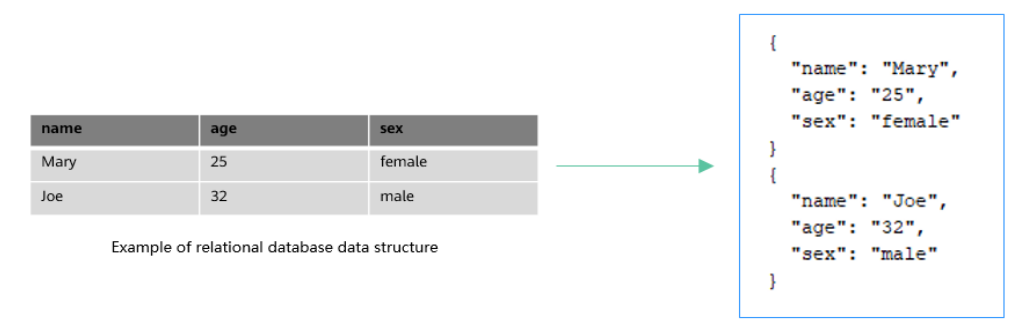

MongoDB data structure example

#### **Why DDS?**

For details, see **[Advantages](#page-10-0)** and **[Typical Application Scenarios](#page-15-0)**.

#### **Product Pricing**

For details, see **[Pricing Details](#page-57-0)**.

#### **Compatible DB Engines and Versions**

For details about the compatible DB engines and versions, see **[DB Engines and](#page-24-0) [Versions](#page-24-0)**.

#### **Deployment Suggestions**

Before deploying DDS, consider the following factors:

- Region and Availability Zone: You should select a region and AZs based on the geographical locations of your users, product prices, DR capabilities, and network latency. Once DB instances are successfully created in specific AZs in a region, the region cannot be changed. For more information, see **[Region](#page-62-0) [and AZ](#page-62-0)**.
- Network planning: When creating a DDS DB instance, you are advised to use the Virtual Private Network (VPC) and subnet where the Elastic Cloud Server (ECS) is deployed.
- Data security: DDS provides comprehensive assurance for data security. You can deploy DB instances in multiple AZs and use audit logs, isolated networks, security groups, and data encryption to ensure data security.

# **3 Advantages**

<span id="page-10-0"></span>DDS provides several types of DB instances with high reliability and scalability. You can manage them using various O&M tools in a visual way.

#### **Diverse Instance Types**

There are many instance types to meet your requirements in different scenarios.

| <b>Instanc</b><br>е<br><b>Archite</b><br>cture | <b>Description</b>                                                                                                    | <b>Application Scenario</b>                                                                                         |
|------------------------------------------------|----------------------------------------------------------------------------------------------------|----------------------------------------------------------------------------------------------------|
| <b>Cluster</b>                                 | A DDS cluster consists of three<br>types of nodes: dds mongos, shard,<br>and config. You can select the<br>number of dds mongos and shard<br>nodes and the cluster configuration<br>you need based on your<br>performance requirements.                                                                                               | Cluster instances are<br>recommended for service<br>systems that require both high<br>availability and scalability. |
| <b>Replica</b><br>set                          | A DDS replica set consists of three<br>nodes: primary, secondary, and<br>hidden. Data is automatically<br>synchronized between nodes to<br>ensure high data reliability. If a<br>primary node goes down or<br>becomes faulty, the replica set<br>elects a secondary node as a new<br>primary node and continues<br>normal operations. | Replica set instance suits small-<br>and medium-sized service<br>systems that require high<br>availability.         |

**Table 3-1** Architecture

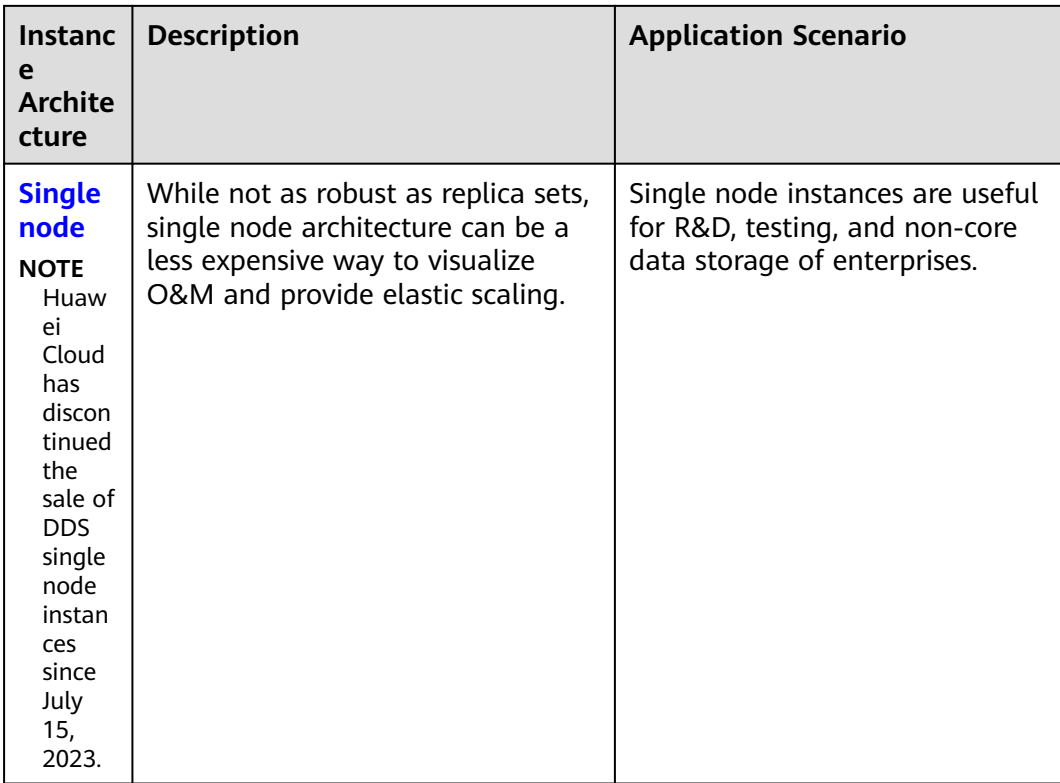

#### **Elastic Scaling**

DDS allows you to change the storage space, node quantity, CPU, and memory of an instance.

#### **Friendly UI**

A web-based console provides comprehensive monitoring information, making your operations easy and visual.

#### **Secure**

- VPCs, subnets, security groups, storage encryption, SSL, and DDoS protection are provided to defend against various malicious attacks and ensure data security.
- DDS supports audit logs that record your operations on databases or collections, helping you audit database security and analyze root cause of faults.
- Fine-grained permission management is supported.

#### **Abundant O&M Tools**

- Backup and restoration DDS supports full backup, incremental backup, and point-in-time backup and restoration of replica sets. Backup data can be stored for up to 732 days.
- Monitoring and alarm reporting

DDS monitors instance metrics. You can customize the objects you want to monitor and configure notification policies to learn about the database service status in a timely manner.

#### **Other advantages**

DDS also boasts outstanding service availability, data durability, system security, and maintenance cost. For details, see **[Comparison Between DDS and On-](#page-13-0)[Premises Databases](#page-13-0)**.

# <span id="page-13-0"></span>**4 Comparison Between DDS and On-Premises Databases**

DDS provides high availability. It is more reliable, secure, and cost-effective than self-built databases.

| <b>Item</b>             | DDS                                                                                                    | <b>On-Premises Database</b>                                                                                                    |  |
|-------------------------|----------------------------------------------------------------------------------------------------|----------------------------------------------------------------------------------------------------|--|
| Service<br>availability | 99.95%                                                                                                    | Requires setting up the<br>primary/standby relationship<br>and HA environment for<br>ensuring the availability.                                                                     |  |
| Data<br>durability      | 99.99999999%                                                                                                    | Requires self-guarantee,<br>primary/standby relationship<br>setup, and RAID setup.                                                                                                  |  |
| System<br>security      | • Anti-Distributed denial of<br>service (DDoS) protection is<br>provided, and system<br>vulnerabilities are<br>automatically addressed in a<br>timely manner.<br>Supports log auditing.<br>$\bullet$ | Requires procurement of<br>expensive devices and<br>software, as well as manual<br>detection and fix of security<br>vulnerabilities.<br>Requires procurement of an<br>audit system. |  |

**Table 4-1** Comparison between DDS and on-premises databases

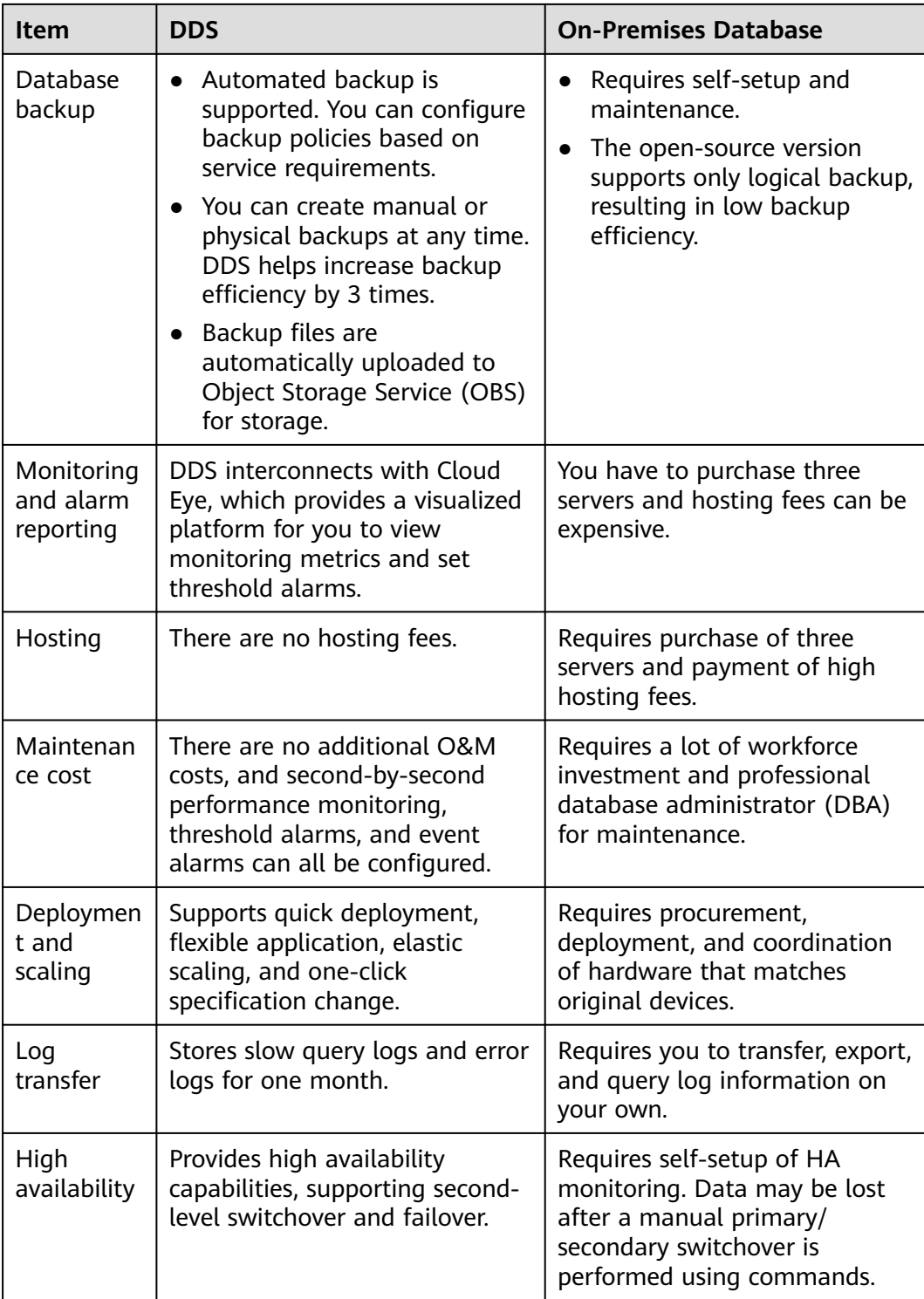

# <span id="page-15-0"></span>**5 Typical Application Scenarios**

#### **Games**

Player information generated, like their equipment and bonus points, are stored in DDS databases. During peak hours, DDS cluster instances can handle large amounts of concurrent requests. DDS cluster and replica set provide high availability to ensure the games are stable in high-concurrency scenarios.

In addition, DDS is compatible with MongoDB and provides a non-schema mode, which frees you from having to change table structures when the play modes change. DDS can meet the flexible gaming requirements. You can store structured data with fixed schemas in Relational Database Service (RDS), store services with flexible schemas in DDS, and store hot data in GeminiDB Redis, improving data efficiency and reducing data storage costs.

#### **Advantages:**

- **Supports Embedded Documents**: Embedded documents eliminate the need for JOIN statements, which simplifies application development. Flexible schemas also facilitate rapid development and iteration.
- **Easy to Cope with Peak Pressure**: Sharded clusters provide enough capacity to store data into the TB range.

#### **IoT**

DDS is compatible with MongoDB and provides high-performance and asynchronous data writes. In certain scenarios, DDS can deliver performance comparable to an in-memory database. In addition, cluster instances can dynamically add dds mongos and shard nodes or upgrade specifications. The performance and storage space can be quickly expanded, making cluster instances suitable for IoT scenarios with high concurrent writes.

Intelligent IoT terminals need to collect various types of data, store device logs, and analyze various types of information. In recent years, IoT services have grown rapidly, generating huge volumes of data and increasing access traffic. IoT has created demand for horizontal storage scaling.

DDS provides a secondary index to meet dynamic query requirements and uses the MapReduce aggregation framework, which is compatible with MongoDB, to analyze data from multiple dimensions.

#### **Advantages:**

- **High Write Performance:** DDS sharded clusters provide the robust write performance needed to handle terabyte-scale databases.
- **High Performance and Scalability**: DDS supports applications with high QPS rates, and its sharding architecture can be scaled in or out to flexibly cope with application changes.

#### **Internet**

DDS replica sets use the three-node HA architecture. Three data nodes form an anti-affinity group and are deployed on different physical servers to automatically synchronize data. The primary and secondary nodes provide services. Each node has a private IP address and works with Driver to allocate read workloads.

Many organizations need to process and store data into the TB range, requiring data to be written to databases in real time and dynamic analysis capabilities in big data computing.

#### **Advantages:**

- **MapReduce:** With a complete data analysis utility, you can query statements or scripts, and distribute requests to DDS.
- **Excellent Scalability**: DDS DB instances can be scaled up to support growing services and data volumes in content management systems.

#### **Others**

- Social: DDS allows you to easily discover people or places nearby through geographical indexing. DDS provides a wide range of queries. It is suitable for storing chat content, and data can be read and written quickly.
- Big data: DDS can used as the cloud storage system of big data. Its flexible aggregation facilitates data extraction and analysis.
- Logistics: Order information is stored in arrays embedded in a DDS DB instance. Even if the order status is continuously updated during delivery, all order changes can be read through one query.

# <span id="page-17-0"></span>**6 Functions and Features**

This section describes the main functions and features of DDS.

#### **Migrating Data**

With **[Data Replication Service \(DRS\)](https://support.huaweicloud.com/intl/en-us/drs/index.html)**, you can migrate self-built MongoDB databases or other cloud MongoDB databases to DDS in real time. DRS simplifies data transmission between databases and reduces data transmission costs.

#### **Scaling up Storage**

If the storage you purchased cannot meet your requirements, you can **[scale up](https://support.huaweicloud.com/intl/en-us/usermanual-dds/dds_03_0131.html) [the instance](https://support.huaweicloud.com/intl/en-us/usermanual-dds/dds_03_0131.html)**.

#### **Changing Instance Class**

If the CPU or memory of an instance cannot meet your service requirements, you can **[change the instance class](https://support.huaweicloud.com/intl/en-us/usermanual-dds/en-us_topic_0104472218.html)** on the console.

#### **Backup and Restoration**

- You can **[configure the automated backup policy](https://support.huaweicloud.com/intl/en-us/usermanual-dds/en-us_topic_backup_restore.html)** and **[create backups](https://support.huaweicloud.com/intl/en-us/usermanual-dds/dds_03_0007.html)**. The maximum retention period for an automated backup is 732 days. A manual backup can be retained until you delete it.
- Data can be **[restored using backup files](https://support.huaweicloud.com/intl/en-us/usermanual-dds/dds_03_0042.html)**. Replica set instances support pointin-time recovery at the instance level, database level and table level.

#### **Monitoring Metrics**

DDS **[monitors key performance metrics](https://support.huaweicloud.com/intl/en-us/usermanual-dds/dds_03_0076.html)** of instances and DB engines in real time, including the CPU usage, memory usage, storage space usage, command execution frequency, delete statement execution frequency, insert statement execution frequency, and number of active connections.

#### **Managing Logs**

DDS allows you to query and download database **[error logs](https://support.huaweicloud.com/intl/en-us/usermanual-dds/en-us_topic_error_log.html)** and **[slow query logs](https://support.huaweicloud.com/intl/en-us/usermanual-dds/en-us_topic_slow_query_log.html)**.

#### **Configuring Parameters**

DDS allows you to manage parameter templates and **[modify parameter](https://support.huaweicloud.com/intl/en-us/usermanual-dds/dds_03_0079.html) [template settings](https://support.huaweicloud.com/intl/en-us/usermanual-dds/dds_03_0079.html)** on the console.

#### **Cross-AZ Disaster Recovery**

If the region where your instance is located supports three or more AZs, you can deploy the instance across three AZs to achieve **[cross-AZ disaster recovery](https://support.huaweicloud.com/intl/en-us/usermanual-dds/dds_03_0154.html)**.

# **7 System Architecture**

## <span id="page-19-0"></span>**7.1 Cluster**

A cluster consists of a config node, and multiple dds mongos and shard nodes.

Data read and write requests are forwarded by the dds mongos nodes, which read configuration settings from config, and then allocate the read and write requests to the shards, making it easy to cope with high concurrency scenarios. In addition, each config node, along with the shards in its cluster, is replicated in triplicate to ensure high availability.

<span id="page-20-0"></span>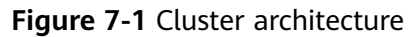

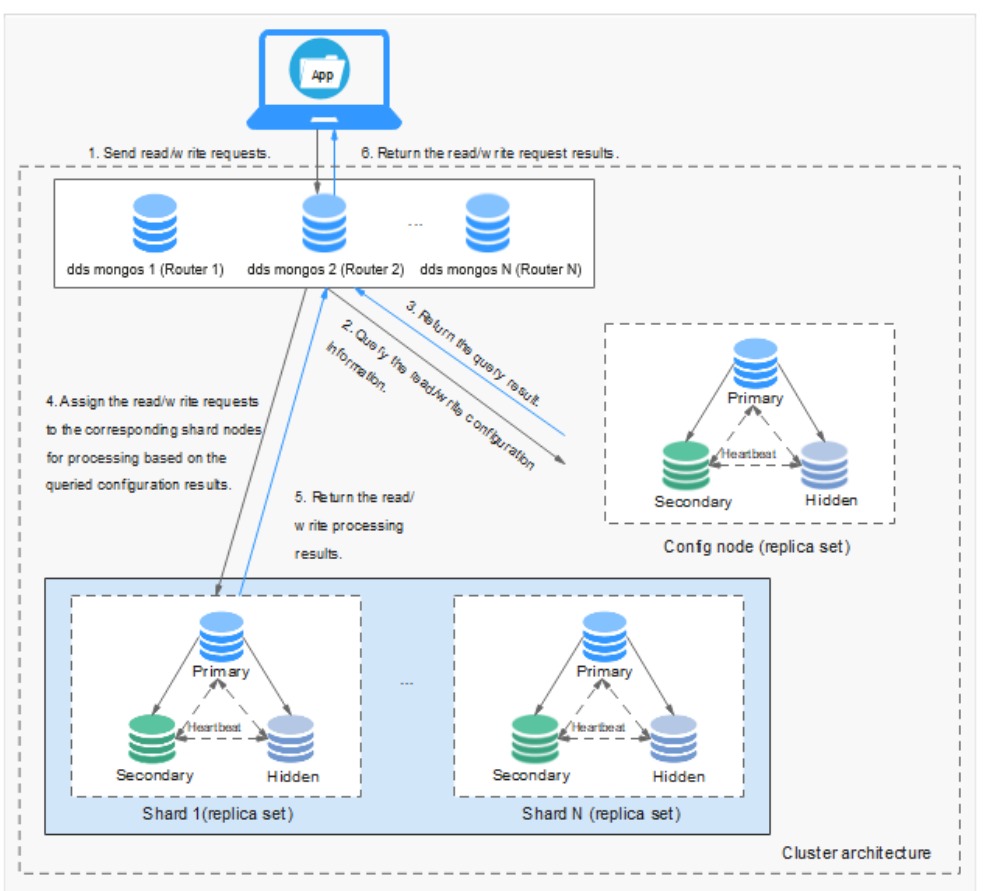

- Each dds mongos is a single node, but you can provision multiple dds mongos nodes for load balancing and failovers. A single cluster can contain 2 to 32 dds mongos nodes.
- Each shard is a three-node replica set. A single cluster supports 2 to 32 shards.
- A config node is a necessary part of a cluster instance, and is also deployed as a three-node replica set. The config node stores instance configuration data.
- Cluster is suitable for handling large amounts of data and can meet the requirements for high availability and scalability.

### **7.2 Replica Set**

A replica set consists of a set of mongod processes. It is a collection of nodes that help ensure data redundancy and reliability.

#### $\Box$  Note

For details about the mongod process, see the MongoDB **[official documentation](https://docs.mongodb.com/v3.2/tutorial/manage-mongodb-processes/index.html)**.

A replica set consists of three nodes: primary, secondary, and hidden. The threenode architecture is set up automatically, and the three nodes automatically synchronize data with each other to ensure data reliability. Replica sets are recommended for small- and medium-sized service systems that require high availability.

- Primary node: Primary nodes are used to process both read and write requests.
- Secondary node: Secondary nodes are used to process read requests only.
- Hidden node: Hidden nodes are used to back up service data.

You can perform operations on the primary and secondary nodes. If the primary node is faulty, the system automatically selects a new primary node. The following figure shows the replica set architecture.

**Figure 7-2** Three-node replica set architecture

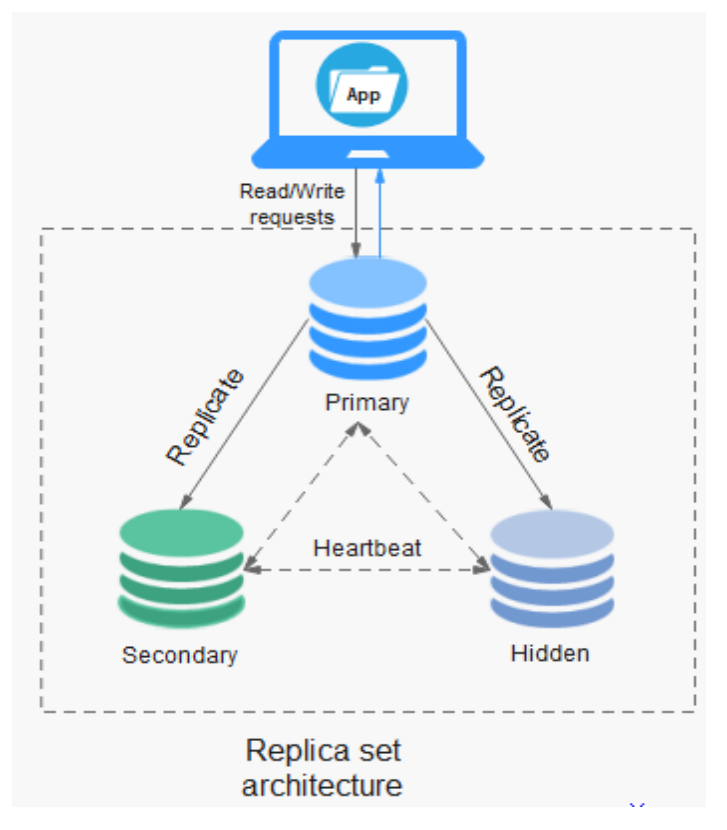

After a replica set is created, you can add up to either 5 or 7 nodes. For details about how to add a replica set node, see **[Adding Replica Set Instance Nodes](https://support.huaweicloud.com/intl/en-us/usermanual-dds/dds_03_0063.html)**.

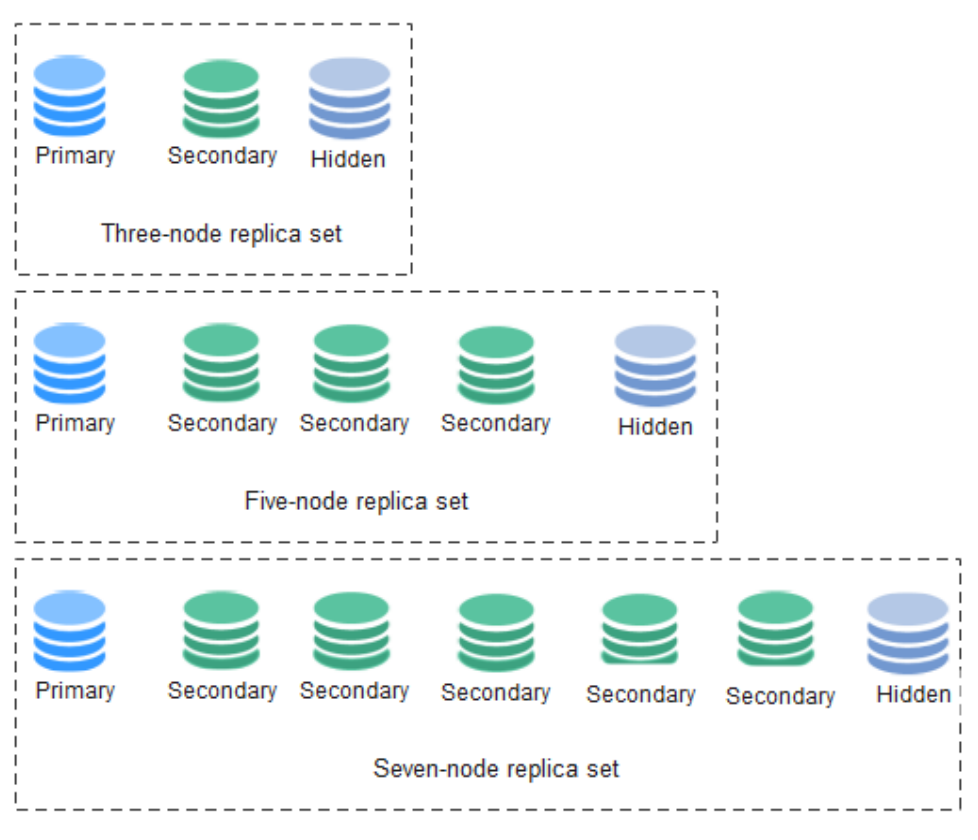

#### <span id="page-22-0"></span>**Figure 7-3** Replica set instance nodes

## **7.3 Single Node**

#### $\Box$  Note

Huawei Cloud has discontinued the sale of DDS single node instances since July 15, 2023.

A single node instance, as its name suggests, contains only one node and that node can be accessed directly.

As a supplement to the cluster and replica set architectures, the single-node architecture is useful for R&D, SQL commissioning, and lab project testing. While not as robust as replica sets, single node architecture can be a less expensive way to visualize O&M and provide elastic scaling.

#### **Figure 7-4** Single node architecture

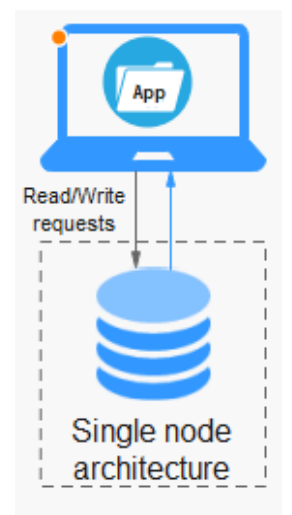

# **8 Instances**

# <span id="page-24-0"></span>**8.1 DB Engines and Versions**

DDS supports versions 3.4, 4.0, 4.2, and 4.4, and you need to use a driver compatible with MongoDB 3.0 or later to access DDS. You can select the DB engine and version you need based on your service requirements.

| Compatibility | <b>CPU Type</b>       | <b>DB Instance Type</b>  | <b>Storage Engine</b> |
|---------------|-----------------------|--------------------------|-----------------------|
| 4.4           | x86                   | Cluster                  | <b>RocksDB</b>        |
|               |                       | Replica set<br>$\bullet$ |                       |
| 4.2           | x86                   | Cluster                  | <b>RocksDB</b>        |
|               |                       | Replica set<br>$\bullet$ |                       |
| 4.0           | $\bullet$ $\times 86$ | Cluster                  | WiredTiger            |
|               | Kunpeng<br>$\bullet$  | Replica set              |                       |
| 3.4           | x86                   | Cluster                  | WiredTiger            |
|               | Kunpeng               | Replica set<br>$\bullet$ |                       |

**Table 8-1** Supported DB engines and versions

For details about the compatibility between DDS and MongoDB Community Editions, see **[Versions](#page-65-0)**.

# **8.2 Instance Specifications**

### **8.2.1 Cluster**

Instances of the same type have different memory specifications. You can select instances of different specifications based on application scenarios.

This section describes cluster instance specifications. The instance specifications depend on the selected CPU model.

#### $\Box$  Note

The default maximum number of connections has been adjusted. Query the number of connections based on the instance creation time. For details about the number of connections for instances created before July 2021, see **[Historical Node Specifications](#page-30-0)**.

#### **Node Specifications**

DDS cluster instances have two specification types: general-purpose and enhanced II. For details, see **Table 8-2**.

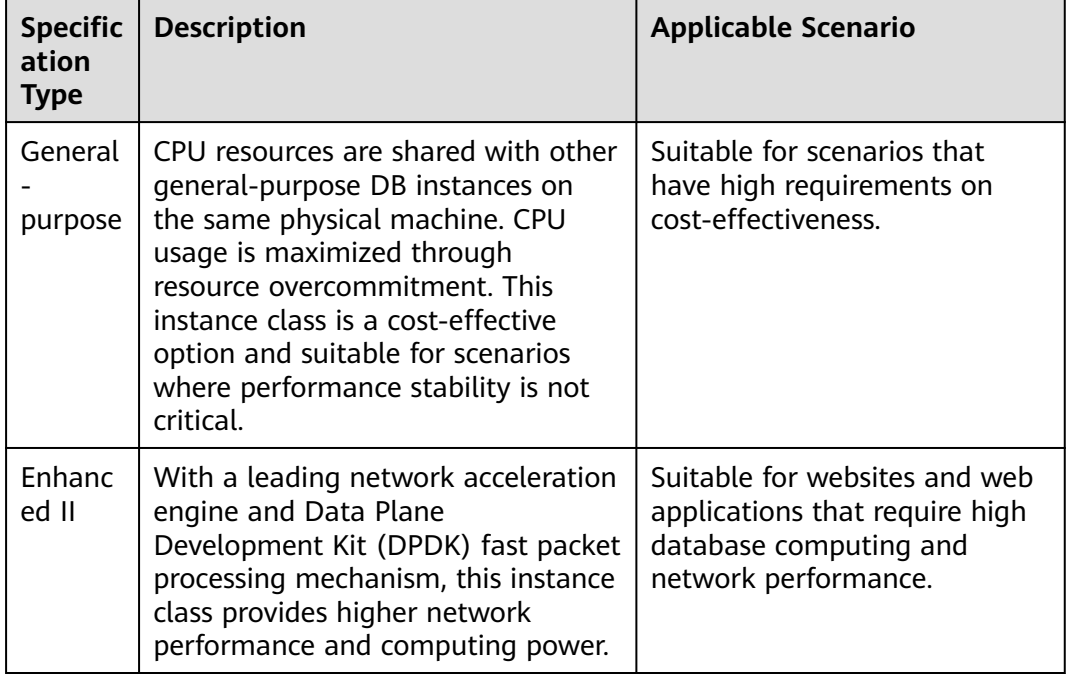

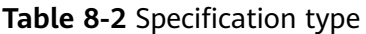

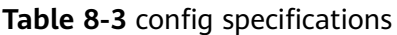

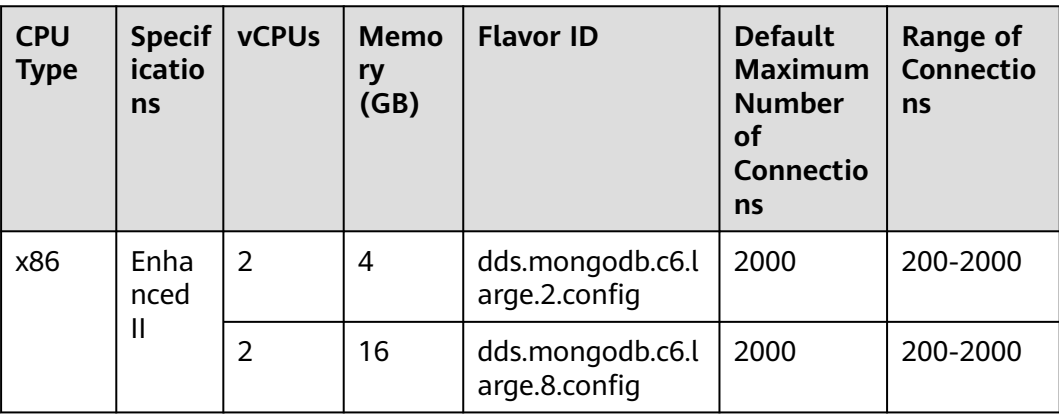

| <b>CPU</b><br><b>Type</b> | <b>Specif</b><br>icatio<br>ns | <b>vCPUs</b>   | <b>Memo</b><br>ry<br>(GB) | <b>Flavor ID</b>                    | <b>Default</b><br><b>Maximum</b><br><b>Number</b><br>οf<br><b>Connectio</b><br>ns | <b>Range of</b><br><b>Connectio</b><br>ns |
|---------------------------|-------------------------------|----------------|---------------------------|-------------------------------------|-----------------------------------------------------------------------------------|-------------------------------------------|
|                           |                               | 4              | 32                        | dds.mongodb.c6.x<br>large.8.config  | 4000                                                                              | 200-4000                                  |
|                           |                               | 8              | 64                        | dds.mongodb.c6.<br>2xlarge.8.config | 16000                                                                             | 200-16000                                 |
| Kunpe<br>ng               |                               | $\overline{2}$ | 4                         | dds.mongodb.lar<br>ge.arm2.config   | 2000                                                                              | 200-2000                                  |
|                           |                               | $\overline{4}$ | 8                         | dds.mongodb.xlar<br>ge.arm2.config  | 4000                                                                              | 200-4000                                  |
|                           |                               | 8              | 16                        | dds.mongodb.2xl<br>arge.arm2.config | 16000                                                                             | 200-16000                                 |

**Table 8-4** dds mongos and shard specifications

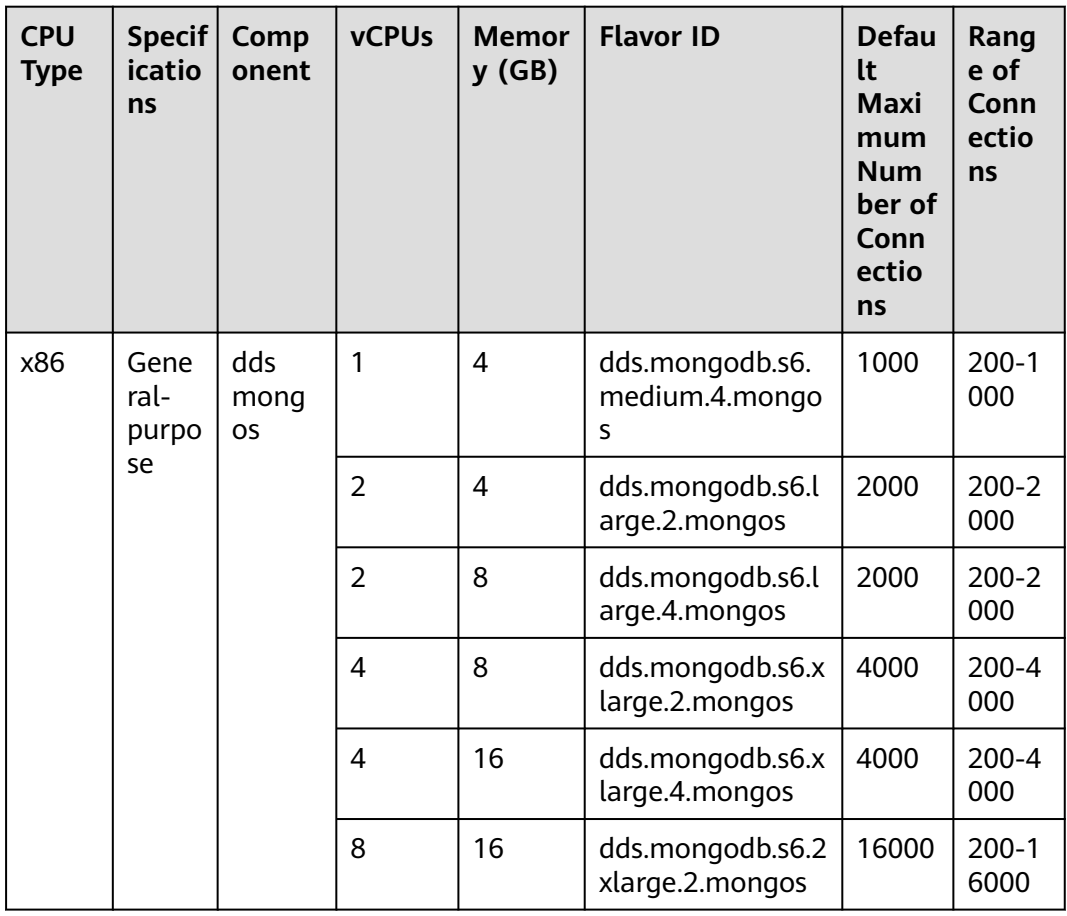

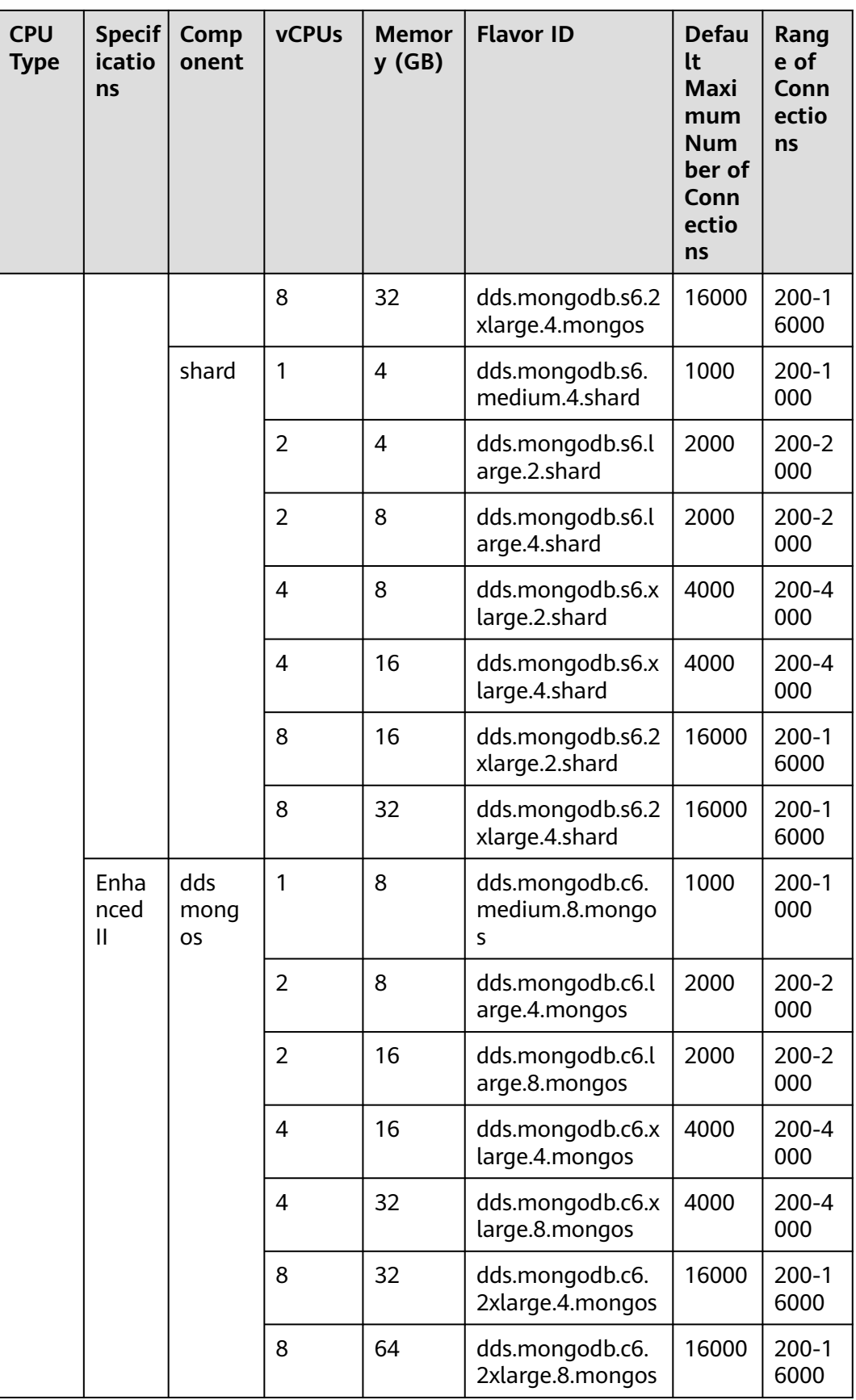

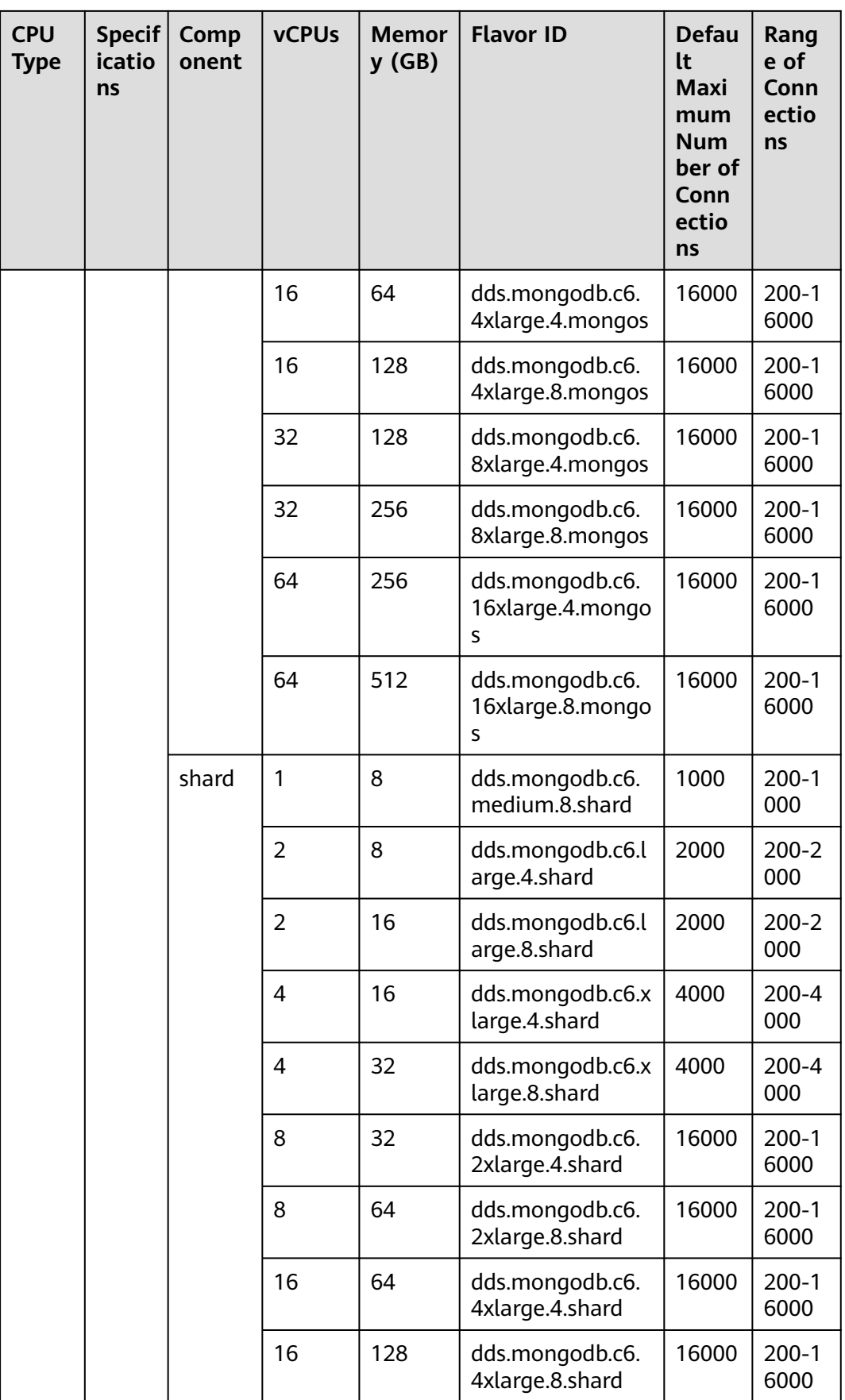

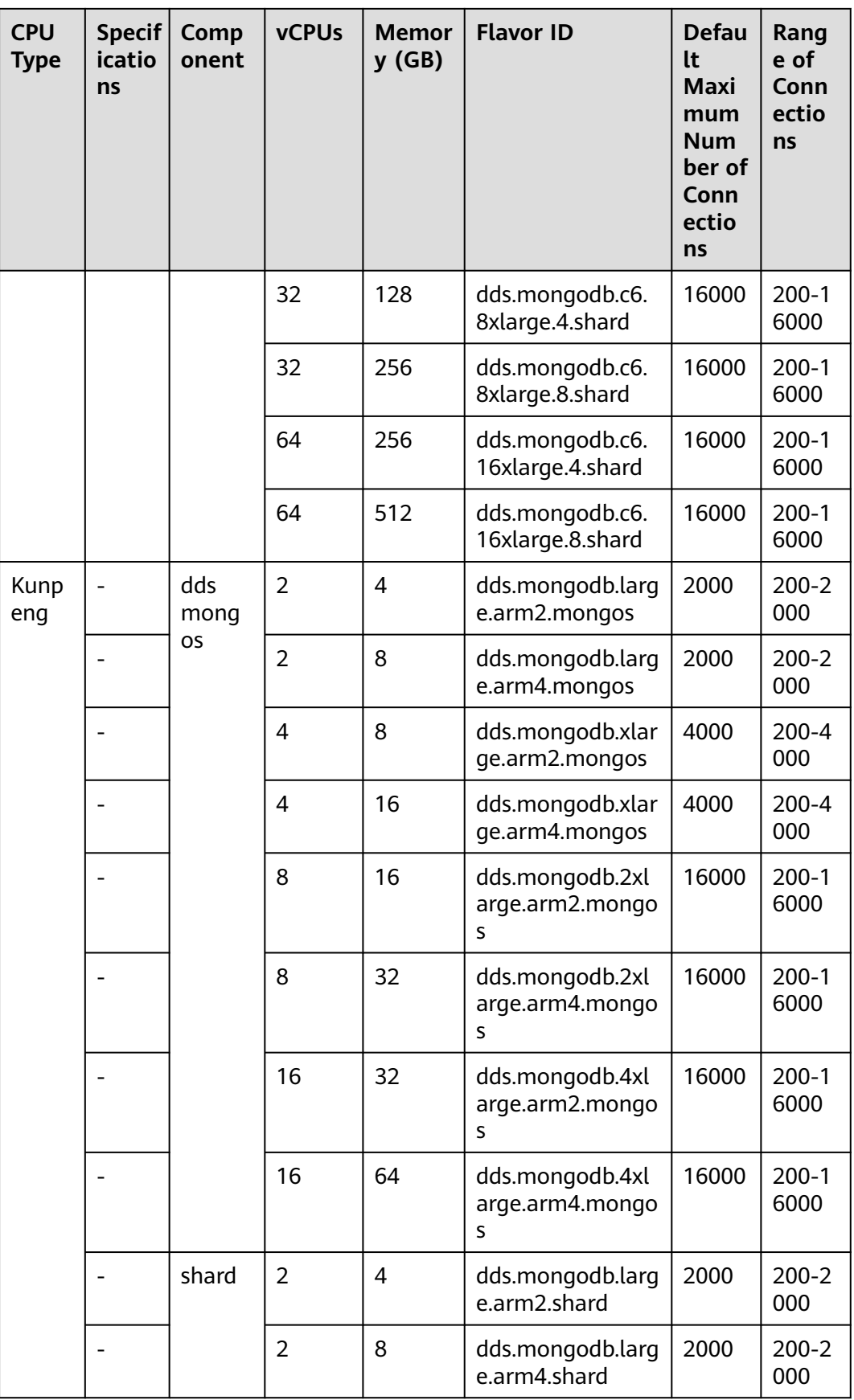

<span id="page-30-0"></span>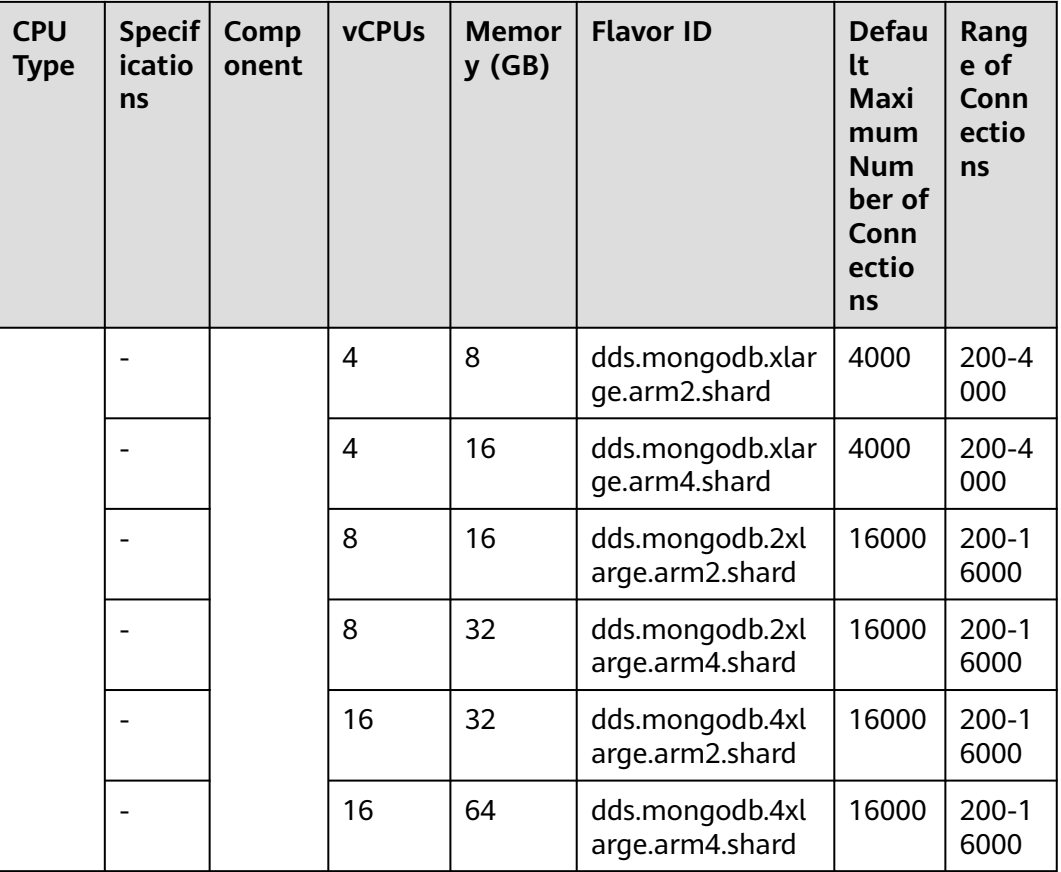

### **Historical Node Specifications**

For details about the range of connections of instances created before July 2021, see the following table.

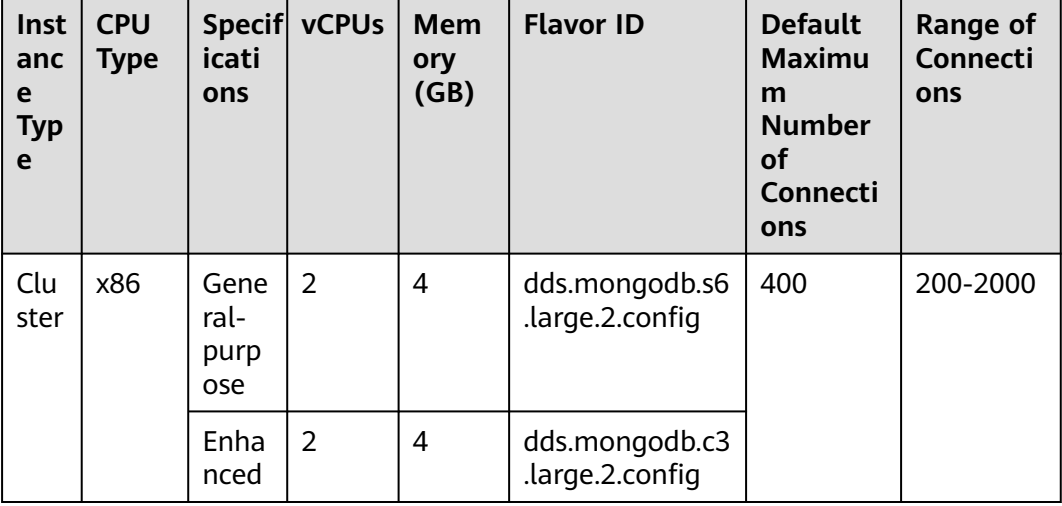

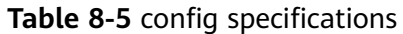

| Inst<br>anc<br>e<br><b>Typ</b><br>e | <b>CPU</b><br><b>Type</b> | icati<br>ons             | Specif vCPUs | <b>Mem</b><br>ory<br>(GB) | <b>Flavor ID</b>                  | <b>Default</b><br><b>Maximu</b><br>m<br><b>Number</b><br>οf<br>Connecti<br>ons | <b>Range of</b><br><b>Connecti</b><br>ons |
|-------------------------------------|---------------------------|--------------------------|--------------|---------------------------|-----------------------------------|--------------------------------------------------------------------------------|-------------------------------------------|
|                                     |                           | Enha<br>nced<br>Ш        | 2            | 4                         | dds.mongodb.c6<br>.large.2.config |                                                                                |                                           |
|                                     | Kunp<br>eng               | $\overline{\phantom{0}}$ | 2            | 4                         | dds.mongodb.la<br>rge.arm2.config |                                                                                |                                           |

**Table 8-6** dds mongos and shard specifications

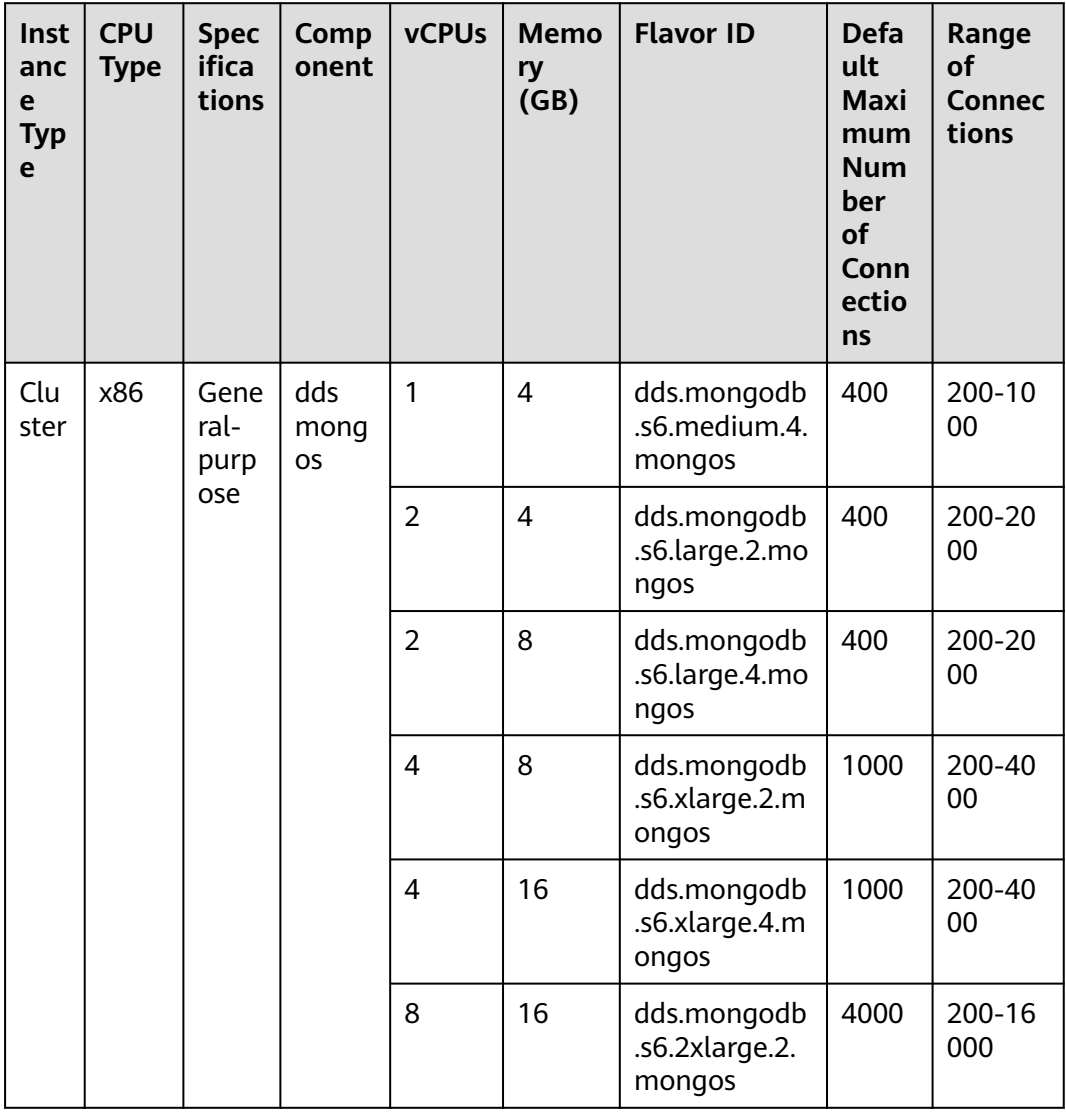

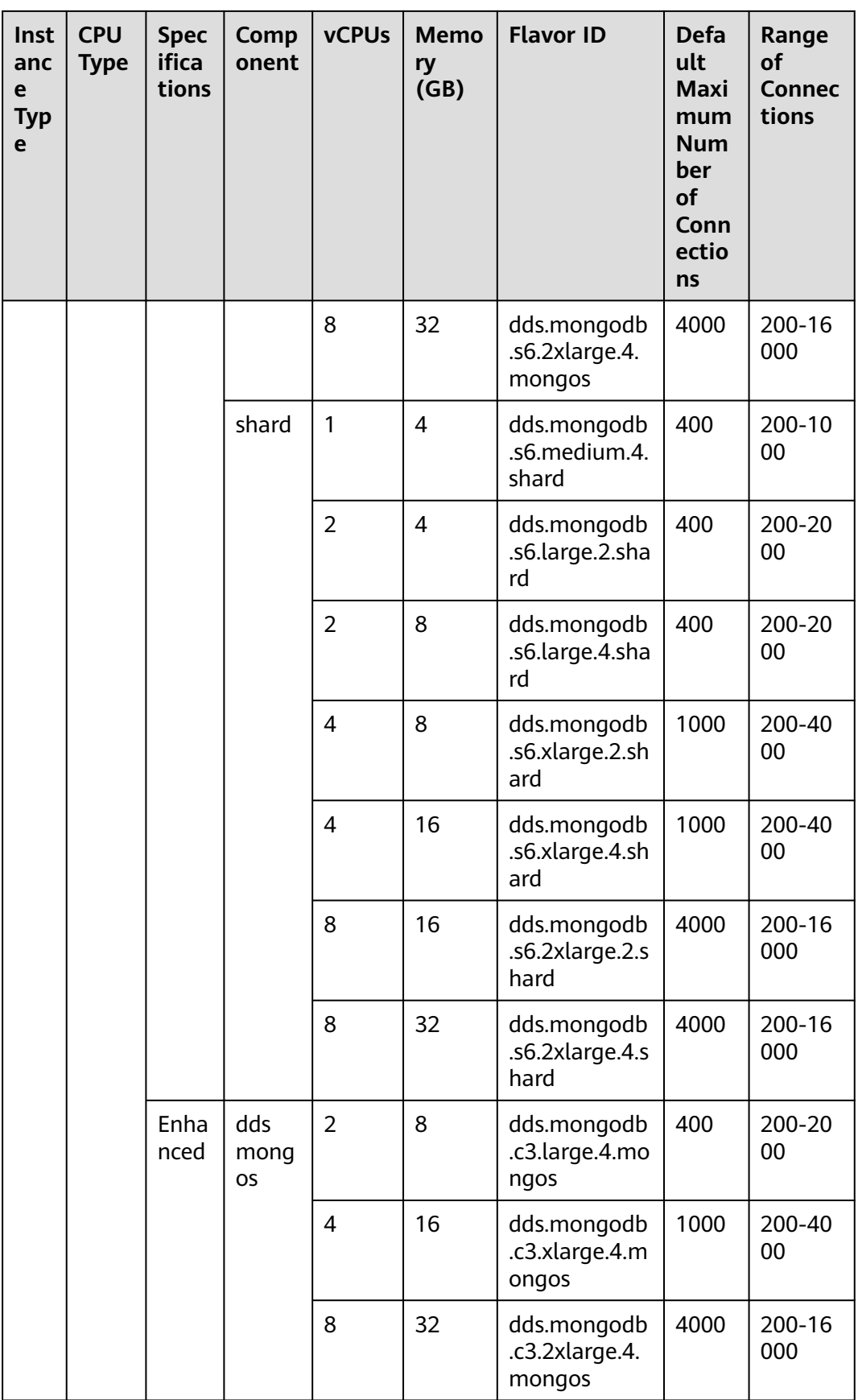

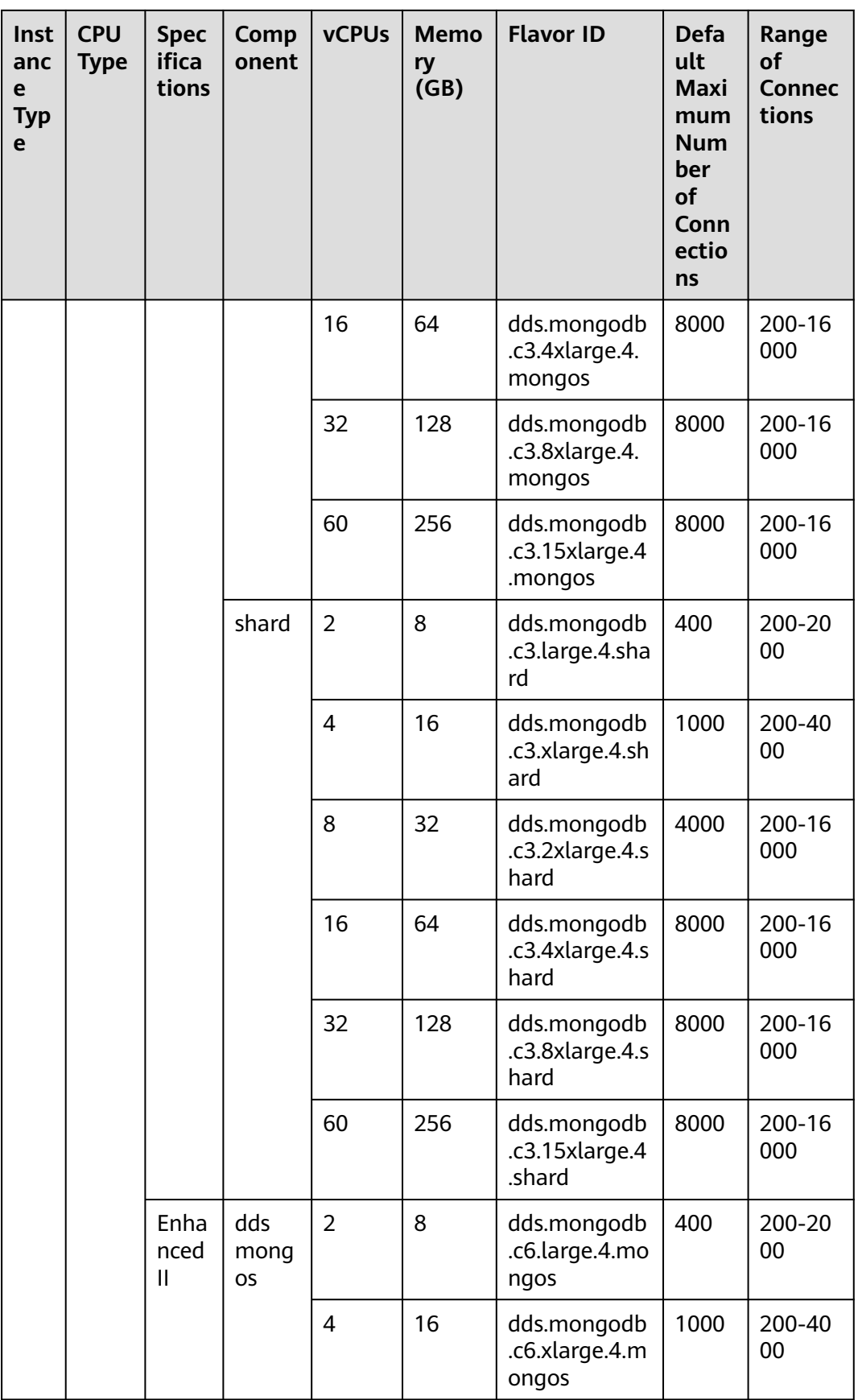

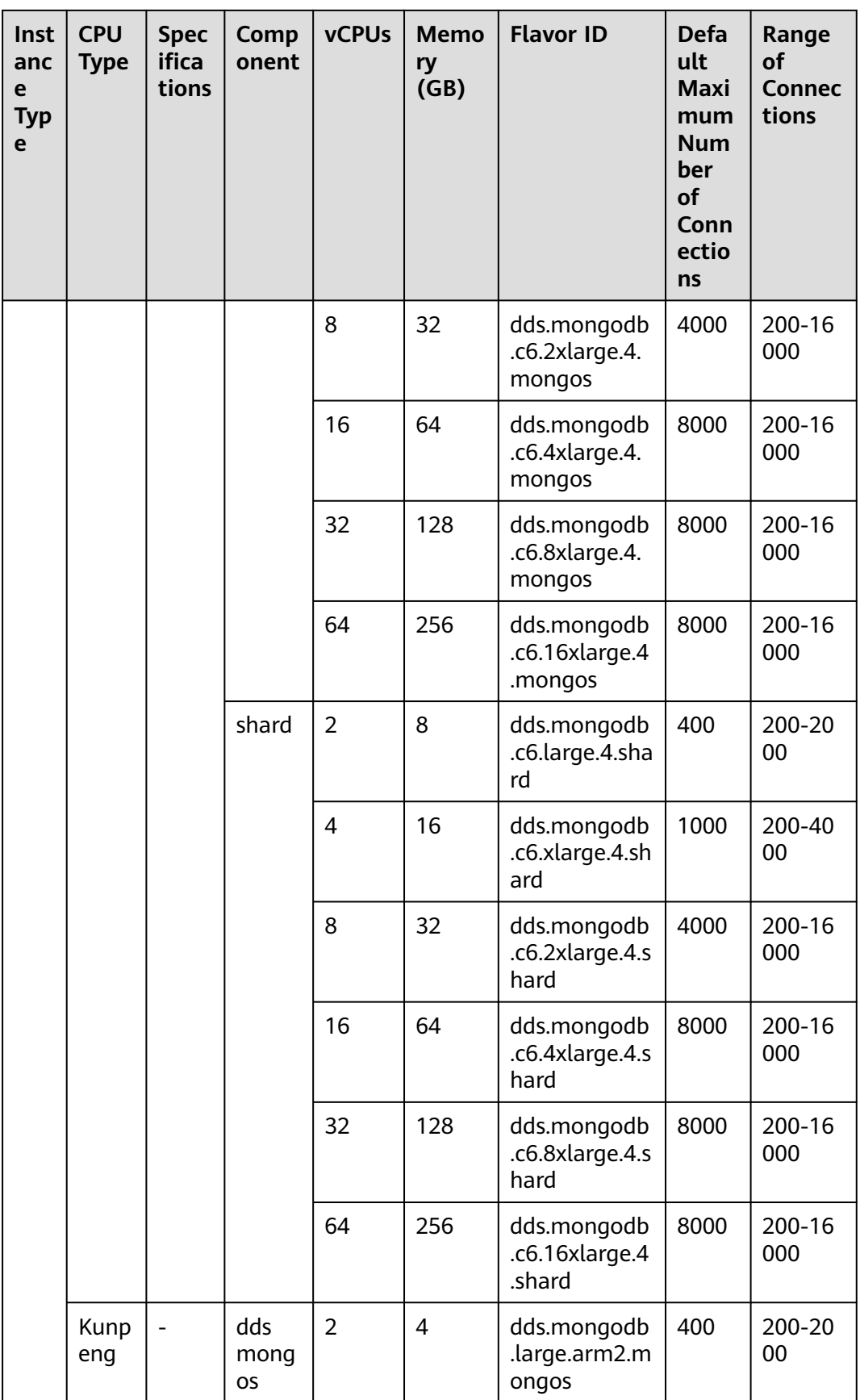

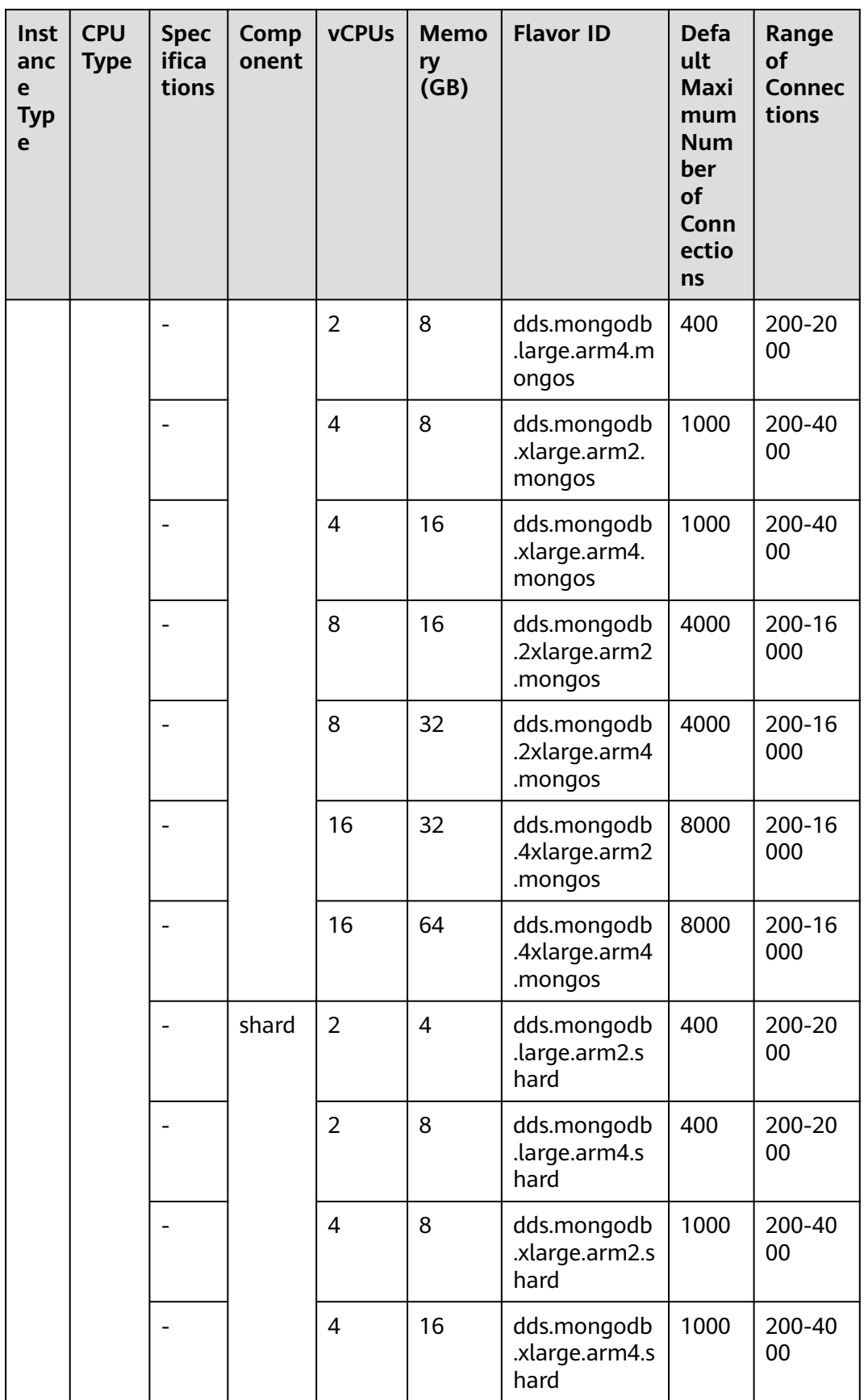
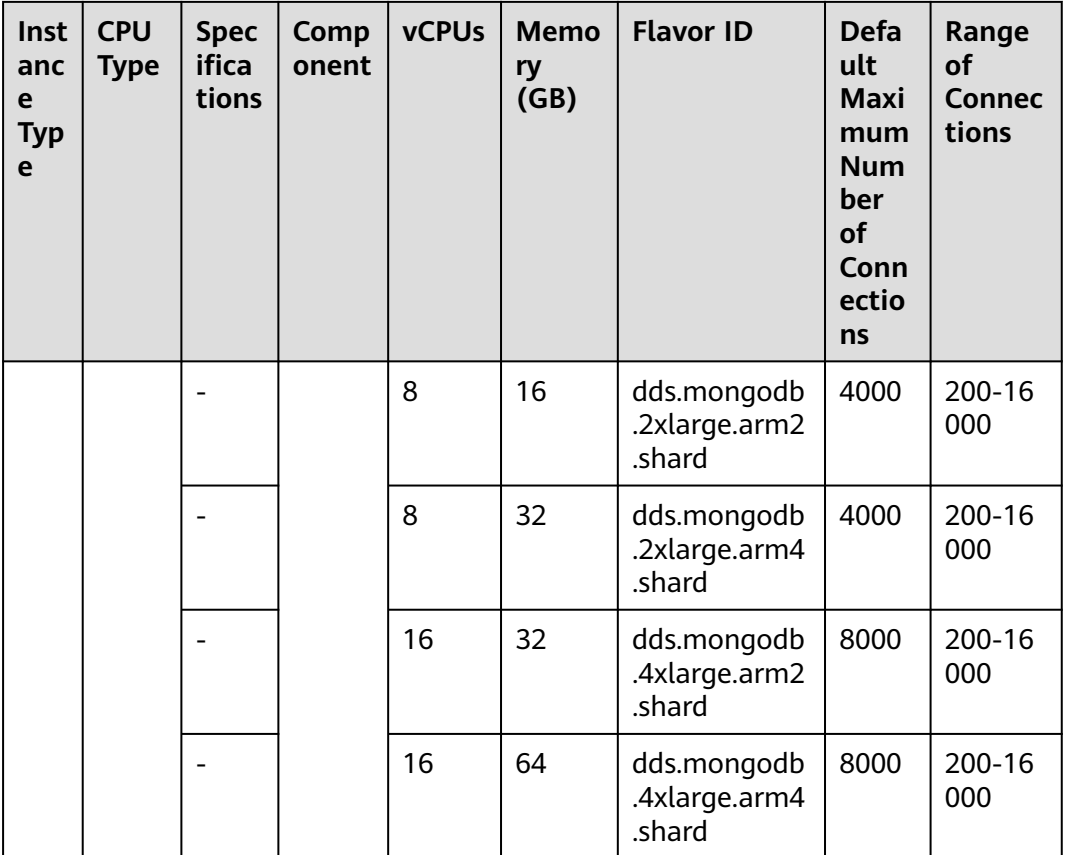

### **Helpful Links**

1. How do I change the maximum number of connections of a cluster instance?

You can change the maximum number of connections to a DB instance by modifying the **net.maxIncomingConnections** parameter. For details about how to change parameter values, see **[Editing a Parameter Template](https://support.huaweicloud.com/intl/en-us/usermanual-dds/en-us_topic_configuration.html)**.

2. How do I purchase a cluster instance?

For details, see **[Buying a Cluster Instance](https://support.huaweicloud.com/intl/en-us/qs-dds/dds_02_0064.html)**.

3. How do I change the CPU or memory of a cluster instance?

You can change the CPU and memory of dds mongos and shards nodes. For details, see **[Changing the CPU and Memory of a Cluster Instance](https://support.huaweicloud.com/intl/en-us/usermanual-dds/en-us_topic_0104472218.html)**.

4. How do I scale up the storage space of a cluster instance?

You can scale up the storage of shards nodes. For details, see **[Scaling Up](https://support.huaweicloud.com/intl/en-us/usermanual-dds/en-us_topic_increase_storage.html) [Storage](https://support.huaweicloud.com/intl/en-us/usermanual-dds/en-us_topic_increase_storage.html)**.

### **8.2.2 Replica Set**

Instances of the same type have different memory specifications. You can select instances of different specifications based on application scenarios.

This section describes replica set instance specifications. The instance specifications depend on the selected CPU model.

### $\Box$  Note

The default maximum number of connections has been adjusted. Query the number of connections based on the instance creation time. For details about the number of connections for instances created before July 2021, see **[Historical Instance Specifications](#page-39-0)**.

### **Instance Specifications**

DDS replica set instances have two specification types: general-purpose and enhanced II. For details, see **Table 8-7**.

| <b>Specific</b><br>ation<br>Type | <b>Description</b>                                                                                                    | <b>Applicable Scenario</b>                                                                                        |
|----------------------------------|----------------------------------------------------------------------------------------------------|----------------------------------------------------------------------------------------------------|
| General<br>purpose               | CPU resources are shared with other<br>general-purpose DB instances on<br>the same physical machine. CPU<br>usage is maximized through<br>resource overcommitment. This<br>instance class is a cost-effective<br>option and suitable for scenarios<br>where performance stability is not<br>critical. | Suitable for scenarios that<br>have high requirements on<br>cost-effectiveness.                                   |
| <b>Enhanc</b><br>ed II           | With a leading network acceleration<br>engine and Data Plane<br>Development Kit (DPDK) fast packet<br>processing mechanism, this instance<br>class provides higher network<br>performance and computing power.                                                                                        | Suitable for websites and web<br>applications that require high<br>database computing and<br>network performance. |

**Table 8-7** Specification type

**[Table 8-8](#page-38-0)** lists the specifications of replica set instances.

| <b>CPU</b><br><b>Type</b> | <b>Specific</b><br>ations | <b>vCPUs</b>             | <b>Memo</b><br>ry<br>(GB) | <b>Flavor ID</b>                    | <b>Defau</b><br>lt<br><b>Maxi</b><br>mum<br><b>Numb</b><br>er of<br>Conn<br>ection<br>$\mathsf{s}$ | Range<br>of<br>Connecti<br>ons |
|---------------------------|---------------------------|--------------------------|---------------------------|-------------------------------------|----------------------------------------------------------------------------------------------------|--------------------------------|
| x86                       | General<br>purpose        | $\overline{2}$           | 4                         | dds.mongodb.s6.large<br>.2.repset   | 1000                                                                                               | 200-100<br>0                   |
|                           |                           | $\overline{2}$           | 8                         | dds.mongodb.s6.large<br>.4.repset   | 1000                                                                                               | 200-100<br>0                   |
|                           |                           | $\overline{\mathcal{A}}$ | 8                         | dds.mongodb.s6.xlarg<br>e.2.repset  | 3000                                                                                               | 200-300<br>0                   |
|                           |                           | 4                        | 16                        | dds.mongodb.s6.xlarg<br>e.4.repset  | 3000                                                                                               | 200-300<br>0                   |
|                           |                           | 8                        | 16                        | dds.mongodb.s6.2xlar<br>ge.2.repset | 8000                                                                                               | 200-800<br>0                   |
|                           |                           | 8                        | 32                        | dds.mongodb.s6.2xlar<br>ge.4.repset | 8000                                                                                               | 200-800<br>0                   |
|                           | Enhanc<br>ed II           | 1                        | 8                         | dds.mongodb.c6.medi<br>um.8.repset  | 500                                                                                                | 200-500                        |
|                           |                           | $\overline{2}$           | 8                         | dds.mongodb.c6.large<br>.4.repset   | 1000                                                                                               | 200-100<br>0                   |
|                           |                           | $\overline{2}$           | 16                        | dds.mongodb.c6.large<br>.8.repset   | 1000                                                                                               | 200-100<br>0                   |
|                           |                           | 4                        | 16                        | dds.mongodb.c6.xlarg<br>e.4.repset  | 3000                                                                                               | 200-300<br>0                   |
|                           |                           | 4                        | 32                        | dds.mongodb.c6.xlarg<br>e.8.repset  | 3000                                                                                               | 200-300<br>0                   |
|                           |                           | 8                        | 32                        | dds.mongodb.c6.2xlar<br>ge.4.repset | 8000                                                                                               | 200-800<br>0                   |
|                           |                           | 8                        | 64                        | dds.mongodb.c6.2xlar<br>ge.8.repset | 8000                                                                                               | 200-800<br>0                   |
|                           |                           | 16                       | 64                        | dds.mongodb.c6.4xlar<br>ge.4.repset | 16000                                                                                              | 200-160<br>00                  |
|                           |                           | 16                       | 128                       | dds.mongodb.c6.4xlar<br>ge.8.repset | 16000                                                                                              | 200-160<br>00                  |

<span id="page-38-0"></span>**Table 8-8** Replica set instance specifications

<span id="page-39-0"></span>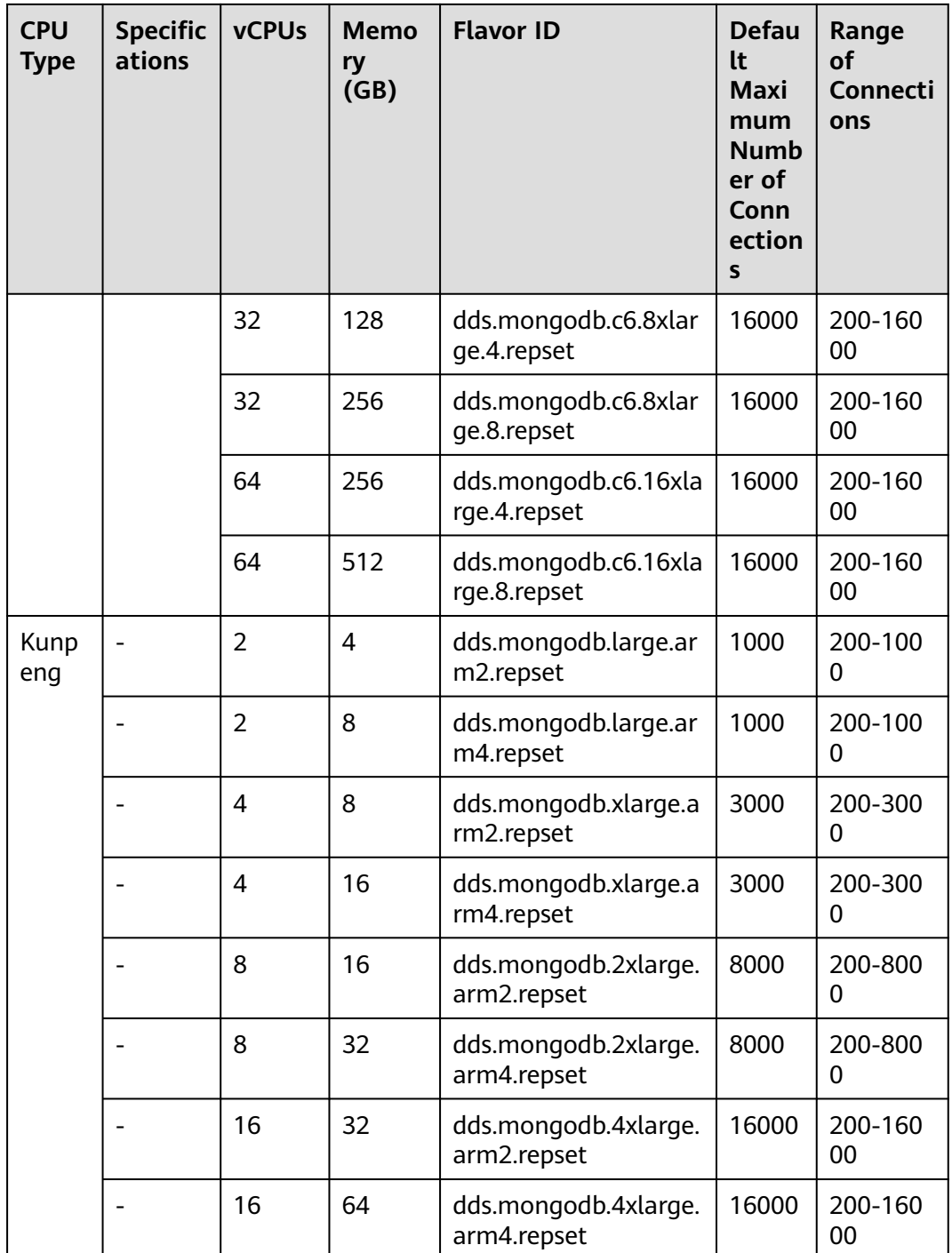

### **Historical Instance Specifications**

For details about the range of connections of instances created before July 2021, see the following table.

| <b>CPU</b><br><b>Type</b> | <b>Specific</b><br>ations | <b>vCPUs</b>             | <b>Memo</b><br>ry<br>(GB) | <b>Flavor ID</b>                     | <b>Defau</b><br>lt<br><b>Maxi</b><br>mum<br><b>Numb</b><br>er of<br>Conn<br>ection<br>$\mathsf{s}$ | Range<br><b>of</b><br>Connecti<br>ons |
|---------------------------|---------------------------|--------------------------|---------------------------|--------------------------------------|----------------------------------------------------------------------------------------------------|---------------------------------------|
| x86                       | General<br>purpose        | $\overline{2}$           | 4                         | dds.mongodb.s6.large<br>.2.repset    | 400                                                                                                | 200-100<br>0                          |
|                           |                           | $\overline{2}$           | 8                         | dds.mongodb.s6.large<br>.4.repset    | 400                                                                                                | 200-100<br>0                          |
|                           |                           | $\overline{\mathcal{A}}$ | 8                         | dds.mongodb.s6.xlarg<br>e.2.repset   | 1000                                                                                               | 200-300<br>0                          |
|                           |                           | 4                        | 16                        | dds.mongodb.s6.xlarg<br>e.4.repset   | 1000                                                                                               | 200-300<br>0                          |
|                           |                           | 8                        | 16                        | dds.mongodb.s6.2xlar<br>ge.2.repset  | 4000                                                                                               | 200-800<br>0                          |
|                           |                           | 8                        | 32                        | dds.mongodb.s6.2xlar<br>ge.4.repset  | 4000                                                                                               | 200-800<br>0                          |
|                           | Enhanc<br>ed              | $\overline{2}$           | 8                         | dds.mongodb.c3.large<br>.4.repset    | 400                                                                                                | 200-100<br>0                          |
|                           |                           | 4                        | 16                        | dds.mongodb.c3.xlarg<br>e.4.repset   | 1000                                                                                               | 200-300<br>0                          |
|                           |                           | 8                        | 32                        | dds.mongodb.c3.2xlar<br>ge.4.repset  | 4000                                                                                               | 200-800<br>0                          |
|                           |                           | 16                       | 64                        | dds.mongodb.c3.4xlar<br>ge.4.repset  | 8000                                                                                               | 200-160<br>00                         |
|                           |                           | 32                       | 128                       | dds.mongodb.c3.8xlar<br>ge.4.repset  | 8000                                                                                               | 200-160<br>00                         |
|                           |                           | 60                       | 256                       | dds.mongodb.c3.15xla<br>rge.4.repset | 8000                                                                                               | 200-160<br>00                         |
|                           | Enhanc<br>ed II           | $\overline{2}$           | 8                         | dds.mongodb.c6.large<br>.4.repset    | 400                                                                                                | 200-100<br>0                          |
|                           |                           | $\overline{4}$           | 16                        | dds.mongodb.c6.xlarg<br>e.4.repset   | 1000                                                                                               | 200-300<br>0                          |
|                           |                           | 8                        | 32                        | dds.mongodb.c6.2xlar<br>ge.4.repset  | 4000                                                                                               | 200-800<br>0                          |

**Table 8-9** Replica set instance specifications

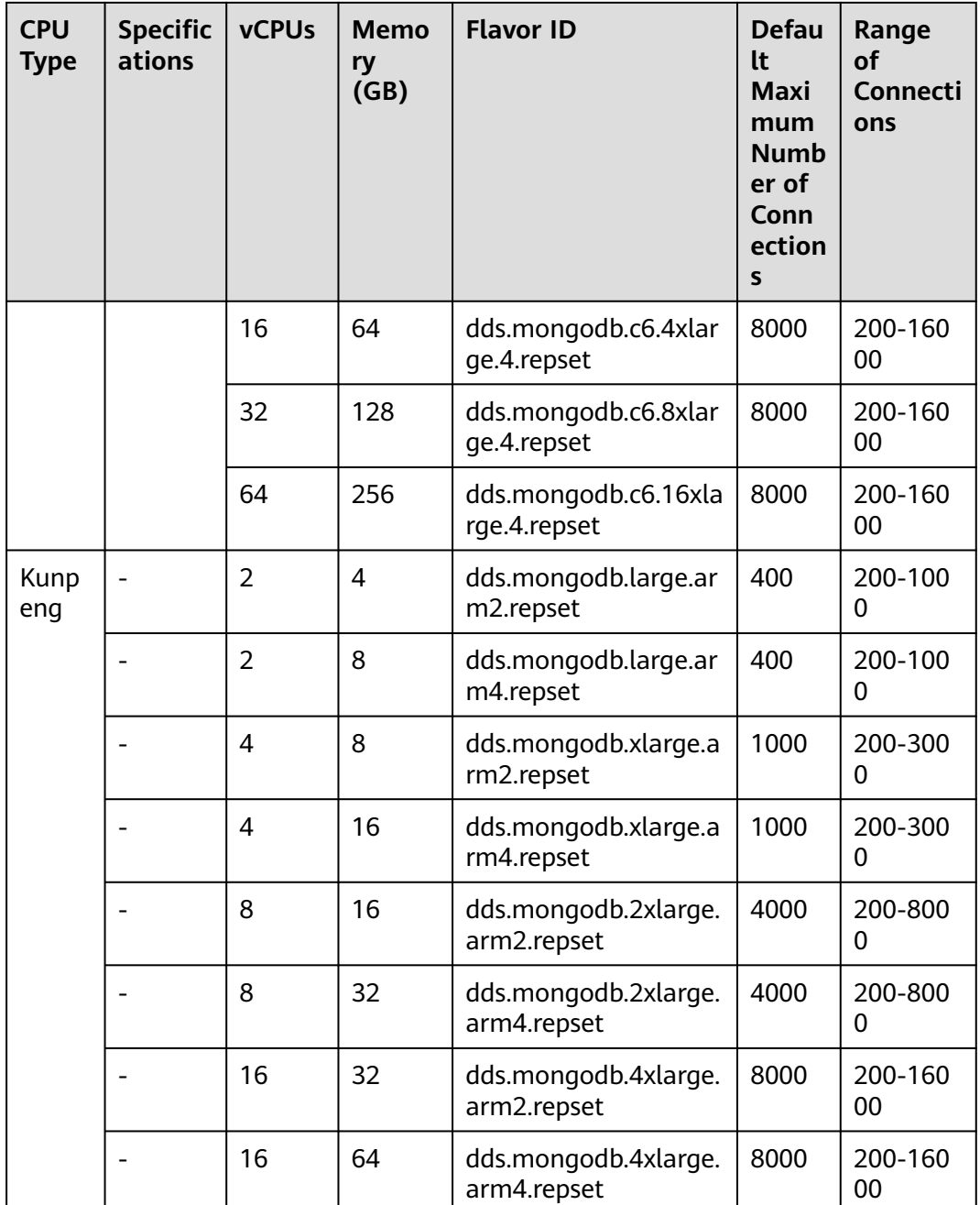

### **Helpful Links**

1. How do I change the maximum number of connections of a replica set instance?

You can change the maximum number of connections to an instance by modifying the **net.maxIncomingConnections** parameter. For details about how to change parameter values, see **[Editing a Parameter Template](https://support.huaweicloud.com/intl/en-us/usermanual-dds/en-us_topic_configuration.html)**.

- 2. How do I buy a replica set instance? For details, see **[Buying a Replica Set Instance](https://support.huaweicloud.com/intl/en-us/qs-dds/dds_02_0066.html)**.
- 3. How do I change the CPU and memory of a replica set instance?

For details, see **[Changing the CPU or Memory of a Replica Set Instance](https://support.huaweicloud.com/intl/en-us/usermanual-dds/en-us_topic_0104721795.html)**.

4. How do I scale up the storage space of a replica set instance? For details, see **[Scaling Up Storage](https://support.huaweicloud.com/intl/en-us/usermanual-dds/en-us_topic_increase_storage.html)**.

## **8.2.3 Single Node**

### $\Box$  Note

Huawei Cloud has discontinued the sale of DDS single node instances since July 15, 2023.

Instances of the same type have different memory specifications. You can select instances of different specifications based on application scenarios.

This section describes single node instance specifications. The instance specifications depend on the selected CPU model.

#### $\Box$  Note

The default maximum number of connections has been adjusted. Query the number of connections based on the instance creation time. For details about the number of connections for instances created before July 2021, see **[Historical Instance Specifications](#page-44-0)**.

### **Instance Specifications**

DDS single node instances have two specification types: general-purpose and enhanced II. For details, see **Table 8-10**.

| <b>Specific</b><br>ation<br><b>Type</b> | <b>Description</b>                                                                                                    | <b>Applicable Scenario</b>                                                                                        |
|-----------------------------------------|----------------------------------------------------------------------------------------------------|----------------------------------------------------------------------------------------------------|
| General<br>purpose                      | CPU resources are shared with other<br>general-purpose DB instances on<br>the same physical machine. CPU<br>usage is maximized through<br>resource overcommitment. This<br>instance class is a cost-effective<br>option and suitable for scenarios<br>where performance stability is not<br>critical. | Suitable for scenarios that<br>have high requirements on<br>cost-effectiveness.                                   |
| Enhanc<br>ed II                         | With a leading network acceleration<br>engine and Data Plane<br>Development Kit (DPDK) fast packet<br>processing mechanism, this instance<br>class provides higher network<br>performance and computing power.                                                                                        | Suitable for websites and web<br>applications that require high<br>database computing and<br>network performance. |

**Table 8-10** Specification type

### **Table 8-11** Single Node

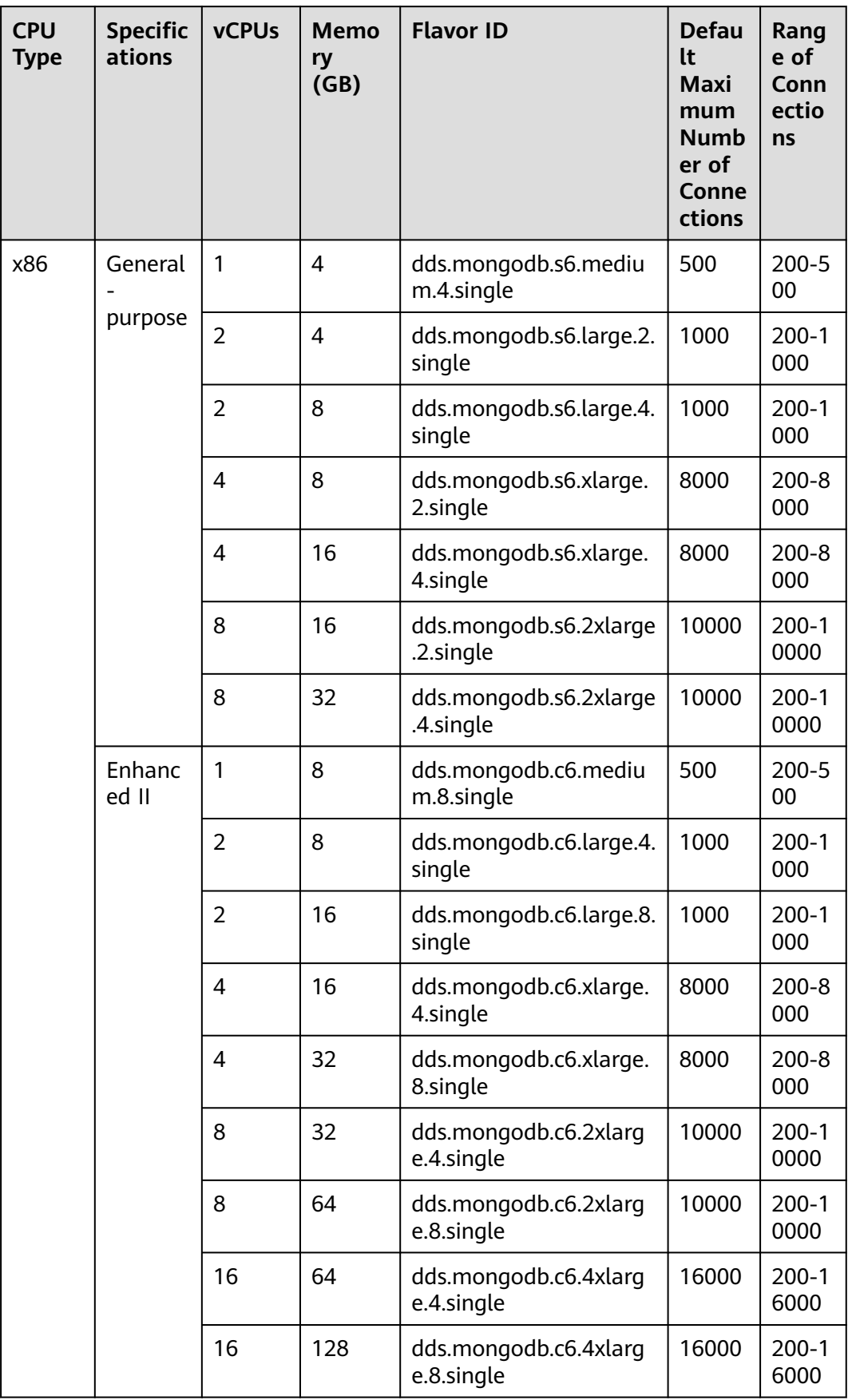

<span id="page-44-0"></span>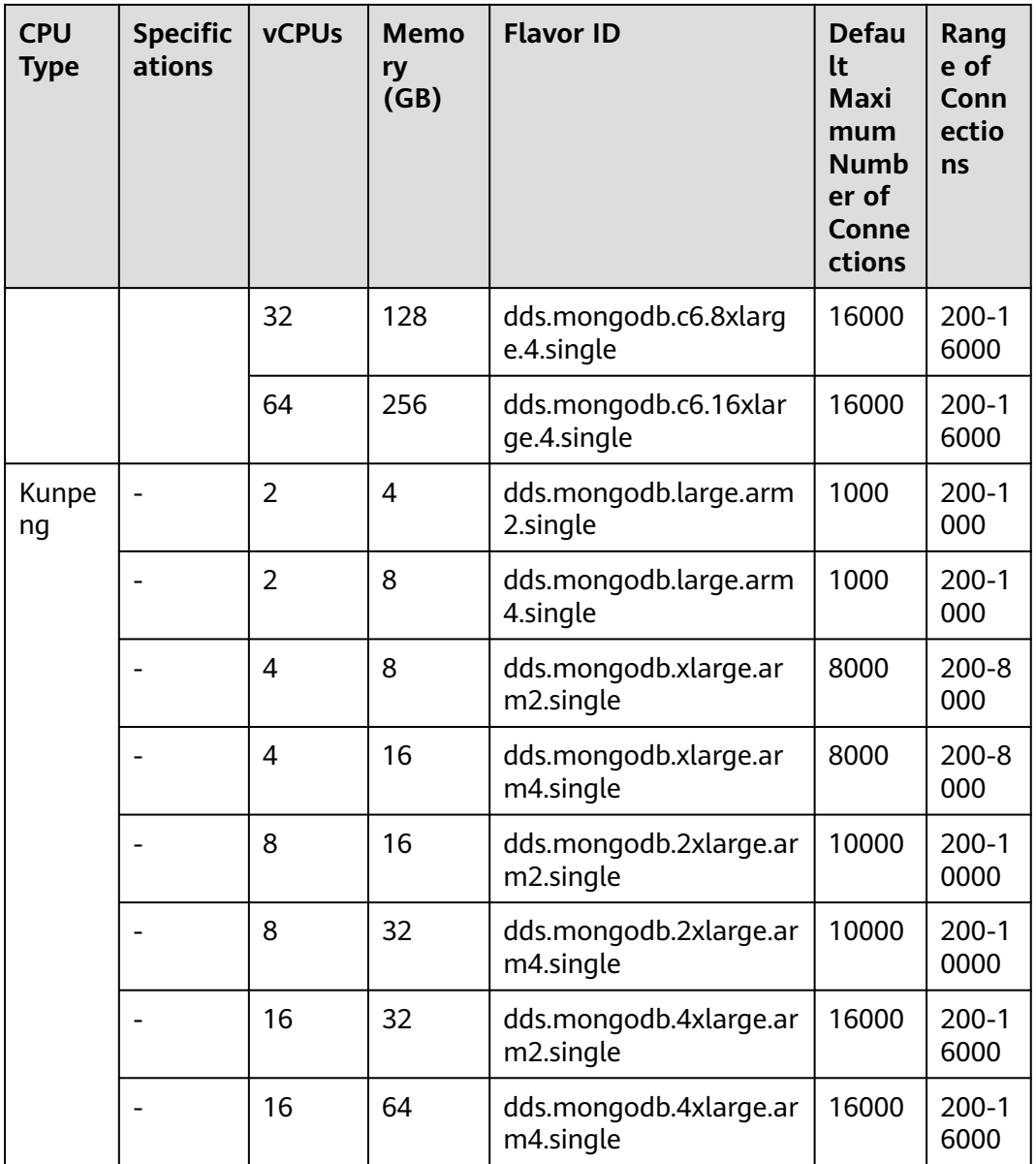

### **Historical Instance Specifications**

For details about the range of connections of instances created before July 2021, see the following table.

### **Table 8-12** Single Node

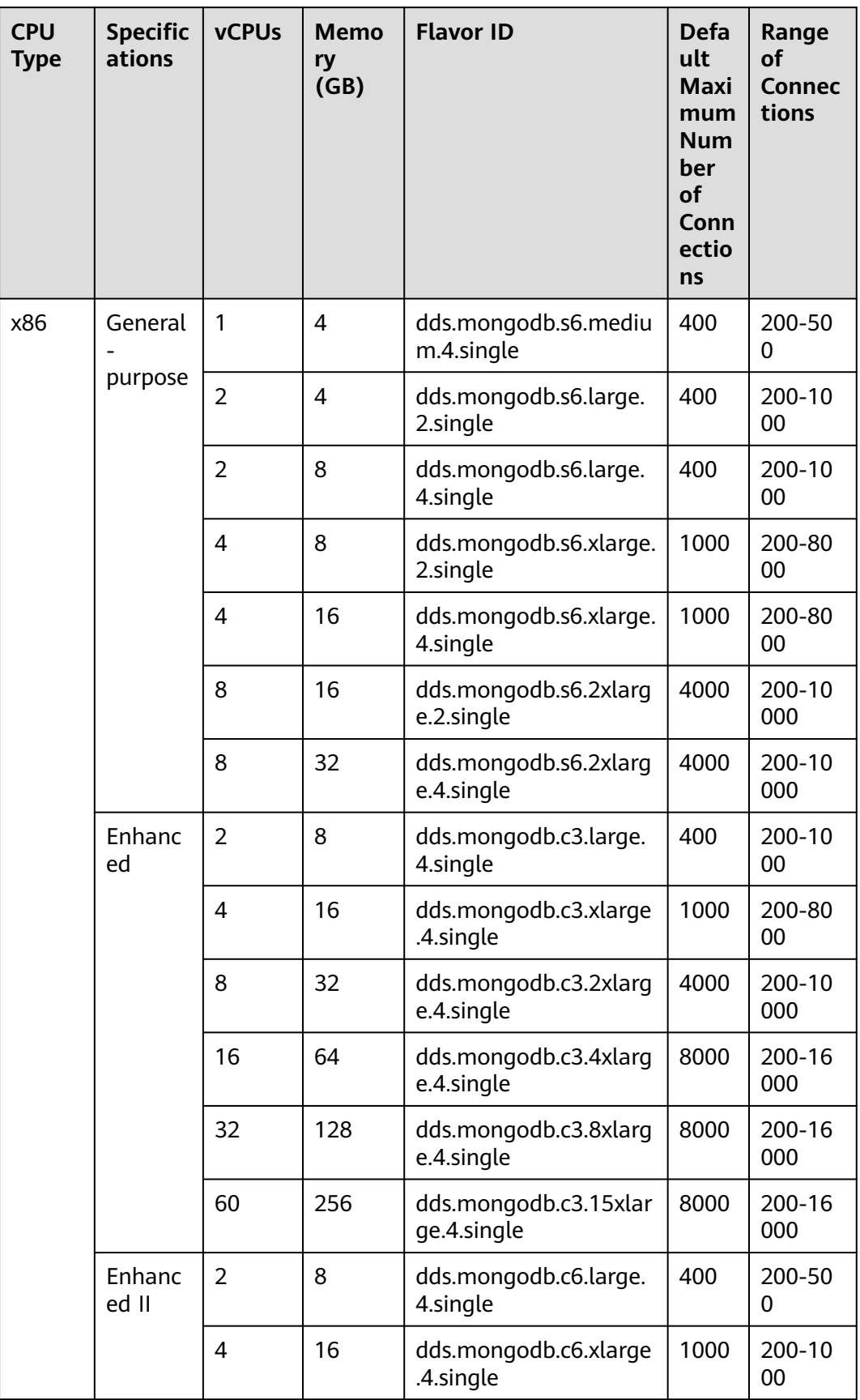

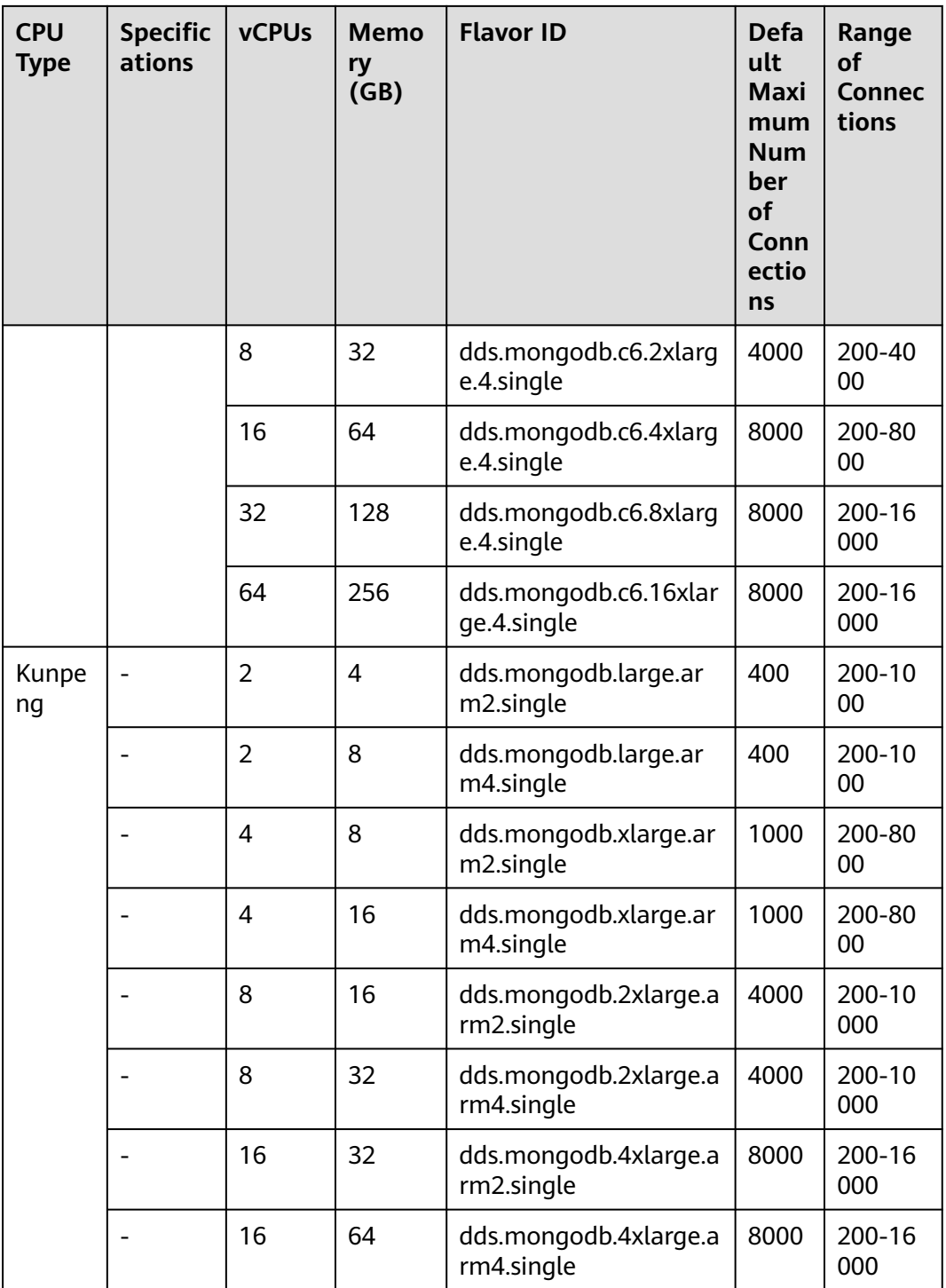

### **Helpful Links**

1. How do I change the maximum number of connections of a single node instance?

You can change the maximum number of connections to an instance by modifying the **net.maxIncomingConnections** parameter. For details about how to change parameter values, see **[Editing a Parameter Template](https://support.huaweicloud.com/intl/en-us/usermanual-dds/en-us_topic_configuration.html)**.

- 2. How do I change the CPU and memory of a single node instance? For details, see **[Changing the CPU or Memory of a Single Node Instance](https://support.huaweicloud.com/intl/en-us/usermanual-dds/dds_03_0030.html)**.
- 3. How do I scale up the storage of a single node instance? For details, see **[Scaling Up Storage](https://support.huaweicloud.com/intl/en-us/usermanual-dds/en-us_topic_increase_storage.html)**.

## **8.3 Read Replica**

To improve the read capability of the primary node, DDS provides read replicas that can be accessed independently, which is good for handling read-intensive workloads and reducing memory pressure on the primary node. You can also create one or more read replicas to process a large number of read requests and improve throughput.

### **Differences Between Read Replica and Secondary Node**

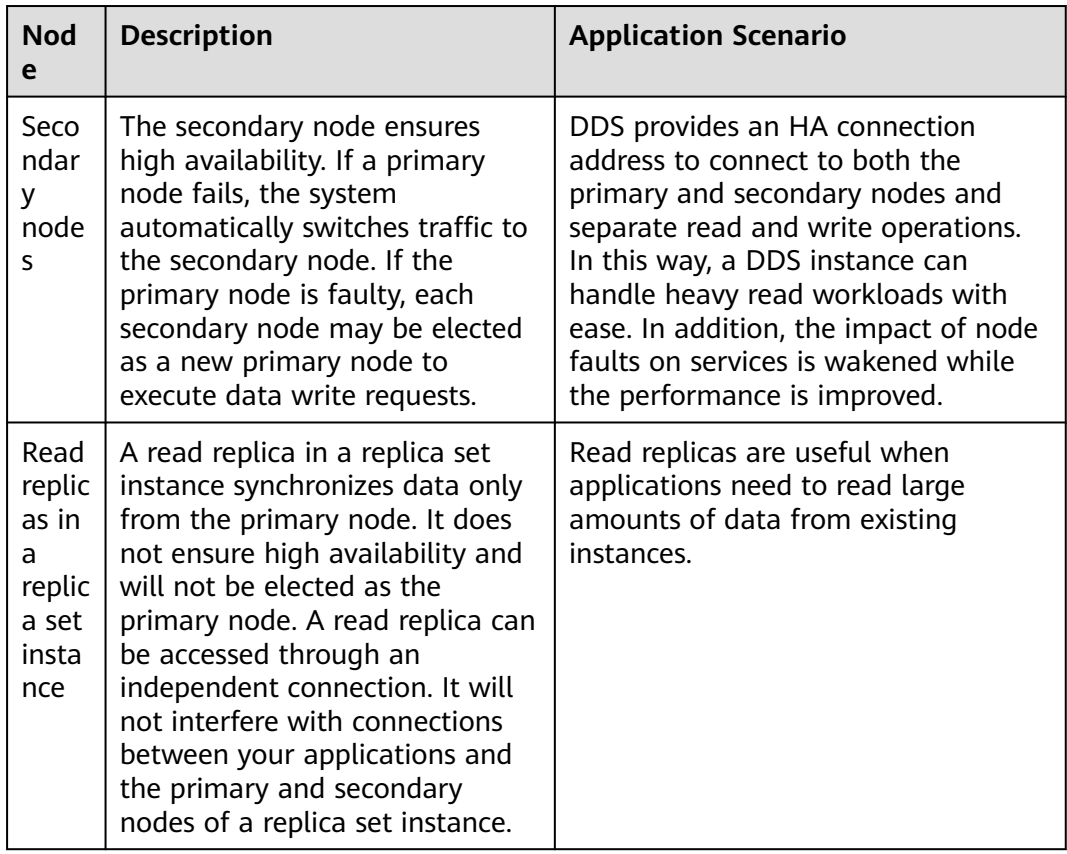

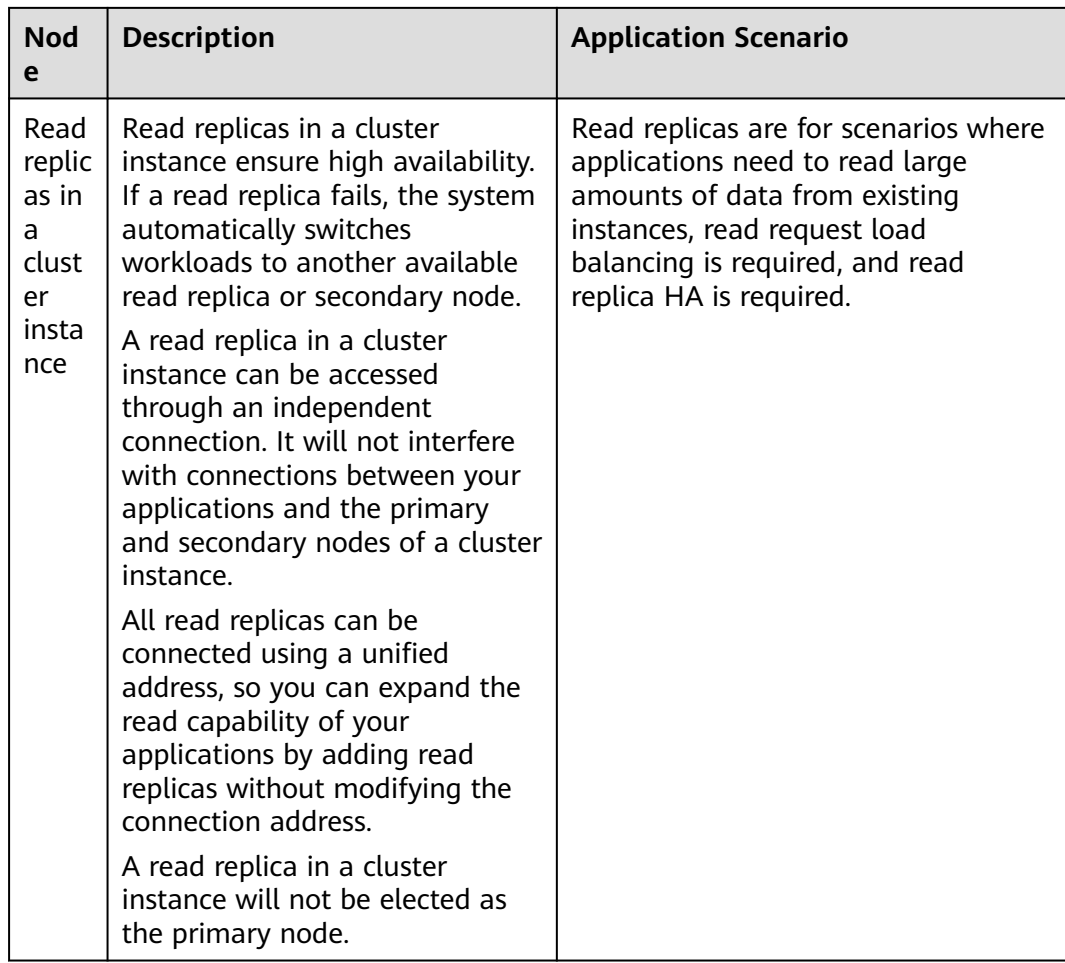

### **Constraints**

- Only replica set instances of versions 3.4, 4.0, and 4.2 and cluster instances of version 3.4 can have read replicas.
- Instances that only have read replicas cannot be created.
- Read replicas are used only for processing read requests and do not participate in primary/secondary node election.
- A maximum of five read replicas can be added to a replica set instance. For details, see **[Adding Read Replicas to a Replica Set Instance](https://support.huaweicloud.com/intl/en-us/usermanual-dds/dds_03_0129.html)**.
- Up to five read replicas can be added to each shard of a cluster DB instance.
- Data is asynchronously replicated between the primary node and the read replica, and this process will delay by a few seconds.

### **Functions**

- You can change the number of read replicas to meet fluctuating service demands and reduce service costs.
- The specifications of a read replica are the same as those of the primary node. Data is automatically synchronized to the read replica.
- Resources on the primary node are not occupied. Adding or deleting read replicas does not affect services on the primary node.
- Read replicas can be connected independently and do not interfere with existing primary and secondary nodes. For details about read replicas in a replica set instance, see **[Connecting to Read Replicas Using Mongo Shell](https://support.huaweicloud.com/intl/en-us/qs-dds/dds_02_0073.html)**.
- You can monitor the performance of read replicas.

### **Billing**

- After a read replica is added to the current instance, you will be billed for using the VM and disks of the read replica.
- The price of a read replica is equal to that of a single node in a replica set instance or a shard node in a cluster instance. For example, if the price of a three-node replica set instance is USD \$3,000, the price of a read replica is USD \$1,000.

# **9 Constraints**

Before using DDS, you must familiarize yourself with the constraints of different types of DDS DB instances to help you select the instance architectures that best suit your business scenarios.

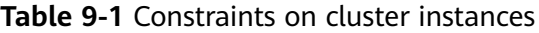

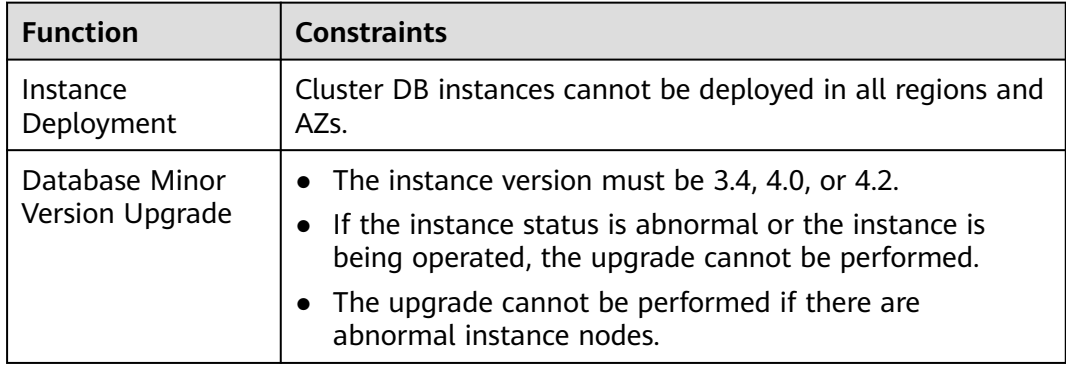

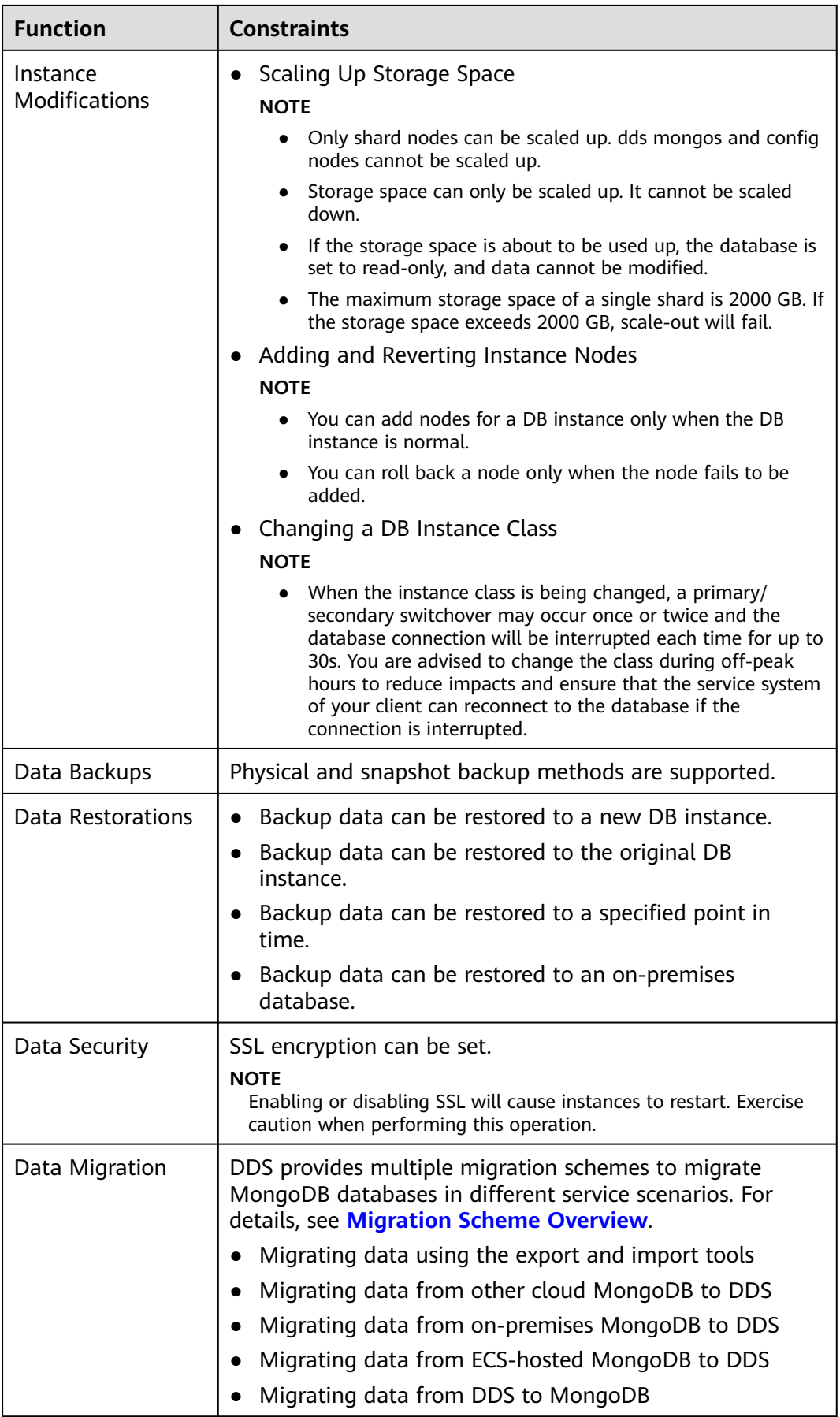

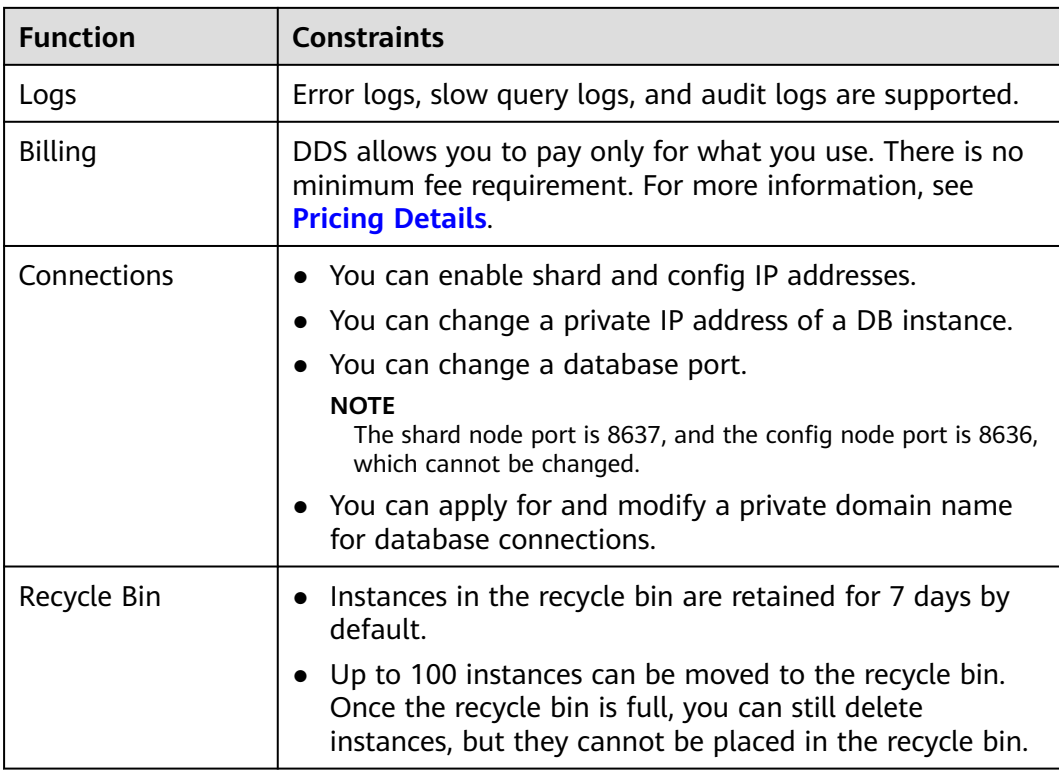

### **Table 9-2** Constraints on replica set instances

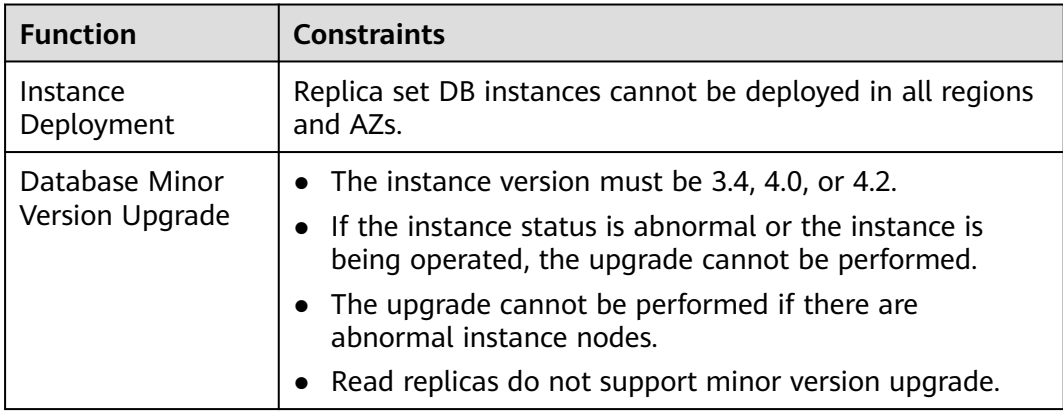

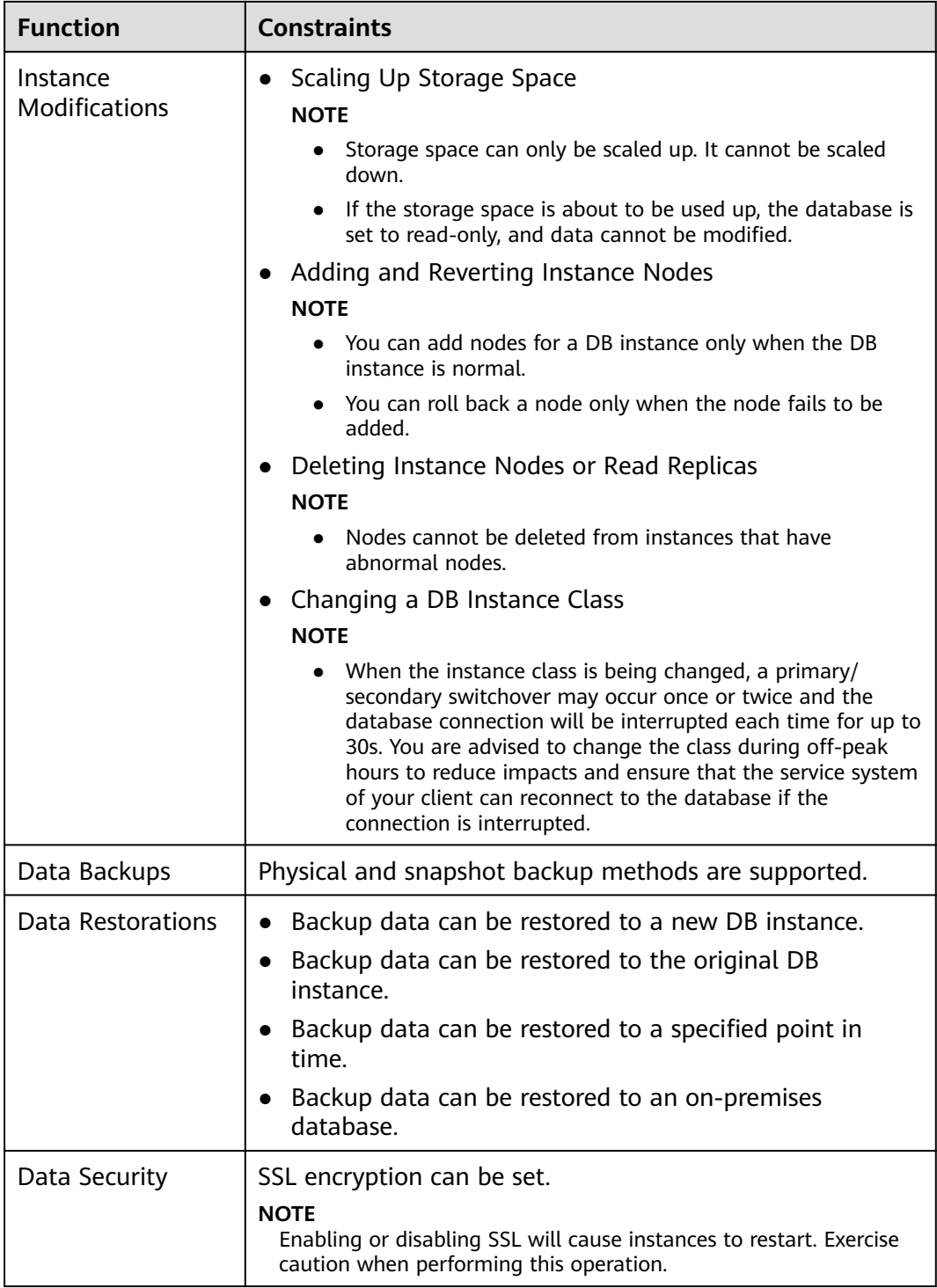

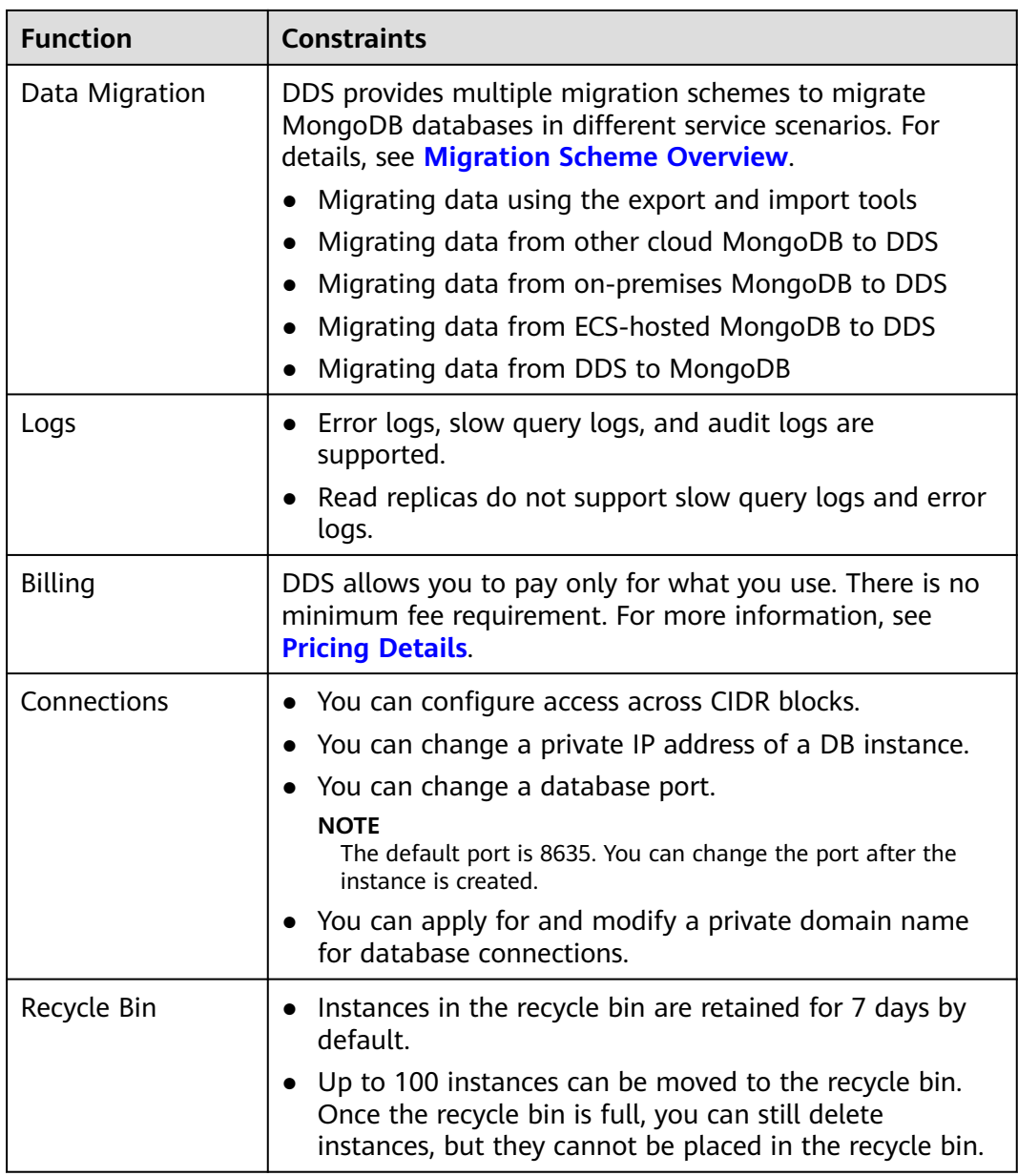

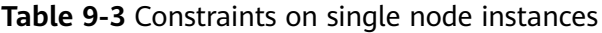

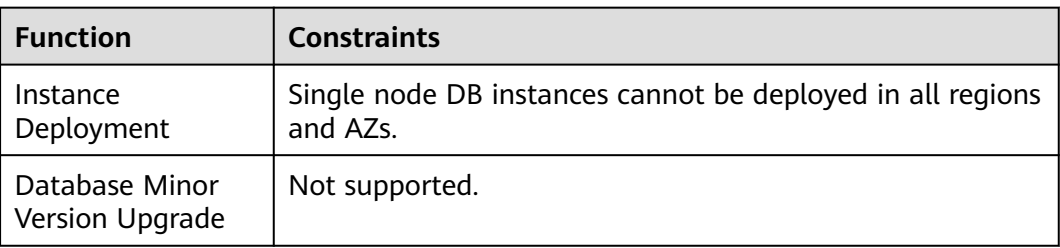

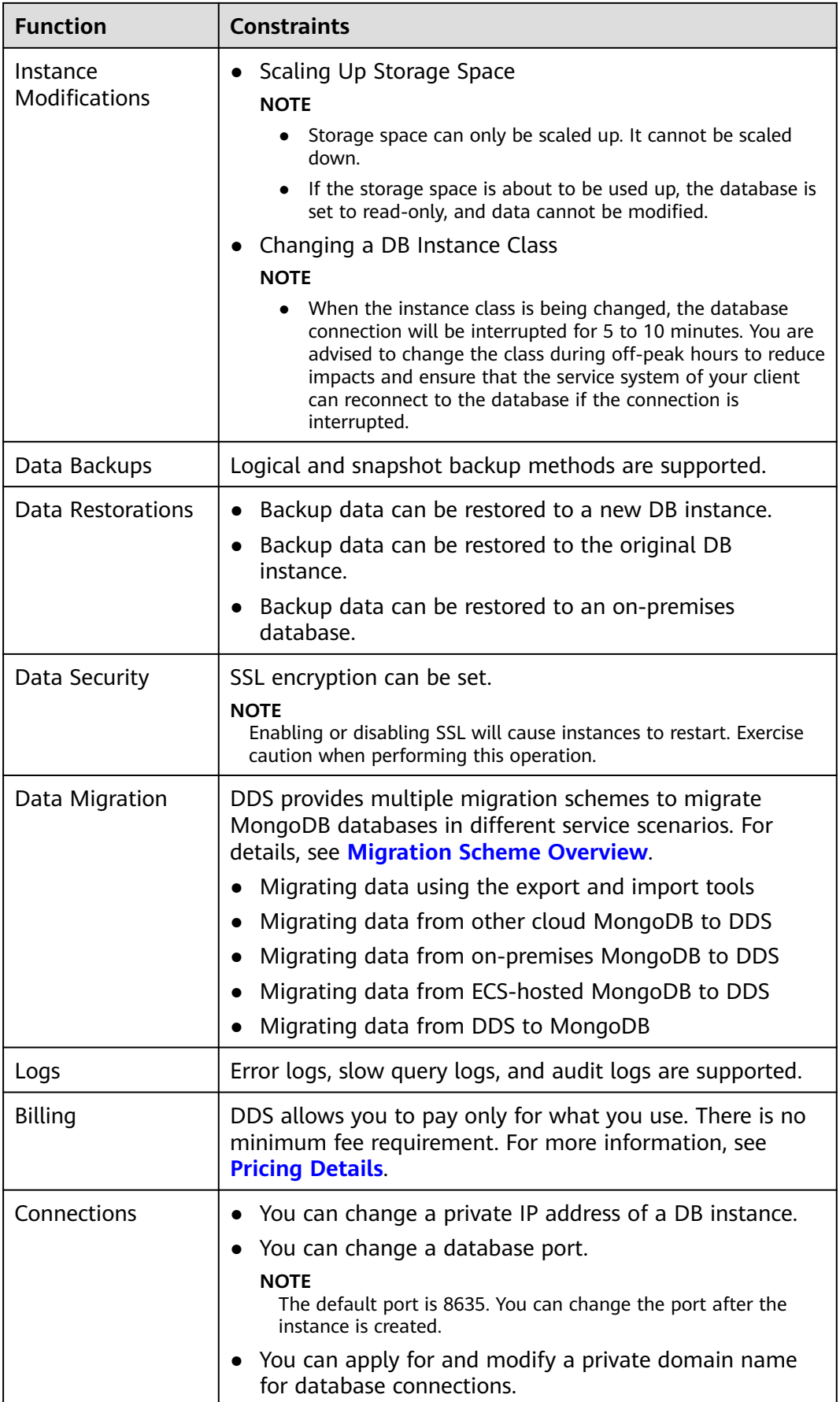

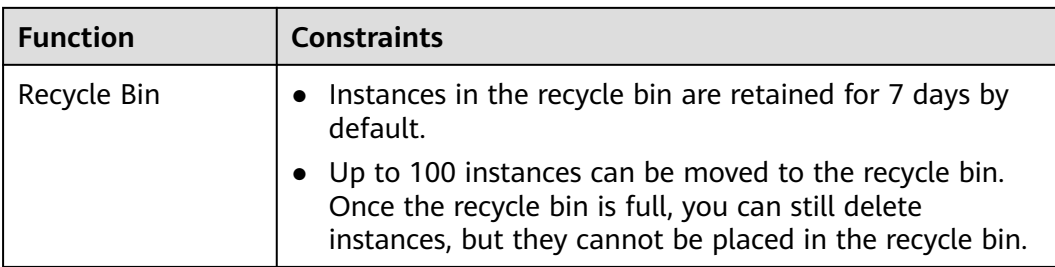

## **10 Pricing Details**

Huawei Cloud Document Database Service (DDS) provides different DB instance types, including replica set and cluster. These instances are billed on a pay-per-use basis and there are no minimum usage requirements.

### **Pricing**

### **Table 10-1** Description

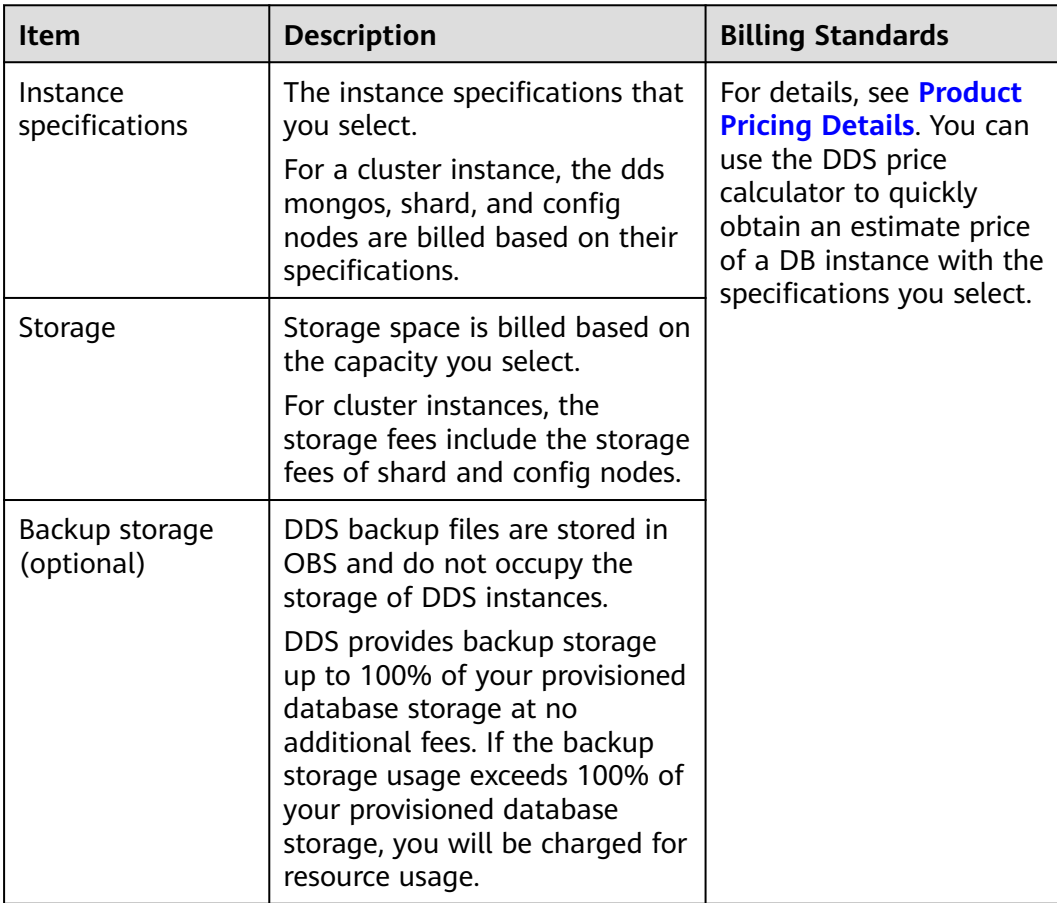

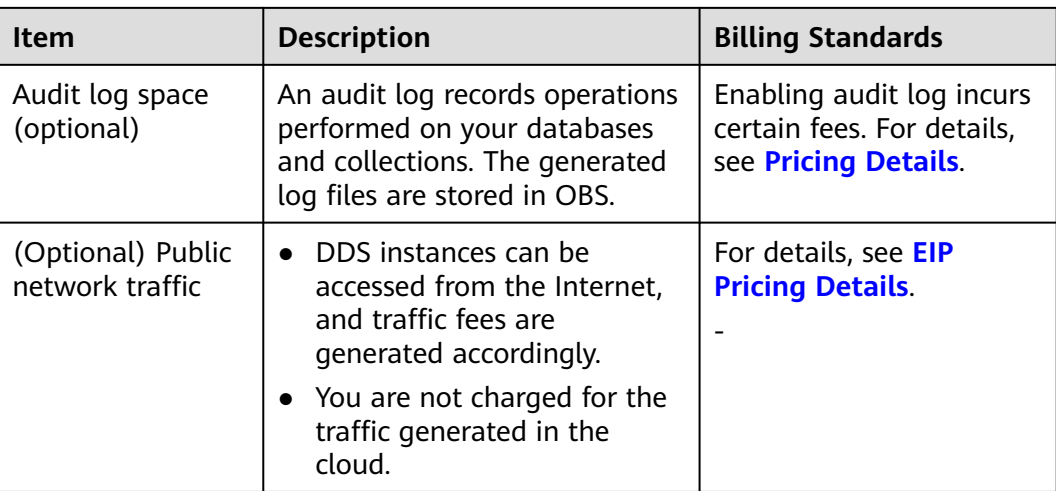

### **Billing Mode**

DDS provides two billing modes: pay-per-use and yearly/monthly. Pay-per-use is recommended if you are unsure of your future service needs and want to avoid paying for unused resources. However, if you are sure of your needs, yearly/ monthly will be less expensive.

- Yearly/Monthly is a prepaid billing mode, which provides a larger discount than pay-per-use billing and is recommended for long-term use of resources.
- Pay-per-use (hourly): This billing mode is flexible. You pay only for what you use. Pricing is listed on a per-hour basis, but bills are calculated based on the actual usage duration. When you create a pay-per-use DB instance, Huawei Cloud will freeze a prepaid balance. A frozen deposit will be returned when one of the following conditions is met. Before a deposit is unfrozen, if a resource is in arrears, the deposit is preferentially used to deduct the outstanding amount of the resource.
	- a. Customer resources are released.
	- b. Customer resources fail to be created.
	- c. Customer resources are not released 24 hours after a prepaid balance is frozen.
- You can change the billing mode from pay-per-use to yearly/monthly or vice versa.

For operation details, see **[Changing the Billing Mode from Pay-per-Use to](https://support.huaweicloud.com/intl/en-us/usermanual-dds/en-us_topic_instance_mgmt.html) [Yearly/Monthly](https://support.huaweicloud.com/intl/en-us/usermanual-dds/en-us_topic_instance_mgmt.html)** and **[Changing the Billing Mode from Yearly/Monthly to](https://support.huaweicloud.com/intl/en-us/usermanual-dds/dds_03_0081.html) [Pay-per-Use](https://support.huaweicloud.com/intl/en-us/usermanual-dds/dds_03_0081.html)**.

### **Configuration Changes**

You can change the specifications of an existing DB instance based on your service requirements. After the change, the instance is billed based on the new specifications.

Adding instances or nodes: You can add instances to handle growing services. After the instances are added, you will be charged based on the new number of instances. The number of cluster instance nodes can only be increased. The number of dds mongos nodes ranges from 2 to 32, the number of shard nodes ranges from 2 to 32, and the number of config nodes is 1 by default.

Scaling up storage space: You can change the storage space based on service requirements. After scaling the storage space, you will be charged based on the new storage space. Note that storage space cannot be scaled down.

### **Renewal**

DDS supports both yearly/monthly and pay-per-use billing modes.

- Pay-per-use: You are charged for a full hour regardless of whether you use the full or partial hour. You can use the service as long as your account balance is sufficient. If your account balance is insufficient, the service cannot be used normally. Top up your account in a timely manner.
- Yearly/monthly: An upfront payment is required when you purchase the service. No additional fees are incurred during your usage.

## **11 Basic Concepts**

## **11.1 Instance**

- An instance is a basic management unit of DDS. One or more databases can be created in a single DDS instance, and one or more collections can be created in each database.
- You can create and manage DB instances of various types and versions on the management console. For details about DB instance types, versions, and specifications, see **[Instances](#page-24-0)**.
- Resources, such as the CPU, memory, and I/O, of each DDS DB instance are isolated from each other.

## **11.2 Cluster**

Each DDS cluster consists of a config node, and multiple dds mongos and shard nodes. The following diagram shows the node relationships.

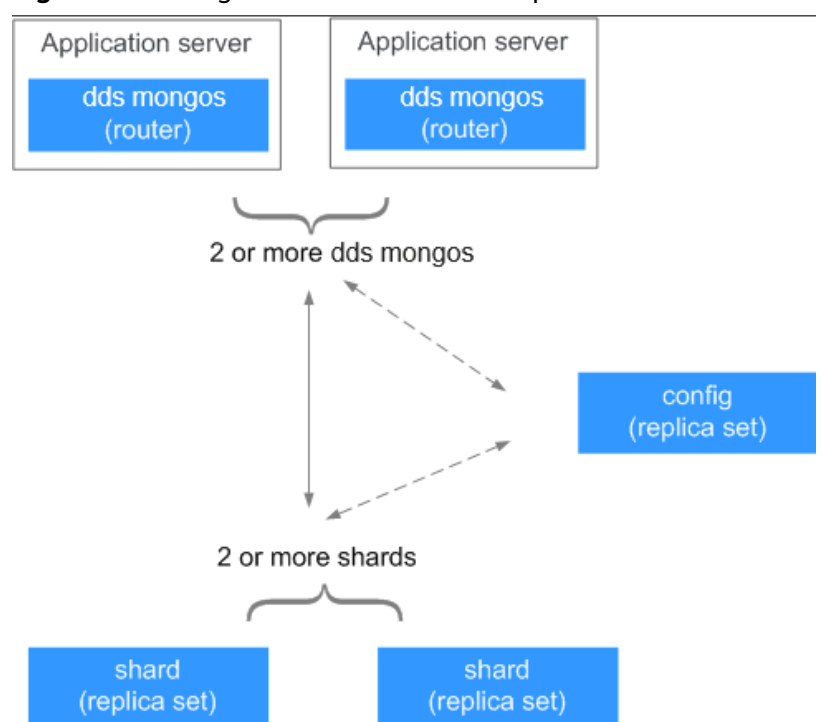

#### **Figure 11-1** Diagram of node relationships

### **dds mongos**

A dds mongos is a router for reading and writing data, providing a unified interface for accessing DB instances.

- Each DB instance has 2 to 16 dds mongos nodes. You can specify the quantity.
- A dds mongos reads configuration settings from the config node and allocates read and write requests to shard nodes. You can connect to a dds mongos directly.

### **config**

A config stores configuration settings for DB instances and consists of one replica set.

You cannot connect to a config node directly.

### **shard**

Shards are used to store user data.

- Each Community Edition instance has 2 to 16 shard nodes. You can specify the quantity.
- Each shard node is deployed as a replica set to ensure data redundancy and high reliability.
- You cannot connect to a shard node directly.

## **11.3 Database Parameter Template**

A database parameter template is a collection of configuration parameters and values and can be applied to multiple DB instances.

## **11.4 Region and AZ**

### **Concept**

A region and availability zone (AZ) identify the location of a data center. You can create resources in a specific region and AZ.

- Regions are defined by their geographical location and network latency. Public services, such as Elastic Cloud Server (ECS), Elastic Volume Service (EVS), Object Storage Service (OBS), Virtual Private Cloud (VPC), Elastic IP (EIP), and Image Management Service (IMS), are shared within the same region. There are universal regions and dedicated regions. A universal region provides universal cloud services for common tenants. A dedicated region only provides services of a specific type and only or for specific tenants.
- An AZ contains one or multiple physical data centers. Each AZ has independent cooling, fire extinguishing, moisture-proof, and electrical facilities. Within an AZ, computing, network, storage, and other resources are logically divided into multiple clusters. AZs within a region are interconnected using high-speed optical fibers to allow you to build cross-AZ high-availability systems.

**Figure 11-2** shows the relationship between regions and AZs.

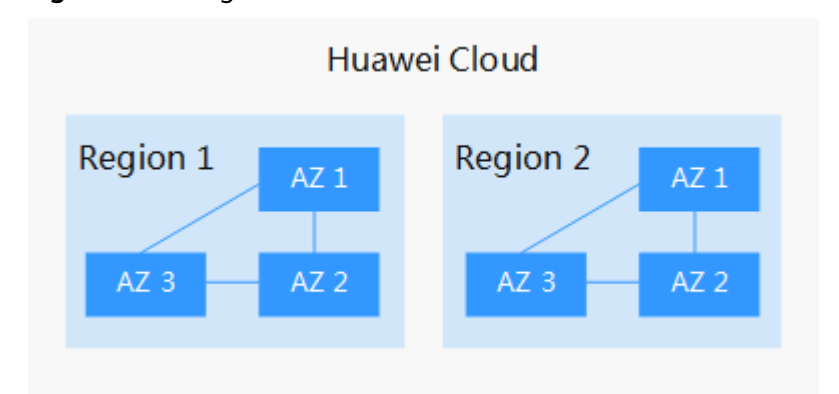

**Figure 11-2** Region and AZ

Huawei Cloud provides services in many regions around the world. You can select a region and an AZ as needed. For more information, see **[Huawei Cloud Global](https://www.huaweicloud.com/intl/en-us/global/) [Regions](https://www.huaweicloud.com/intl/en-us/global/)**.

### **Selecting a Region**

When selecting a region, consider the following factors:

### **Location**

You are advised to select a region close to you or your target users. This reduces network latency and improves the access rate. However, since all Chinese mainland regions provide basically the same infrastructure, BGP network quality, as well as operations and resource configurations, any of them will work well if your users are located there.

Resource price

Resource prices may vary in different regions. For details, see **[Product Pricing](https://www.huaweicloud.com/intl/en-us/pricing/index.html?tab=detail#/dds) [Details](https://www.huaweicloud.com/intl/en-us/pricing/index.html?tab=detail#/dds)**.

### **Selecting an AZ**

When determining whether to deploy resources in the same AZ, consider your applications' requirements for disaster recovery (DR) and network latency.

- For better DR resilience, deploy resources in different AZs in the same region.
- For lower network latency, deploy resources in the same AZ.

### **Regions and Endpoints**

Before using an API to call resources, specify its region and endpoint. For more details, see **[Regions and Endpoints](https://developer.huaweicloud.com/intl/en-us/endpoint)**.

## **11.5 DB Connections**

The number of connections is the number of databases that can be simultaneously connected to an application. The number of connections is irrelevant to the maximum number of users allowed by your applications or websites.

- For a cluster instance, the number of connections is the number of connections between the client and the dds mongos nodes.
- For a replica set instance, the number of connections is the number of connections between the client and the primary and secondary nodes.
- For a single-node instance, the number of connections is the number of connections between the client and the node.

## **11.6 Memory**

The maximum available memory that can be used by a DDS DB instance.

## **11.7 Storage Space**

The storage space in GB specified when you purchase a DDS DB instance.

Both your collection data and the data required for the operation of your DB instance such as system database data and indexes occupy the storage space on your purchased DB instance.

● Ensure that your DDS DB instance has sufficient storage space, or your DB instance may be read-only. If your DB instance is read-only due to insufficient storage space, you can scale up the storage space.

# **12 Compatibility**

## **12.1 Versions**

This section describes the compatibility between DDS versions and MongoDB, aggregation operation compatibility, and DDS features of different versions.

### **MongoDB-Compatible Features**

| Categor<br>y                 | <b>Details</b>                                                                                                    | <b>DDS</b><br>4.0 | <b>DDS</b><br>4.2 | <b>DDS</b><br>4.4 | Commu<br>nity<br><b>Edition</b><br><b>Mongo</b><br><b>DB 4.2</b> | Commu<br>nity<br><b>Edition</b><br><b>Mongo</b><br><b>DB 4.4</b> |
|------------------------------|----------------------------------------------------------------------------------------------------|-------------------|-------------------|-------------------|------------------------------------------------------------------|------------------------------------------------------------------|
| Databas<br>e<br>comma<br>nds | The find command<br>supports the<br>allowDiskUse field,<br>which allows<br>MongoDB to use<br>temporary files on<br>disk to store data<br>exceeding the<br>system memory<br>limit while<br>processing a non-<br>index sort operation. | $\times$          | $\times$          | √                 | $\times$                                                         | $\sqrt{ }$                                                       |

**Table 12-1** MongoDB-compatible features

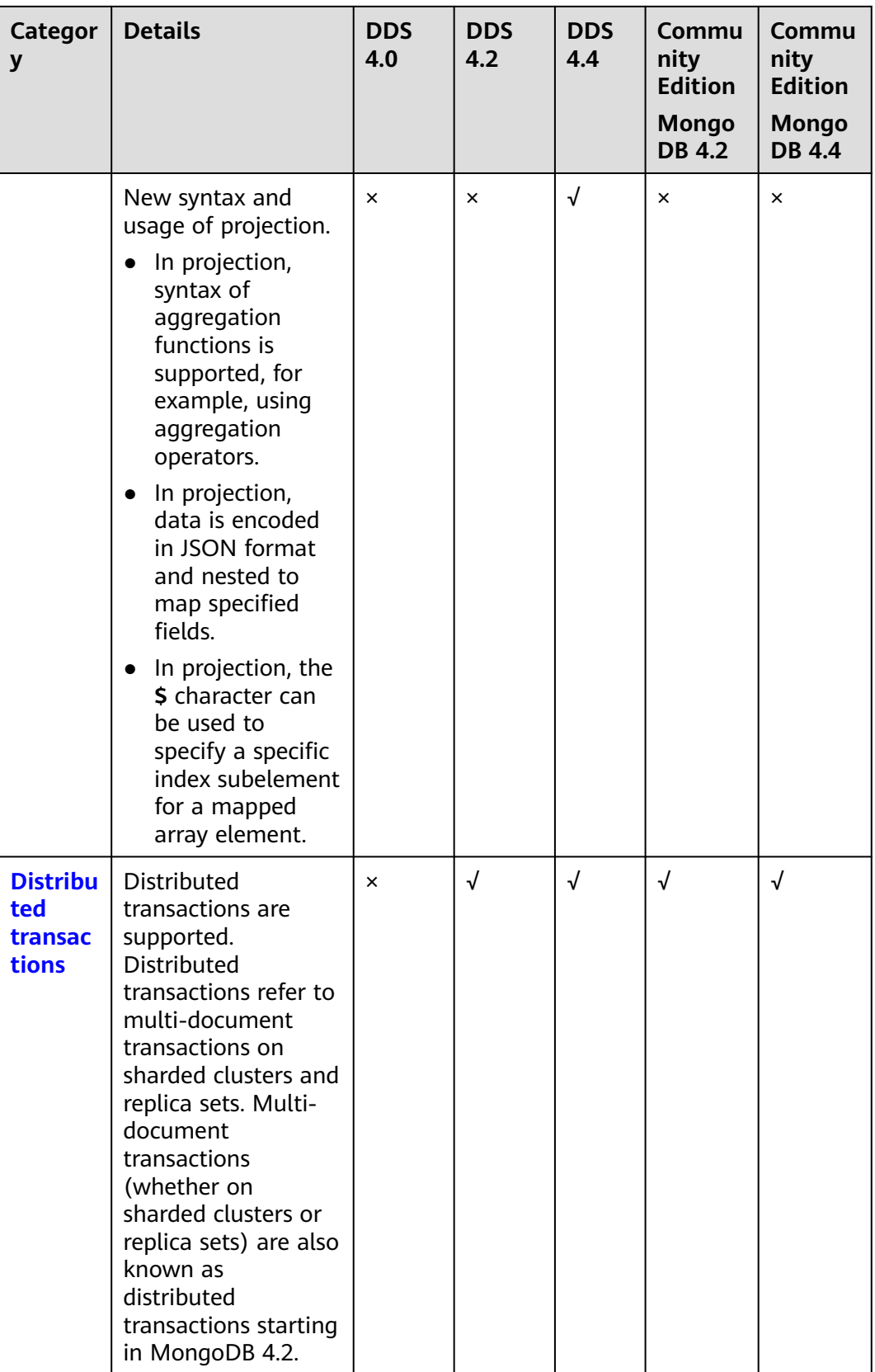

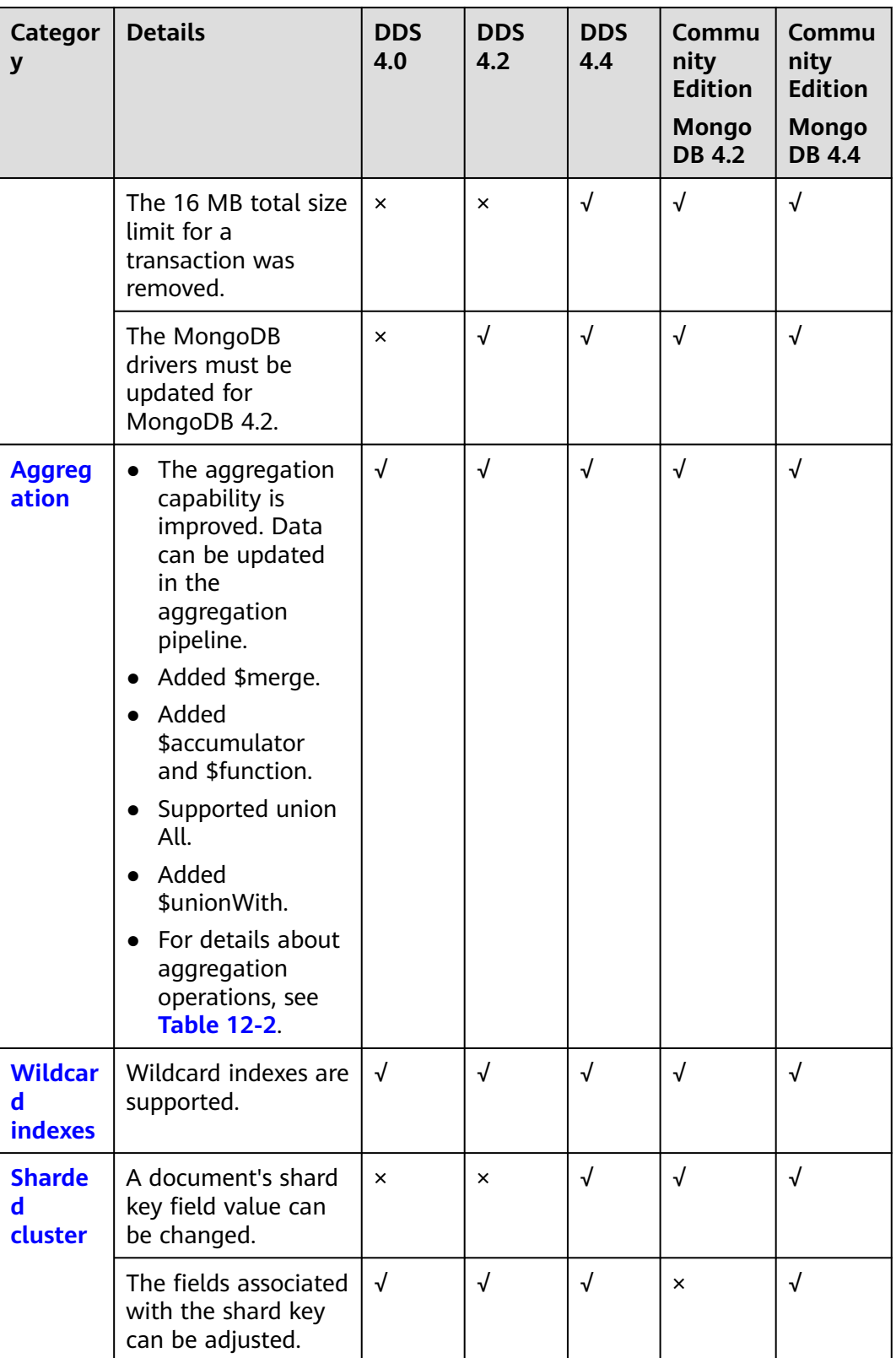

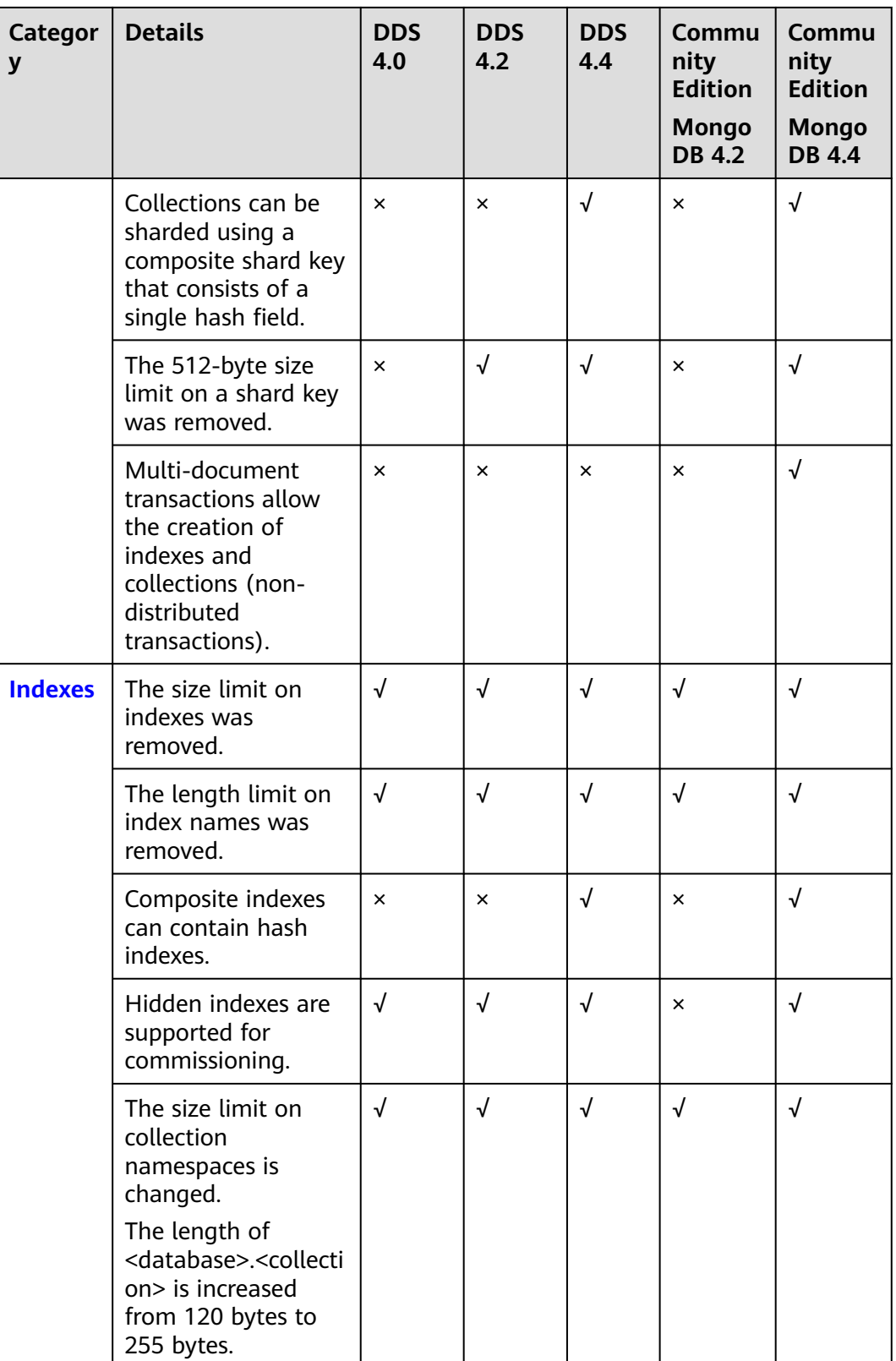

<span id="page-69-0"></span>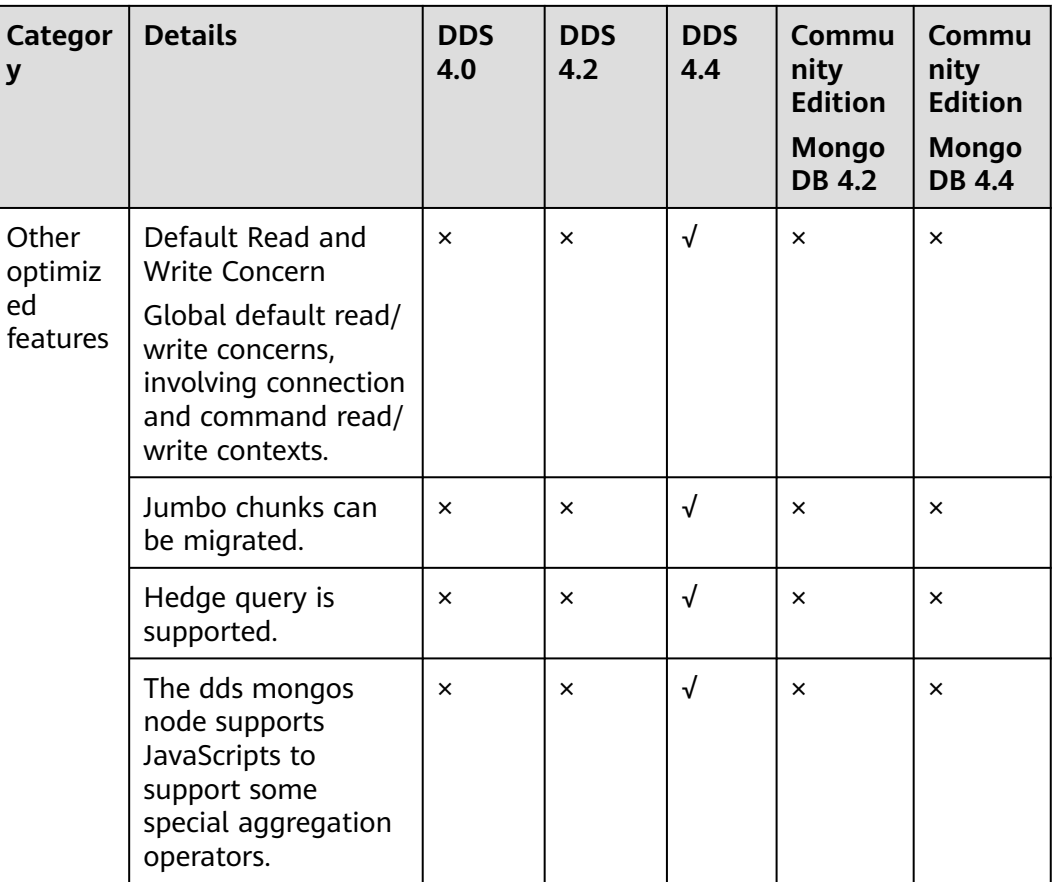

### $\Box$  Note

- √ indicates that an item is supported, and × indicates that an item is not supported.
- For details about how to evaluate the compatibility when migrating MongoDB from a later version to an earlier version, see **[How Do I Evaluate the Compatibility When](https://support.huaweicloud.com/intl/en-us/dds_faq/dds_faq_0067.html) [Migrating MongoDB from a Later Version to an Earlier Version?](https://support.huaweicloud.com/intl/en-us/dds_faq/dds_faq_0067.html)**

## **Aggregation Operations**

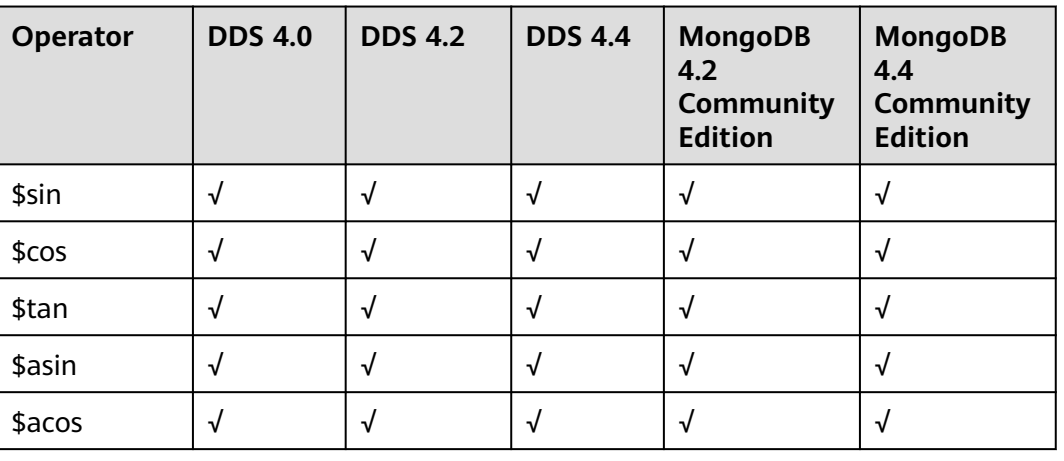

**Table 12-2** Aggregation operations

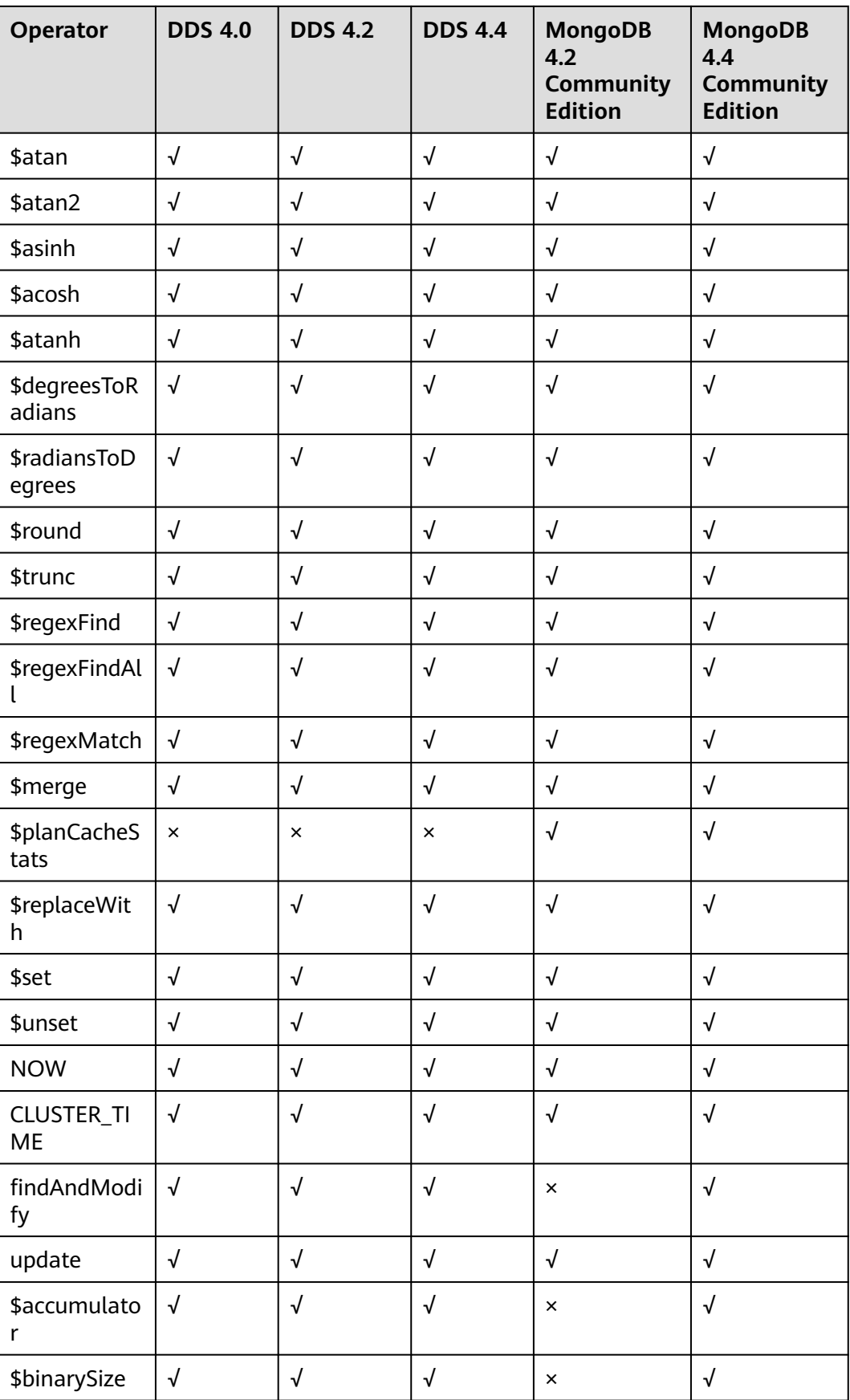

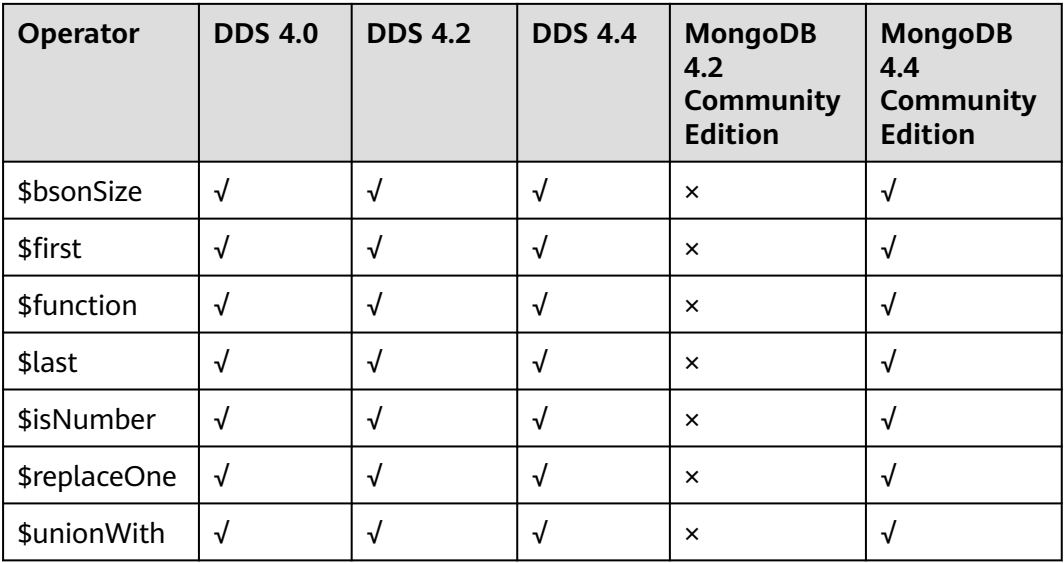

### $\Box$  Note

- √ indicates that an item is supported, and × indicates that an item is not supported.
- For details about how to evaluate the compatibility when migrating MongoDB from a later version to an earlier version, see **[How Do I Evaluate the Compatibility When](https://support.huaweicloud.com/intl/en-us/dds_faq/dds_faq_0067.html) [Migrating MongoDB from a Later Version to an Earlier Version?](https://support.huaweicloud.com/intl/en-us/dds_faq/dds_faq_0067.html)**

### **DDS Features**

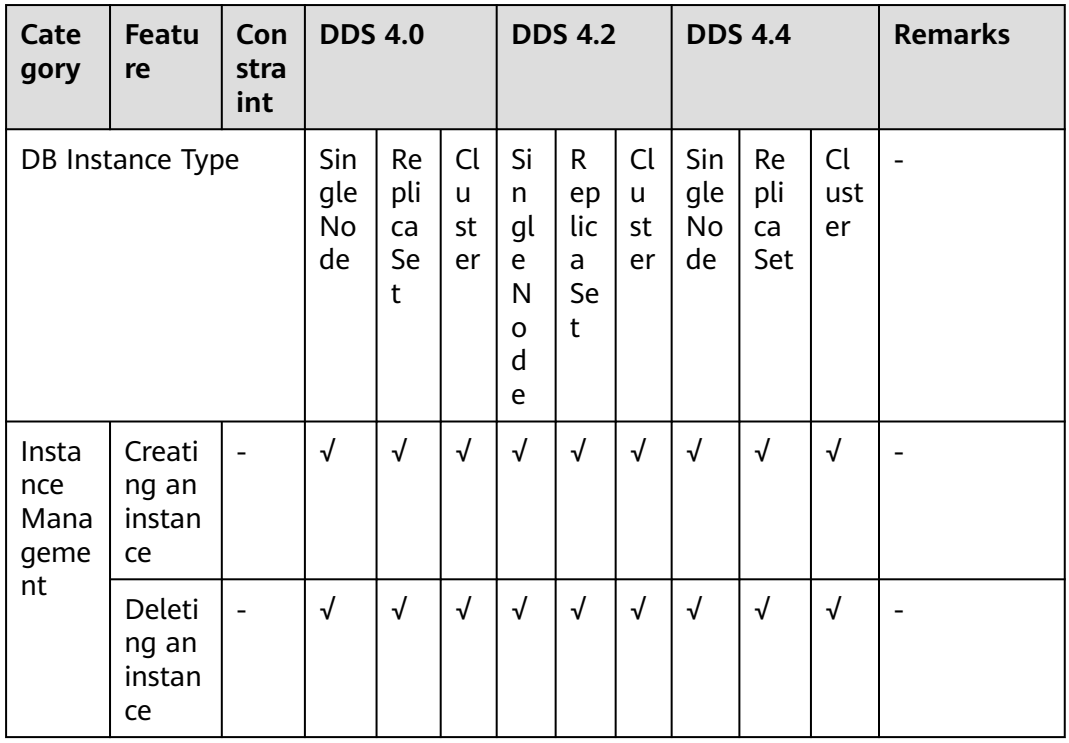

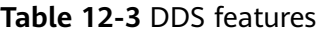
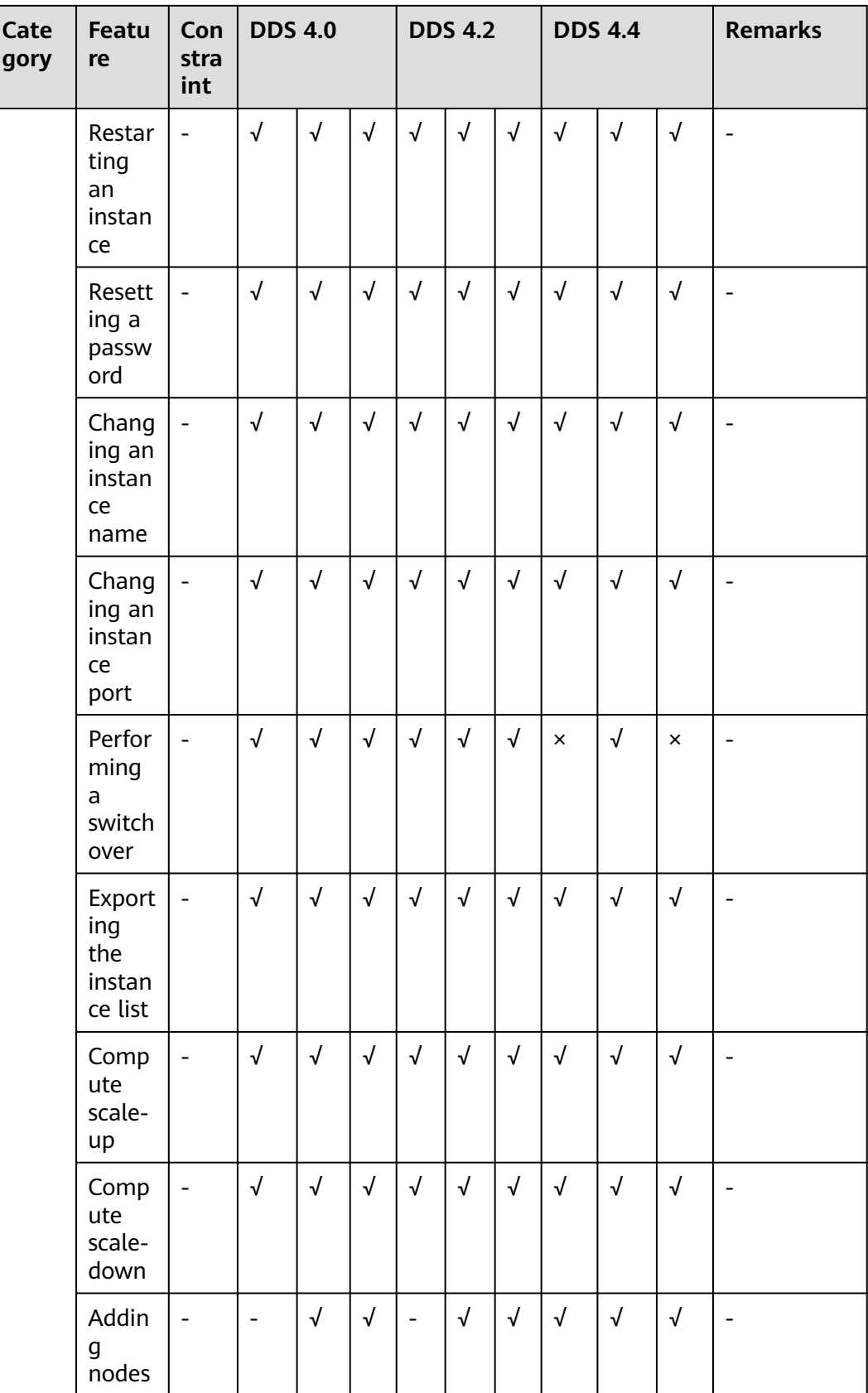

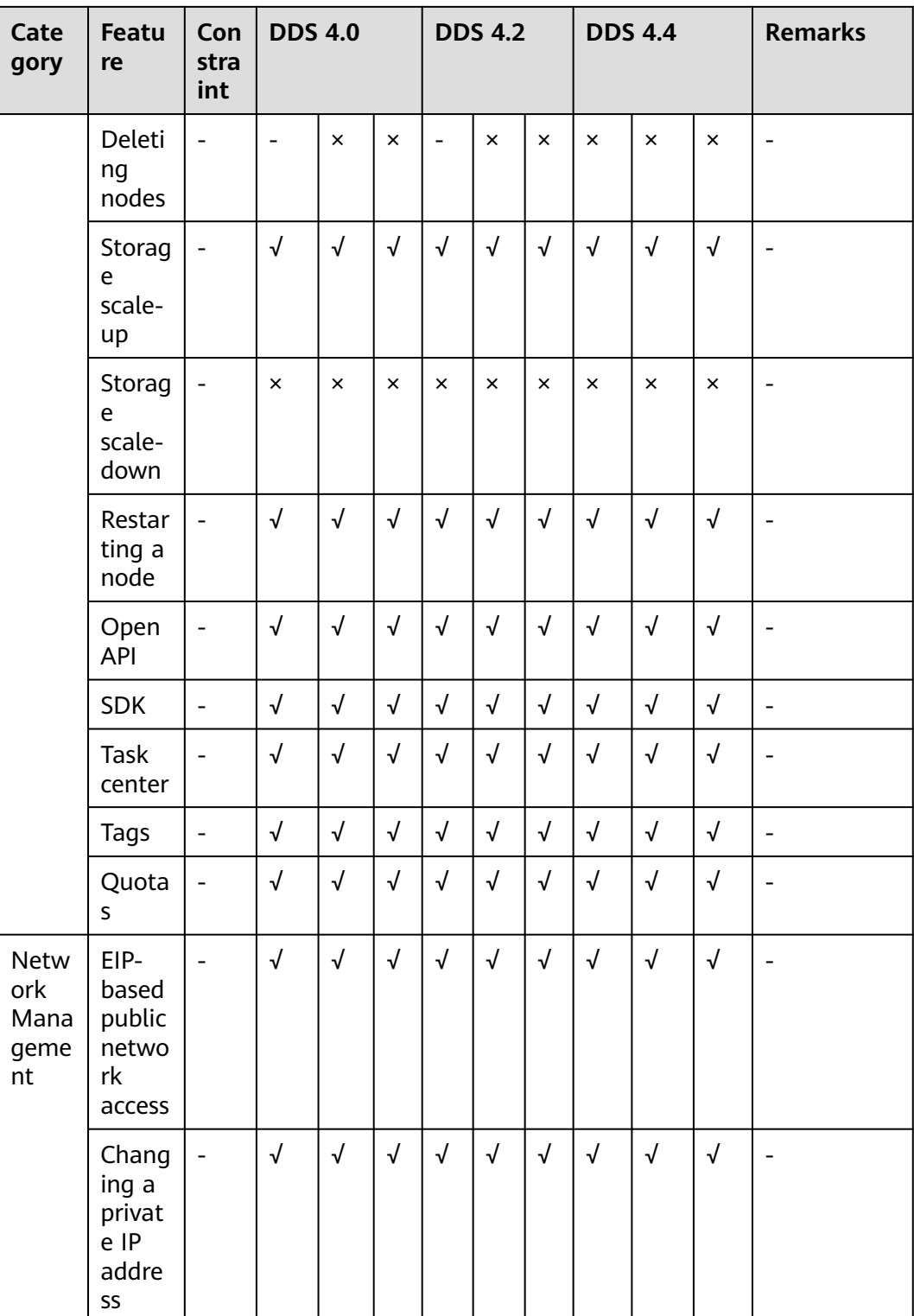

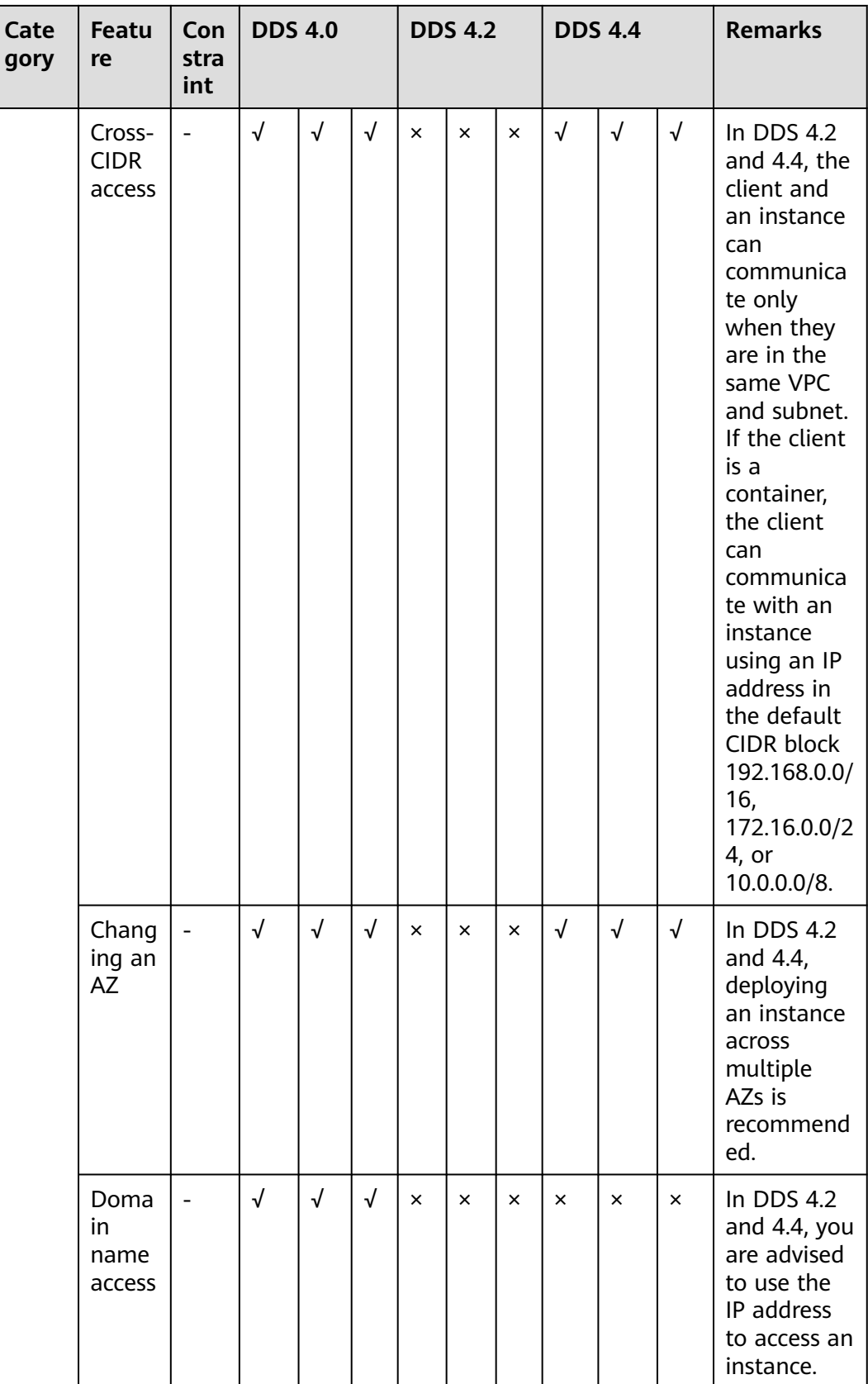

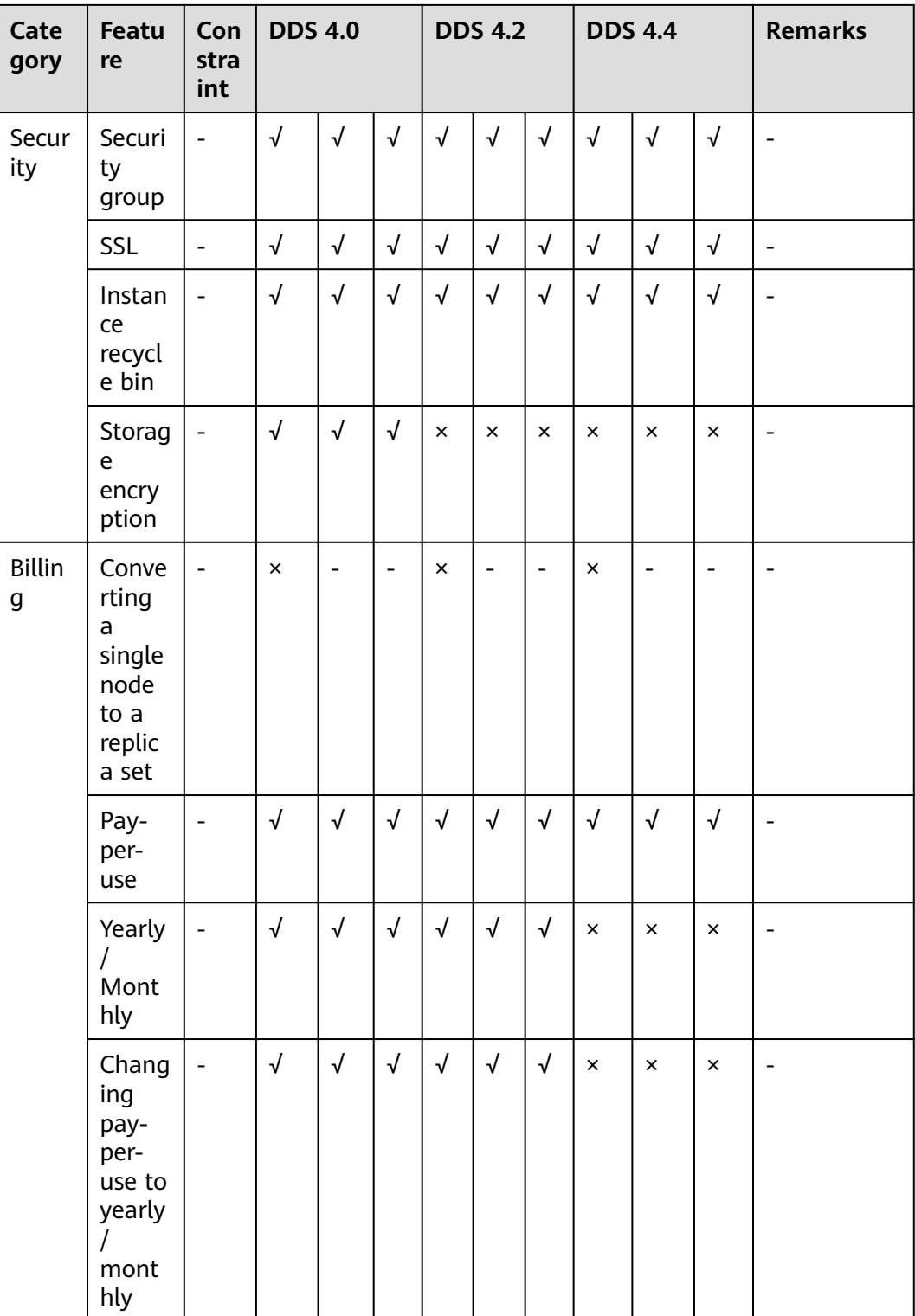

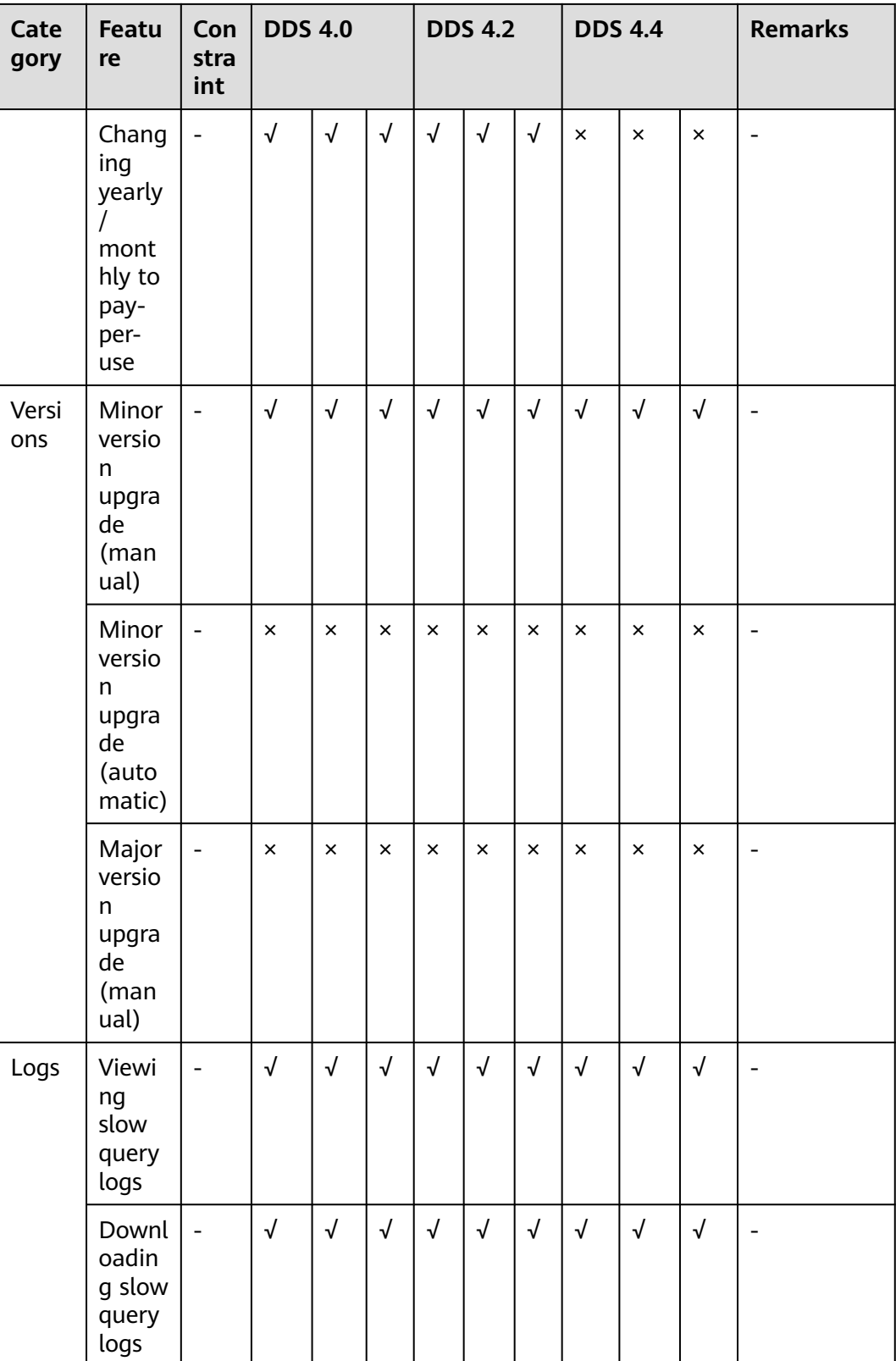

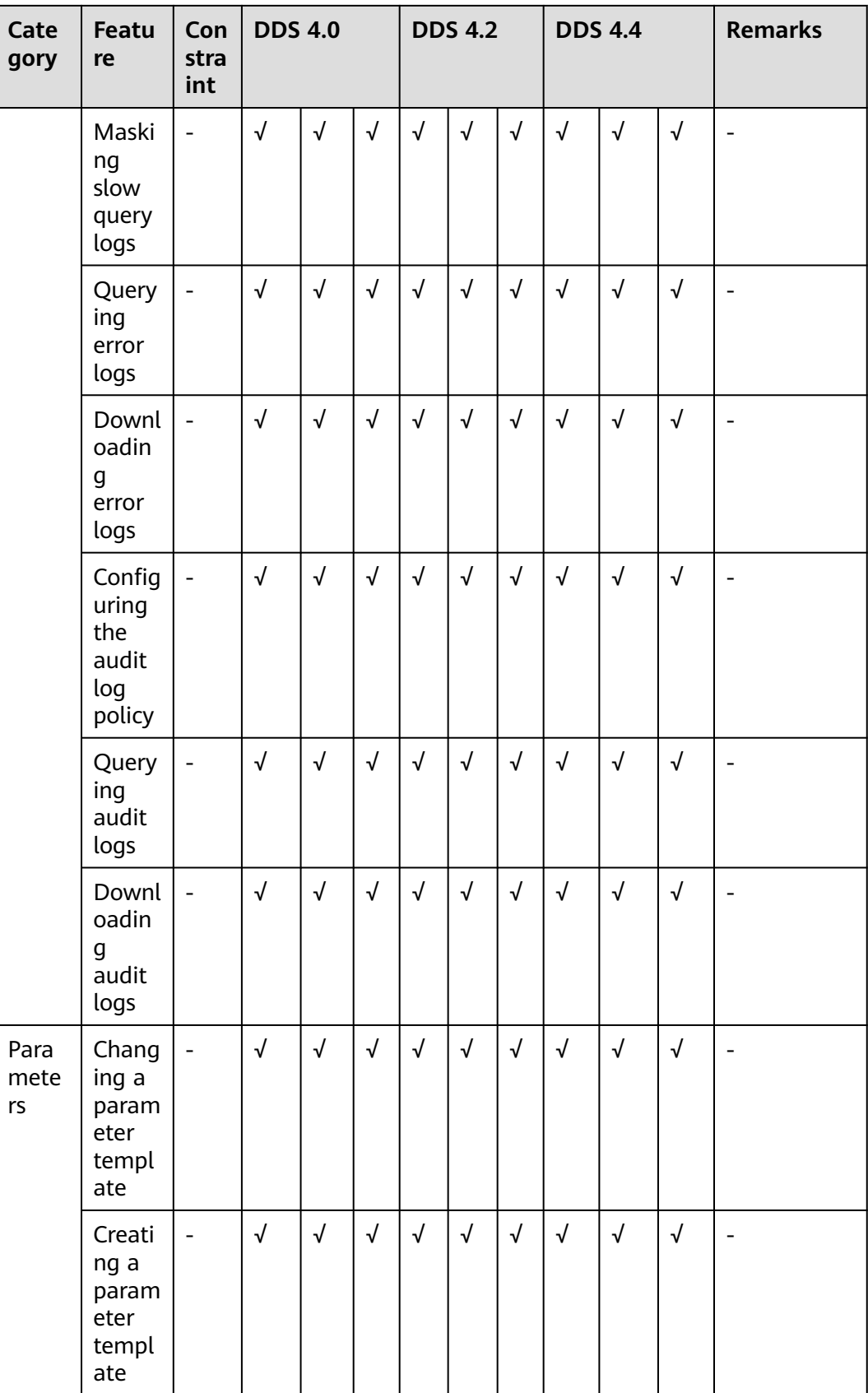

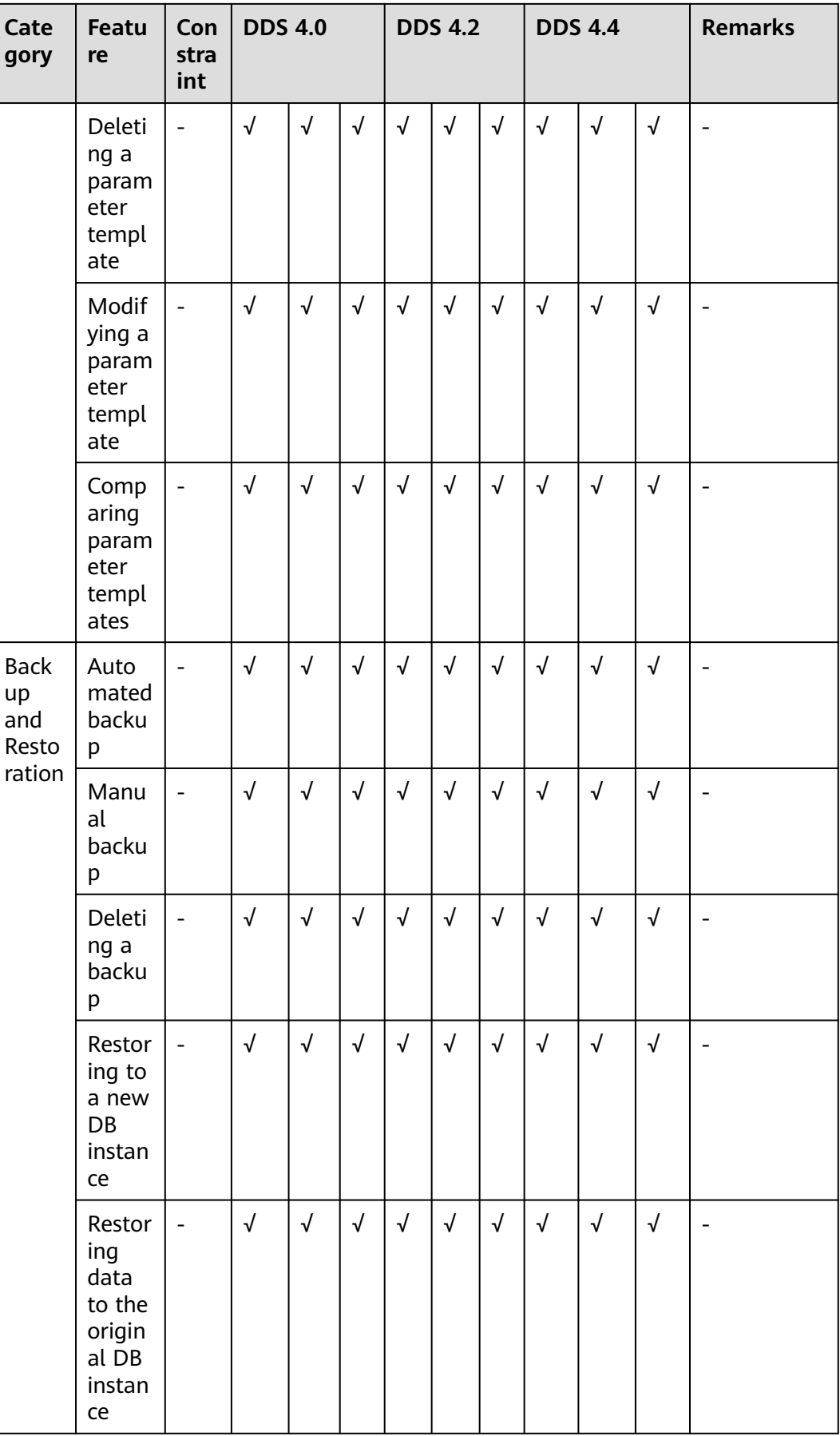

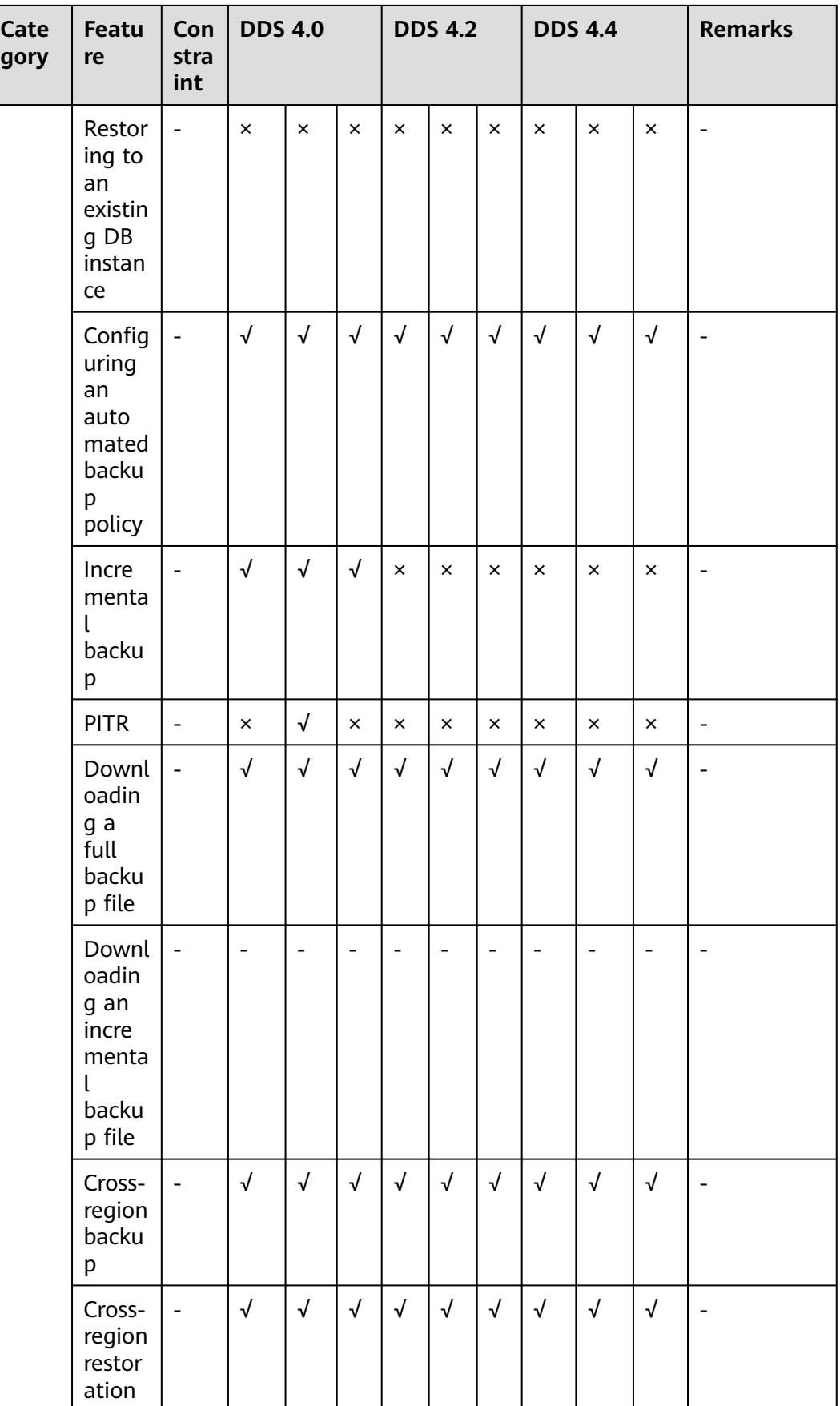

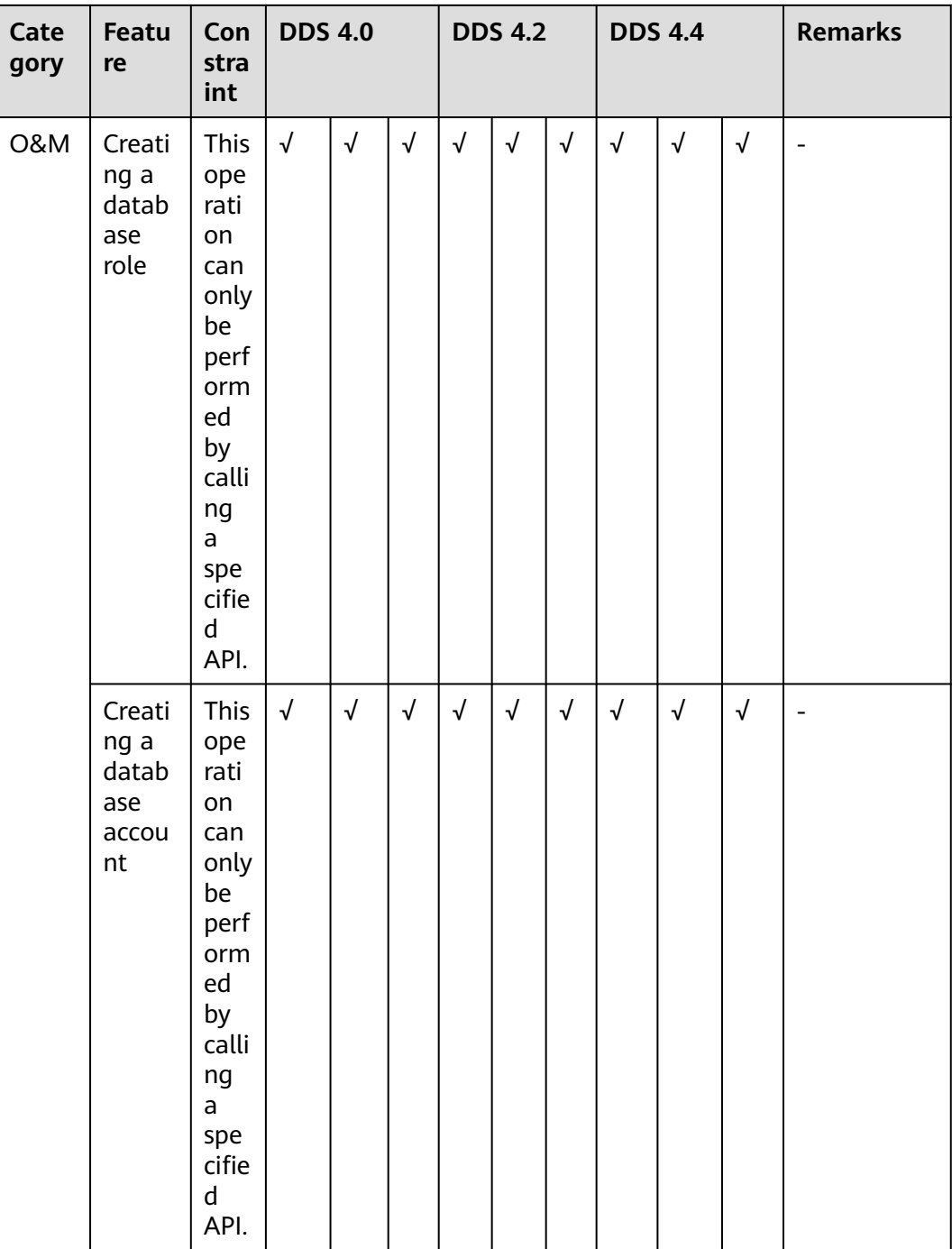

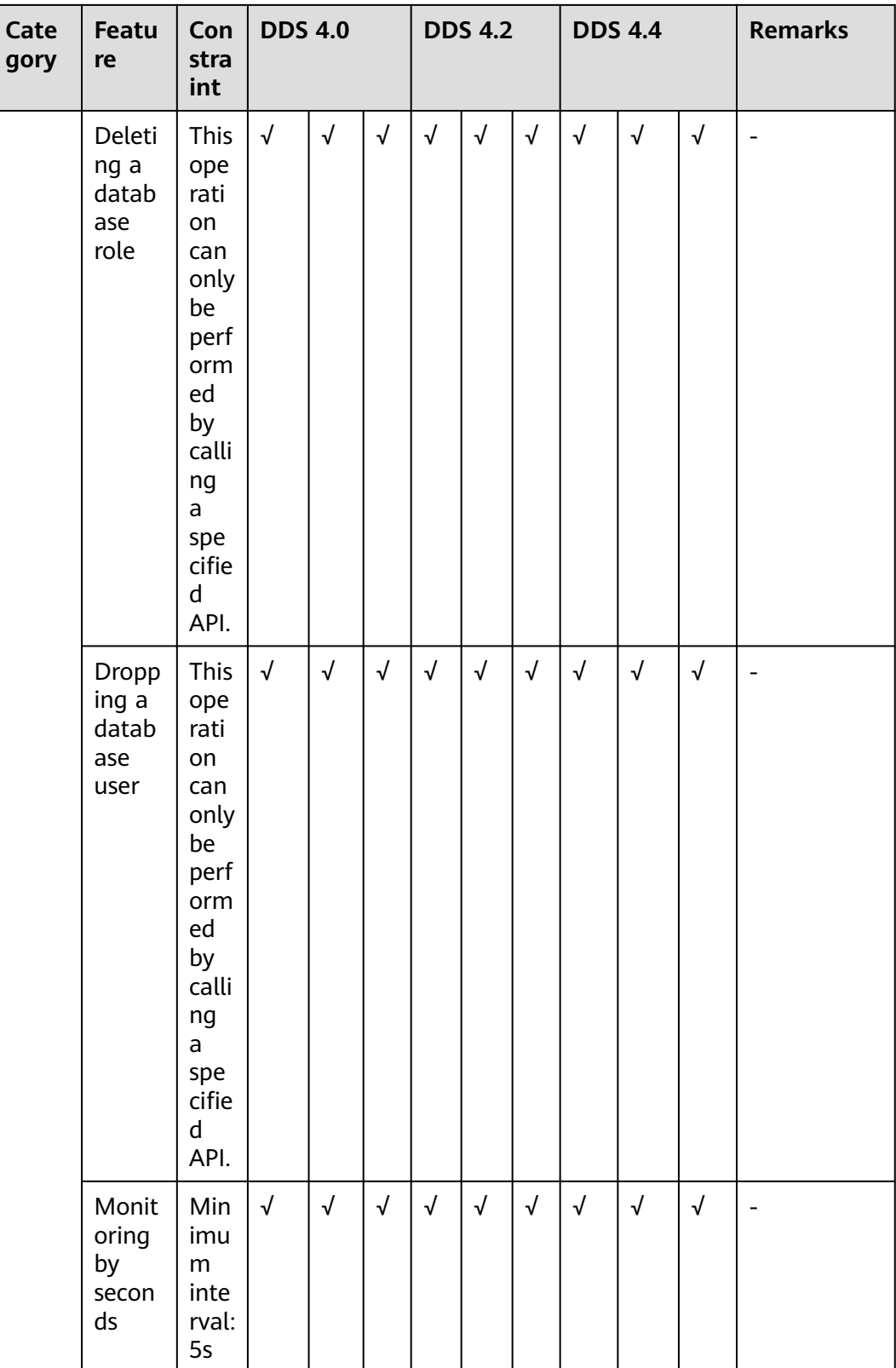

#### $\Box$  note

√ indicates that an item is supported, and × indicates that an item is not supported.

### **12.2 Browsers**

For details about the compatibility between DDS and browsers, see **[Which](https://support.huaweicloud.com/intl/en-us/usermanual-iaas/en-us_topic_0041752254.html) [Browsers Are Supported?](https://support.huaweicloud.com/intl/en-us/usermanual-iaas/en-us_topic_0041752254.html)**

# **13 Security**

# **13.1 Shared Responsibilities**

Huawei guarantees that its commitment to cyber security will never be outweighed by consideration of commercial interests. To address emerging cloud security challenges and pervasive cloud security threats and attacks, Huawei Cloud has built a comprehensive cloud service security assurance system for different regions and industries. This system is based on Huawei's unique software and hardware advantages, and on relevant laws, regulations, industry standards, and on the security ecosystem as a whole.

The shared responsibility model for Huawei Cloud and the tenants who use Huawei Cloud services is illustrated in **[Figure 13-1](#page-84-0)**. Responsibilities are as follows:

- Huawei Cloud: Ensure the security of cloud services and provide secure clouds. Huawei Cloud's security responsibilities include ensuring the security of our IaaS, PaaS, and SaaS services, as well as the physical environments of the Huawei Cloud data centers where our IaaS, PaaS, and SaaS services operate. Huawei Cloud is responsible for not only the security functions and performance of our infrastructure, cloud services, and technologies, but also for the overall cloud O&M security and, in more widely speaking, the security compliance of our infrastructure and services.
- **Tenant:** Use the cloud securely. Tenants of Huawei Cloud are responsible for the secure and effective management of the tenant-customized configurations of cloud services including IaaS, PaaS, and SaaS. This includes but is not limited to virtual networks, the OSs of virtual machine hosts and guests, virtual firewalls, API Gateway, advanced security services, all types of cloud services, tenant data, identity accounts, and key management.

**[Huawei Cloud Security White Paper](https://res-static.hc-cdn.cn/cloudbu-site/intl/en-us/TrustCenter/WhitePaper/Best%20Practices/SecurityWhitepaper_intl_en.pdf)** elaborates on the ideas behind and measures used to ensure Huawei Cloud security, including cloud security strategies, the shared responsibility model, compliance and privacy, security organizations and personnel, infrastructure security, tenant service and security, engineering security, O&M security, and ecosystem security.

<span id="page-84-0"></span>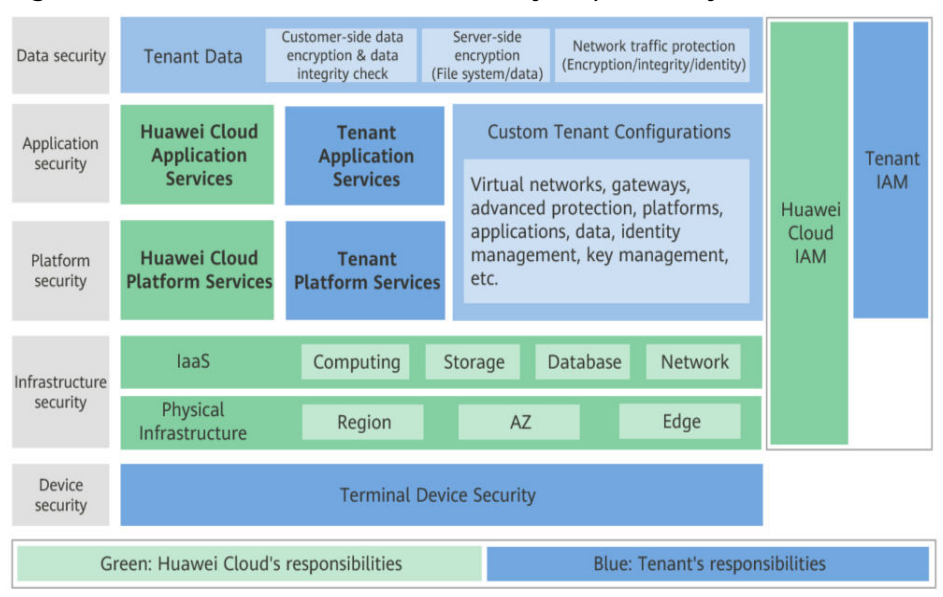

**Figure 13-1** Huawei Cloud shared security responsibility model

# **13.2 Identity Authentication and Access Control**

#### **Identity Authentication**

When you access DDS, the system authenticates your identity using password and IAM authentication.

#### **Password Verification**

To manage your instance, you need to use Data Admin Service (DAS) to log in to your instance. The login is successful only after your account and password are verified.

#### **IAM Verification**

You can use **[Identity and Access Management \(IAM\)](https://support.huaweicloud.com/intl/en-us/iam/index.html)** to provide fine-grained control over DDS permissions. IAM provides identity authentication, permissions management, and access control, helping you efficiently manage access to your Huawei Cloud resources. IAM users can use DDS resources only after their accounts and passwords are verified. For details, see **[Step 2: Create](https://support.huaweicloud.com/intl/en-us/qs-iam/iam_01_0031.html) [IAM Users and Log In](https://support.huaweicloud.com/intl/en-us/qs-iam/iam_01_0031.html)**.

#### **Access Control**

#### **Permissions control**

If you need to assign different permissions to different employees in your enterprise to access your instance resources, IAM is a good choice. For details, see **[Permissions](#page-90-0)**.

#### ● **VPCs and subnets**

A VPC is a logically isolated, configurable, and manageable virtual network. It helps improve the security of cloud resources and simplifies network deployment. You can define security groups, virtual private networks (VPNs), IP address ranges, and bandwidth for a VPC. This makes it easy for you to manage and configure private networks and improves network security.

A subnet provides dedicated network resources that are logically isolated from other networks for security.

For details, see **[Creating a VPC](https://support.huaweicloud.com/intl/en-us/usermanual-vpc/en-us_topic_0013935842.html)**.

**Security groups** 

A security group is a logical group that provides access control policies for the ECSs and DDS instances that have the same security protection requirements and are mutually trusted in a VPC. To ensure database security and reliability, you need to configure security group rules to allow only specific IP addresses and ports to access your DDS instances.

For details, see **[Configuring Security Group Rules](https://support.huaweicloud.com/intl/en-us/qs-dds/dds_02_0022.html)**.

### **13.3 Data Protection**

DDS provides a series of methods and features to ensure data security and reliability.

| Method                                | <b>Description</b>                                                                                                    | Reference                                                  |
|---------------------------------------|----------------------------------------------------------------------------------------------------|------------------------------------------------------------|
| Transmission<br>encryption<br>(HTTPS) | HTTP and HTTPS are both supported, but<br>HTTPS is recommended for enhanced<br>security.                                                                                                    | <b>Making an API</b><br><b>Request</b>                     |
| Data backup                           | You can back up and restore databases to<br>ensure data reliability.                                                                                                    | <b>Backup</b><br><b>Principles and</b><br><b>Solutions</b> |
| Critical<br>operation<br>protection   | With this function enabled, the system<br>authenticates your identify when you<br>perform critical operations like deleting an<br>instance, to further secure your data and<br>configurations. | <b>Critical</b><br><b>Operation</b><br><b>Protection</b>   |
| <b>SSL</b>                            | You can use SSL to encrypt the connection<br>between DDS and the client. It provides<br>privacy, authentication, and integrity to<br>Internet communications.                                  | <b>Enabling or</b><br><b>Disabling SSL</b>                 |

**Table 13-1** Methods for data security

# **13.4 Audit and Logs**

#### **Audit**

Cloud Trace Service (CTS) records operations on cloud resources in your account. You can use the logs generated by CTS to perform security analysis, track resource changes, audit compliance, and locate faults.

For details about how to enable and configure CTS, see **[Enabling CTS](https://support.huaweicloud.com/intl/en-us/qs-cts/cts_02_0001.html)**.

With CTS, you can record operations associated with DDS for future query, audit, and backtracking. For details, see **[Key Operations Recorded by CTS](https://support.huaweicloud.com/intl/en-us/usermanual-dds/dds_03_0029.html)**.

#### **Logs**

DDS provides a variety of log types and functions for database analysis or audit. You can view logs on the management console.

**Error Logs** 

DDS allows you to view database-level logs, including error logs and slow SQL query logs. For details, see **[Error Logs](https://support.huaweicloud.com/intl/en-us/usermanual-dds/en-us_topic_error_log.html)**.

Slow Query Logs

Slow query logs record statements that exceed **operationProfiling.slowOpThresholdMs** (500 ms by default). You can view log details and statistics to identify slow statements, so you can optimize them. For details, see **[Slow Query Logs](https://support.huaweicloud.com/intl/en-us/usermanual-dds/en-us_topic_slow_query_log.html)**.

**Audit Logs** 

An audit log records operations performed on your databases and collections. The generated log files are stored in OBS. Auditing logs can enhance your database security and help you analyze the cause of failed operations. For details, see **[Audit Logs](https://support.huaweicloud.com/intl/en-us/usermanual-dds/dds_03_0067.html)**.

### **13.5 Risk Monitoring**

Cloud Eye is a comprehensive monitoring platform for resources like cloud databases and cloud servers. It enables you to monitor resources, configure alarm rules, identify resource exceptions, and quickly respond to resource changes.

#### **Monitoring Metrics**

You can monitors resources and operations, such as CPU usage and network throughput using Cloud Eye. For details about supported monitoring metrics and how to create alarm rules, see **[DDS Metrics](https://support.huaweicloud.com/intl/en-us/usermanual-dds/dds_03_0026.html)**.

The monitoring interval can be 1 minute, 5 seconds, or 1 second. The default monitoring interval is 1 minute. To improve the accuracy of monitoring metrics, you can enable **Monitoring by Seconds**.

### **13.6 Fault Rectification**

Automated backups are created during the backup time window of your DB instances. DDS saves automated backups based on the retention period (1 to 732 days) you specified. For details, see **[Configuring an Automated Backup Policy](https://support.huaweicloud.com/intl/en-us/usermanual-dds/en-us_topic_backup_restore.html)**.

Based on your service requirements, you can:

- **[Restoring a Cluster Backup to a New Instance](https://support.huaweicloud.com/intl/en-us/usermanual-dds/dds_03_0042.html)**
- **[Restoring a Cluster Backup to the Original Instance](https://support.huaweicloud.com/intl/en-us/usermanual-dds/dds_03_0150.html)**
- **[Restoring a Cluster Instance to a Point in Time](https://support.huaweicloud.com/intl/en-us/usermanual-dds/dds_03_0130.html)**
- **[Restoring a Cluster Backup to an On-premises Database](https://support.huaweicloud.com/intl/en-us/usermanual-dds/dds_03_0085.html)**

#### **Cross-Region Backup**

DDS can store backup files in the storage space that is in a different region from the DB instance for disaster recovery. If a DB instance in a region is faulty, you can use the backup files in another region to restore data to a new DB instance. After you enable cross-region backup, the backup files are automatically stored in the region you specify.

#### **Cross-AZ Disaster Recovery**

An AZ is a physical region where resources have their own independent power supply and networks. AZs are physically isolated but interconnected through a private network. DDS supports multiple-AZ deployment for cross-AZ DR.

#### **Failover**

If a primary node becomes unavailable, DDS automatically fails over to a standby node.

#### $\cap$  note

Only cluster and replica set instances support this function.

# **13.7 Certificates**

#### **Compliance Certificates**

Huawei Cloud services and platforms have obtained various security and compliance certifications from authoritative organizations, such as International Organization for Standardization (ISO), system and organization controls (SOC), and Payment card industry (PCI) compliance standards. These certifications are available for **[download](https://www.huaweicloud.com/intl/en-us/securecenter/compliance/compliance-center/download-compliance-certificates.html)**.

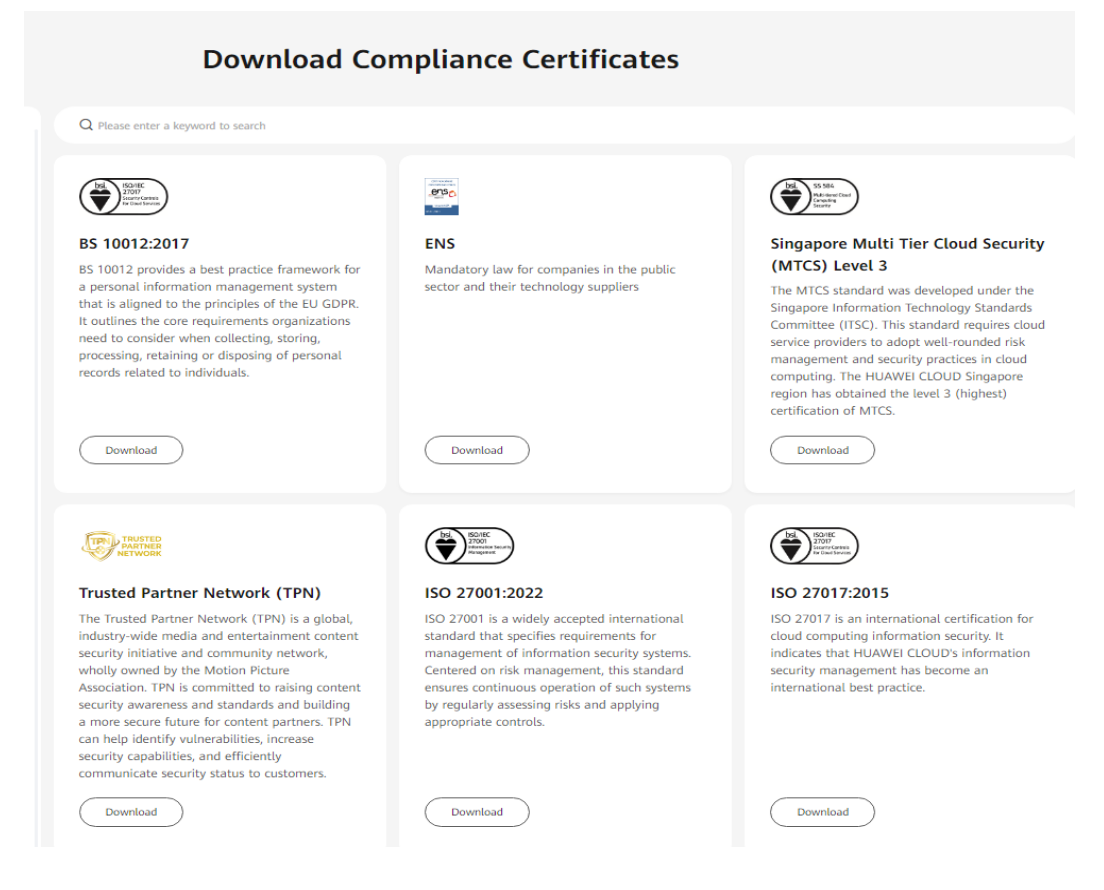

#### **Figure 13-2** Downloading compliance certificates

**Resource Center**

Huawei Cloud also provides the following resources to help users meet compliance requirements. For details, see **[Resource Center](https://www.huaweicloud.com/intl/en-us/securecenter/resource.html)**.

**Resource Center White Papers Privacy Compliance White Industry Regulation Compliance Guidelines and Best Practices** Regulation Co **Papers** 고 ⊿ ⊿ ⊿ **Compliance with Argentina Compliance with Brazil Compliance with Chile** Compliance with PDPO of **PDPI LGPD PDPL** the HK Base on the compliance requirements<br>of Argentina PDPL and Resolution Huawei Cloud shares the experience vei Cloud shares the experience Huawei Cloud shares the experier and practices regarding privacy<br>and practices regarding privacy<br>protection when complying with PDPL<br>from the Republic of Chile, as well as and practice in privacy protection in<br>compliance with Brazil's LGPD and and practices regarding privacy 47/2018, the whitepaper shares protection when complying with Huawei Cloud's privacy protection describes how to help customers .<br>PDPO from Hong Kong SAR, China. PDPO from Hong Kong SAK, China<br>as well as describe how to help<br>customers meet PDPO compliance<br>requirements in Hong Kong SAR, experience and practices and the<br>measures that help customer meet meet Brazil's LGPD compliance describe how to help custo PDPL compliance requirements in the<br>Republic of Chile. requirer the compliance requirements of Argentina PDPL and Resolution China.

**Figure 13-3** Resource center

# **14 Permissions**

<span id="page-90-0"></span>If you need to assign different permissions to personnel in your enterprise to access your DDS resources, Identity and Access Management (IAM) is a good choice for fine-grained permissions management. IAM provides identity authentication, permissions management, and access control, helping you to securely access your Huawei Cloud resources.

With IAM, you can create IAM users and assign permissions to control their access to specific resources. For example, if you want some software developers in your enterprise to use DDS resources but do not want them to delete DDS instances or perform any other high-risk operations, you can create IAM users and grant permission to use DDS instances but not permission to delete them.

If your Huawei account does not require individual IAM users for permissions management, you can skip this section.

IAM is a free service. You only pay for the resources in your account. For more information about IAM, see **[IAM Service Overview](https://support.huaweicloud.com/intl/en-us/productdesc-iam/iam_01_0026.html)**.

#### **DDS Permissions**

New IAM users do not have any permissions assigned by default. You need to first add them to one or more groups and attach policies or roles to these groups. The users then inherit permissions from the groups and can perform specified operations on cloud services based on the permissions they have been assigned.

DDS is a project-level service deployed for specific regions. When you set **Scope** to **Region-specific projects** and select the specified projects in the specified regions, the users only have permissions for DDS instances in the selected projects. If you set **Scope** to **All resources**, the users have permissions for DDS instances in all region-specific projects. When accessing DDS, the users need to switch to the authorized region.

You can grant users permissions by using roles and policies.

Roles: A coarse-grained authorization strategy provided by IAM to assign permissions based on users' job responsibilities. Only a limited number of service-level roles are available for authorization. Huawei Cloud services depend on each other. When you grant permissions using roles, you also need to attach any existing role dependencies. Roles are not ideal for fine-grained authorization and least privilege access.

● Policies: A fine-grained authorization strategy that defines permissions required to perform operations on specific cloud resources under certain conditions. This type of authorization is more flexible and is ideal for least privilege access. For example, you can grant users only permission to manage DDS instances of a certain type.

**Table 14-1** lists all the system-defined permissions for DDS.

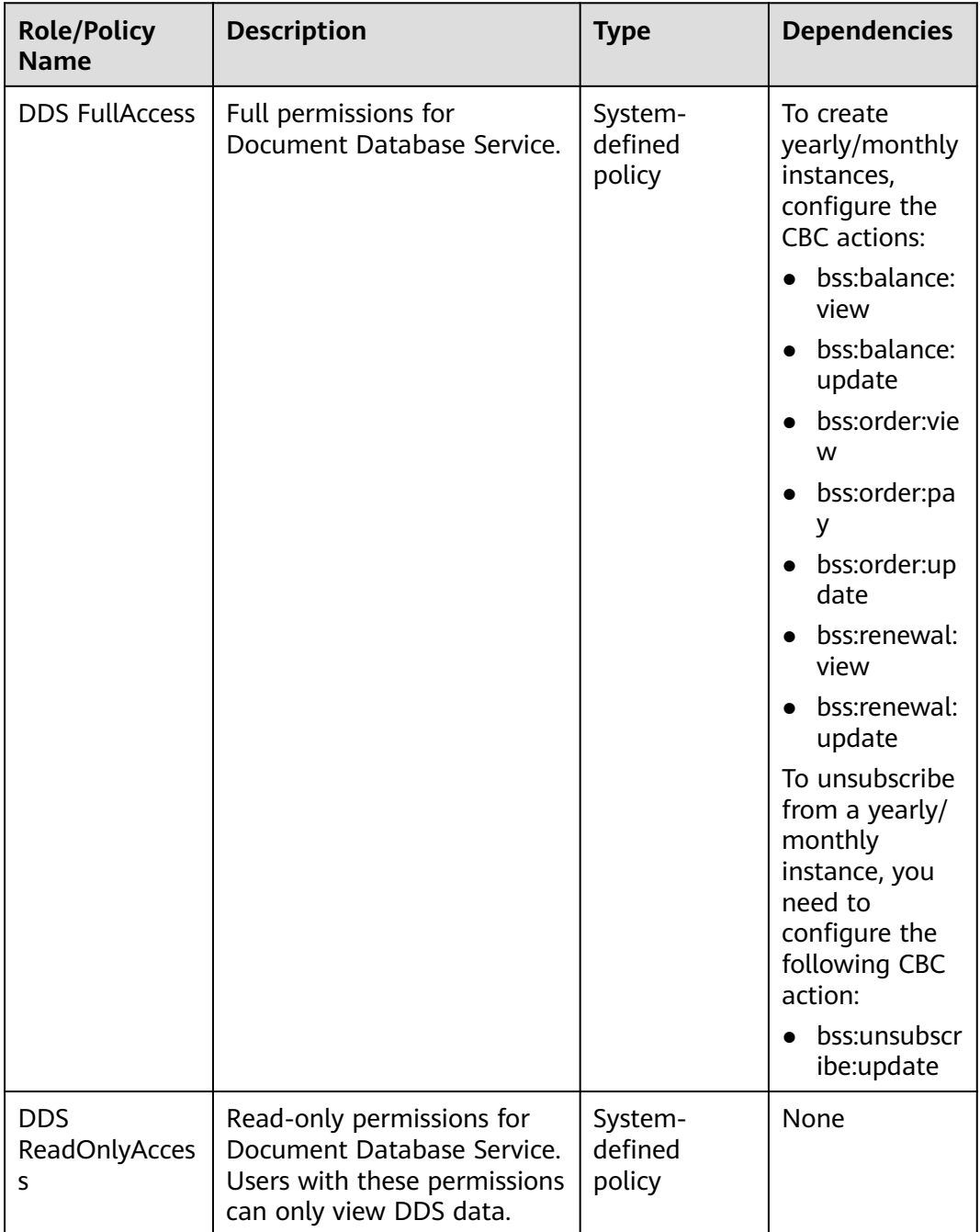

**Table 14-1** System-defined permissions for DDS

**[Table 14-2](#page-92-0)** lists the common operations supported by system-defined permissions for DDS.

| Operation                                                                          | <b>DDS FullAccess</b> | <b>DDS ReadOnlyAccess</b> |
|------------------------------------------------------------------------------------|-----------------------|---------------------------|
| Creating an instance                                                               | $\sqrt{ }$            | X                         |
| Querying instances                                                                 | $\sqrt{ }$            | $\sqrt{}$                 |
| Deleting an instance                                                               | $\sqrt{ }$            | X                         |
| Restarting an instance                                                             | $\sqrt{ }$            | X                         |
| Performing a primary/<br>secondary switchover                                      | $\sqrt{ }$            | x                         |
| Changing a database<br>port                                                        | $\sqrt{ }$            | x                         |
| Resetting a password                                                               | $\sqrt{ }$            | x                         |
| Modifying an SSL policy                                                            | $\sqrt{ }$            | X                         |
| Changing a security<br>group                                                       | √                     | x                         |
| Binding or unbinding an<br><b>EIP</b>                                              | $\sqrt{ }$            | X                         |
| Scaling up storage space                                                           | $\sqrt{ }$            | X                         |
| Changing instance<br>specifications                                                | √                     | x                         |
| Adding nodes                                                                       | $\sqrt{ }$            | x                         |
| Deleting the node that<br>fails to be added                                        | $\sqrt{ }$            | x                         |
| Modifying an automated<br>backup policy                                            | $\sqrt{ }$            | x                         |
| Renaming an instance                                                               | √                     | x                         |
| Changing a private IP<br>address                                                   | $\sqrt{ }$            | x                         |
| Changing the parameter<br>template associated with<br>the node in a DB<br>instance | $\sqrt{ }$            | X                         |
| Showing original slow<br>logs                                                      | $\sqrt{ }$            | X                         |
| Enabling or disabling<br>local log auditing                                        | $\sqrt{ }$            | X                         |
| Downloading audit logs                                                             | $\sqrt{ }$            | X                         |
| Deleting audit logs                                                                | $\sqrt{ }$            | X.                        |

<span id="page-92-0"></span>**Table 14-2** Common operations supported by system-defined permissions

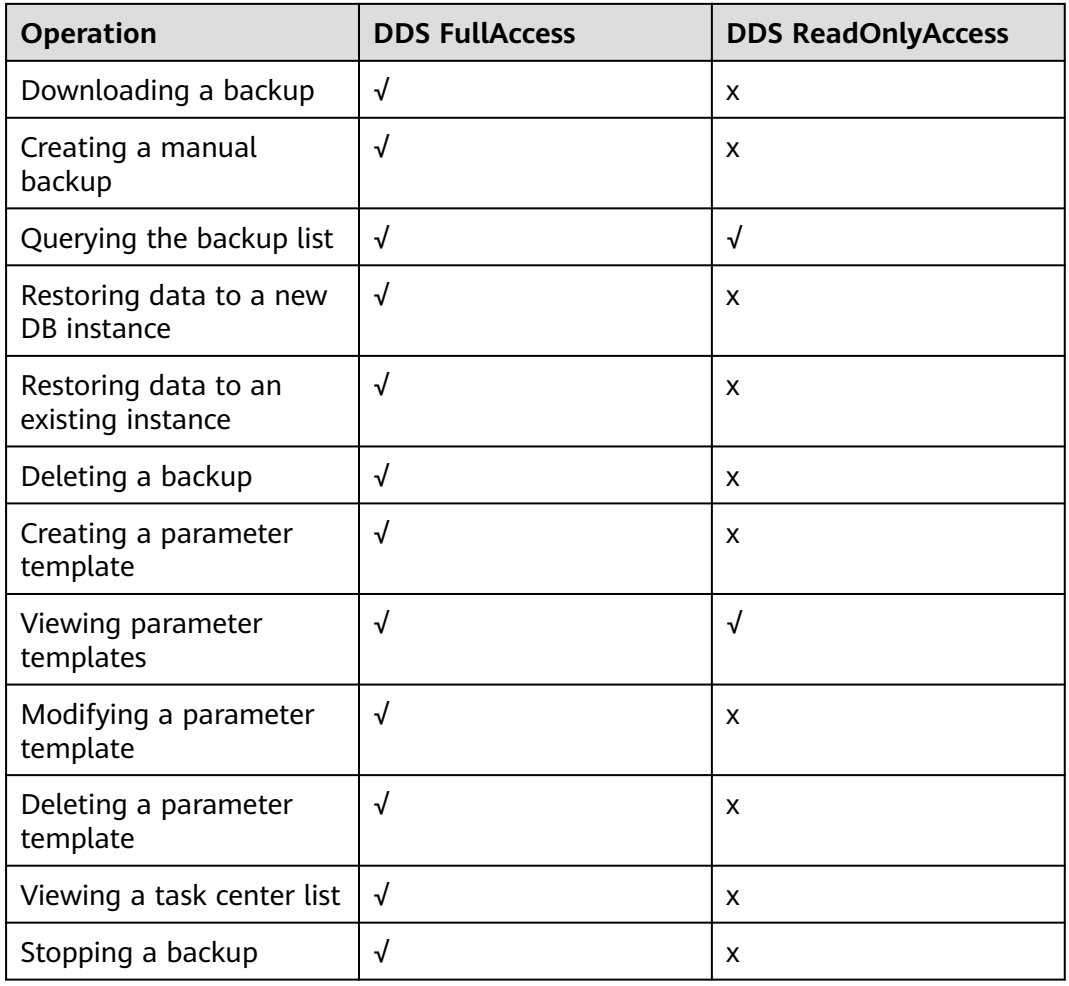

**Table 14-3** lists common DDS operations and corresponding actions. You can refer to this table to customize permission policies.

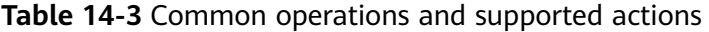

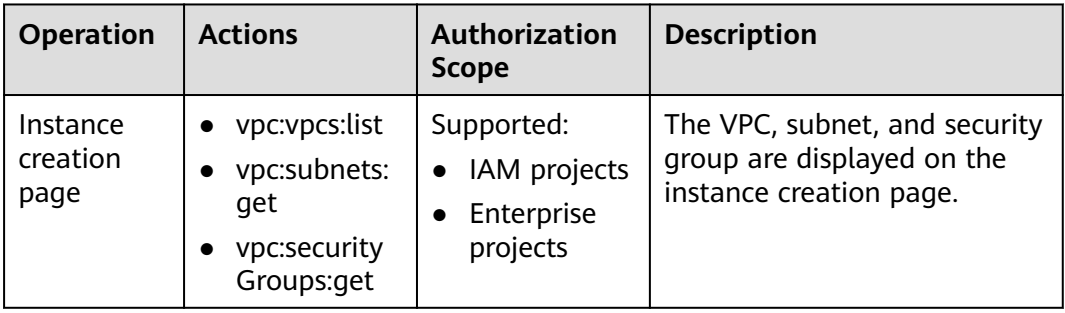

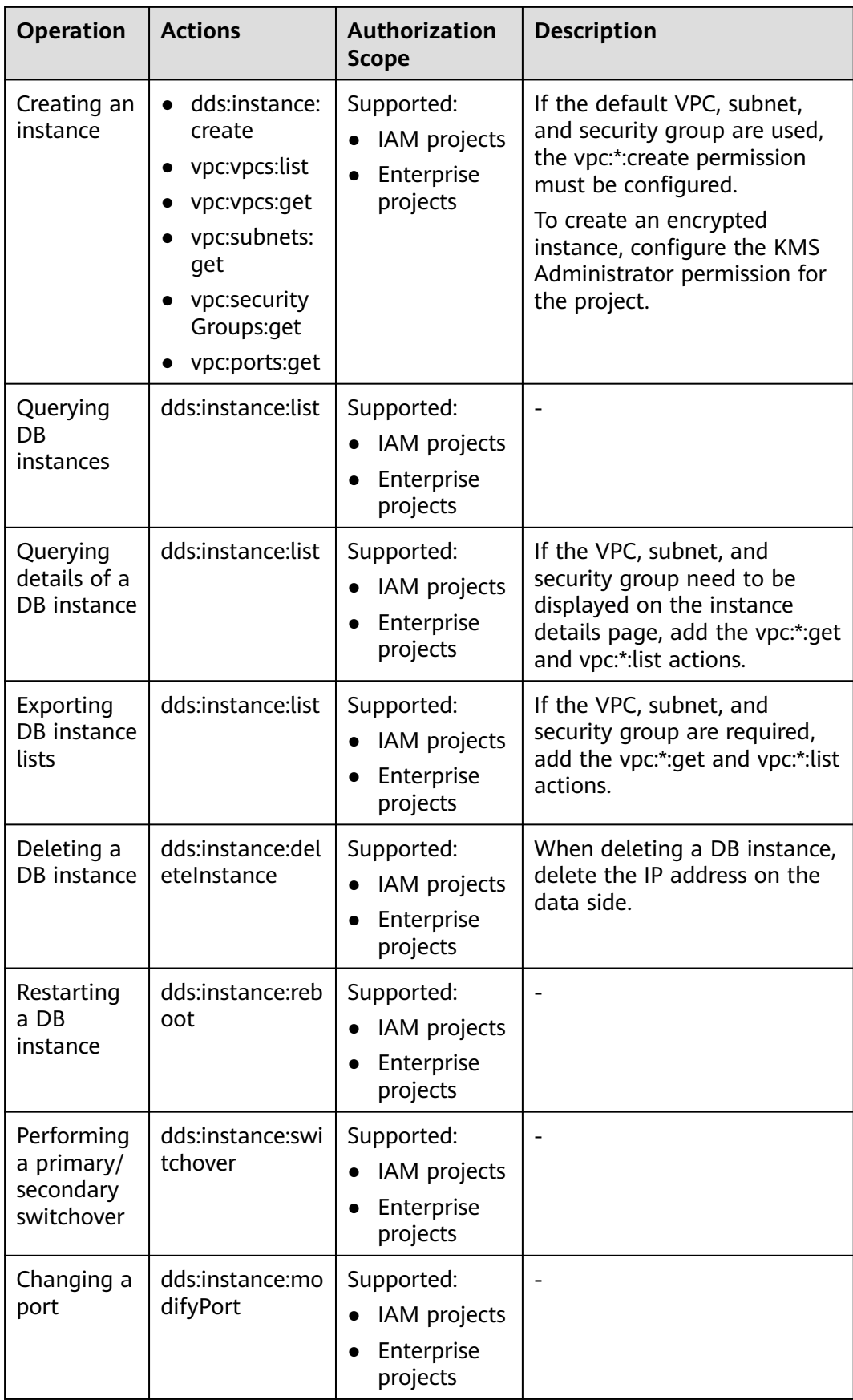

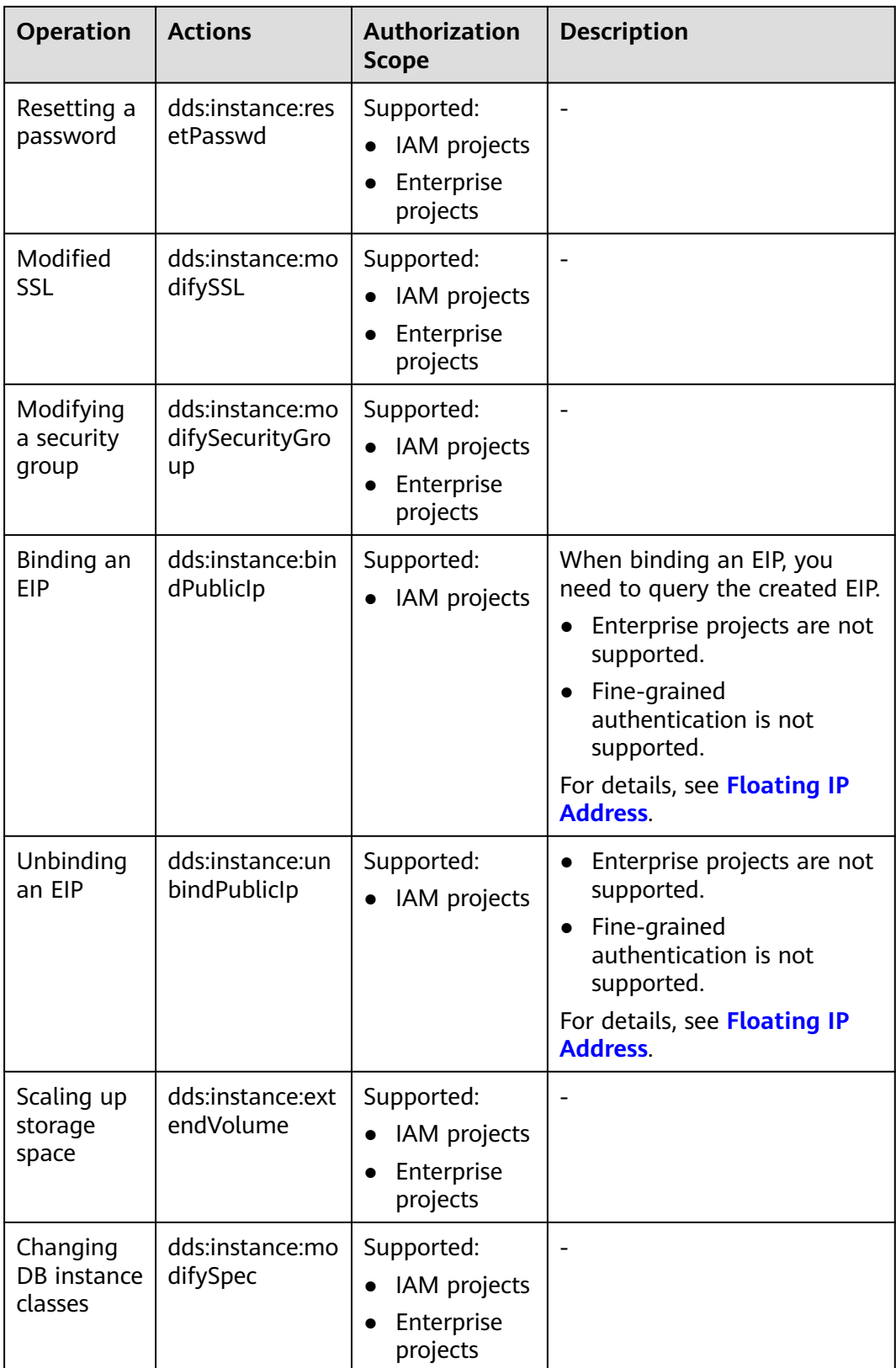

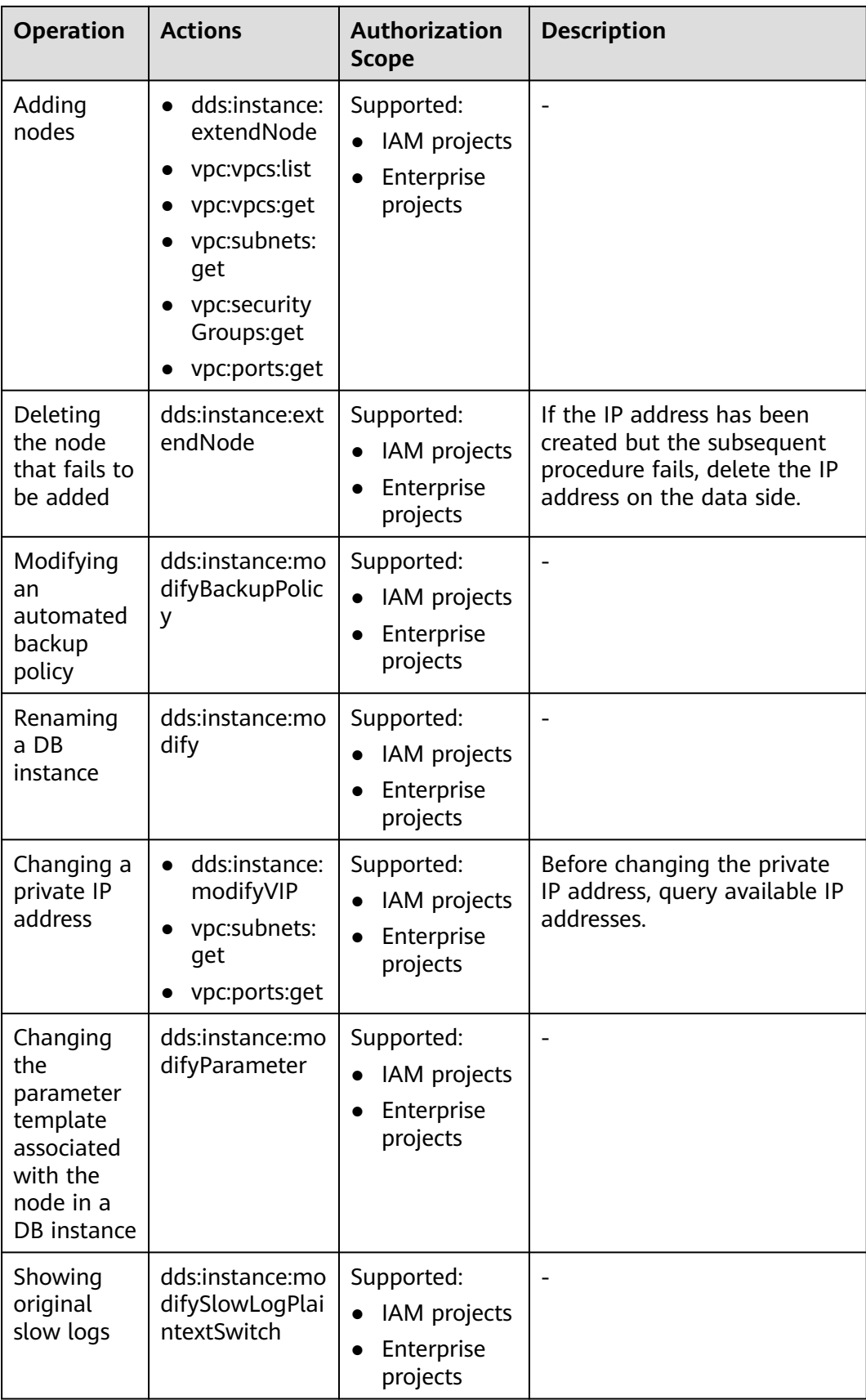

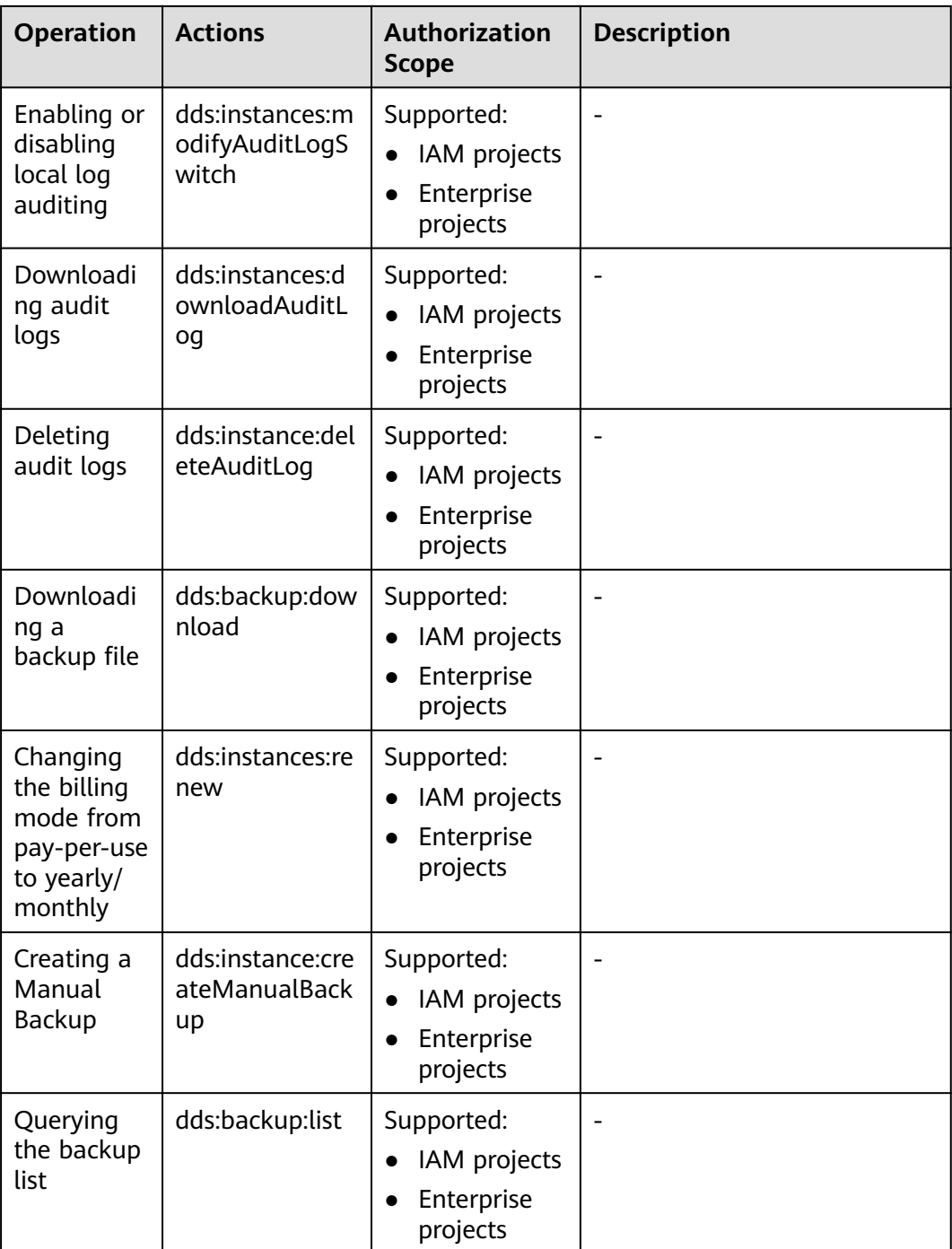

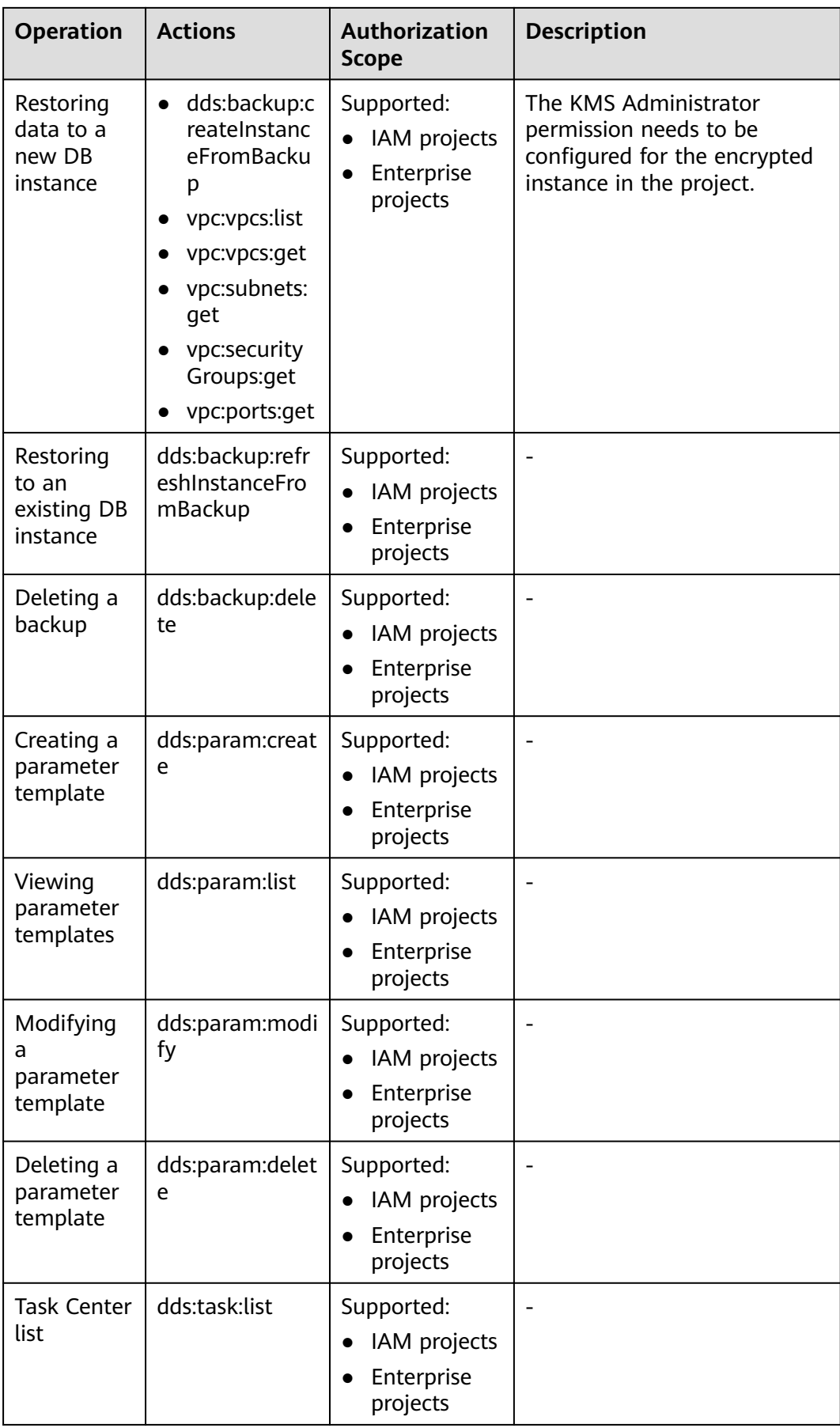

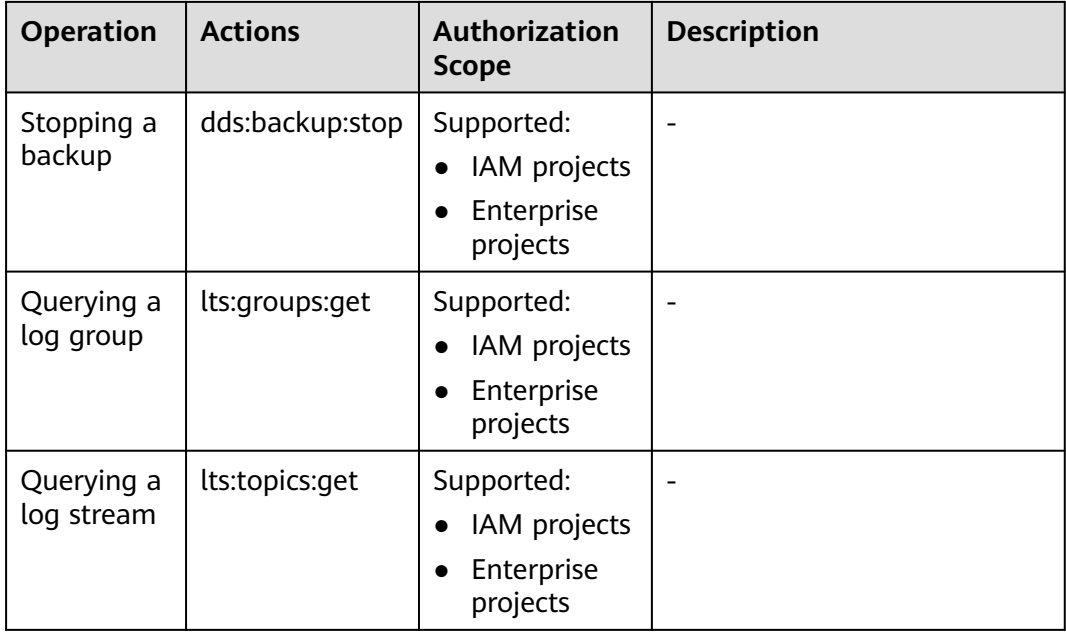

#### **Helpful Links**

- **[What Is IAM?](https://support.huaweicloud.com/intl/en-us/productdesc-iam/iam_01_0026.html)**
- **[Creating a User Group, a User, and Granting DDS Permissions](https://support.huaweicloud.com/intl/en-us/usermanual-dds/dds_03_0060.html)**
- **[Permissions Policies and Supported Actions](https://support.huaweicloud.com/intl/en-us/api-dds/dds_api_0036.html)**

# **15 Related Services**

The following figure shows the relationship between DDS and other services.

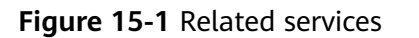

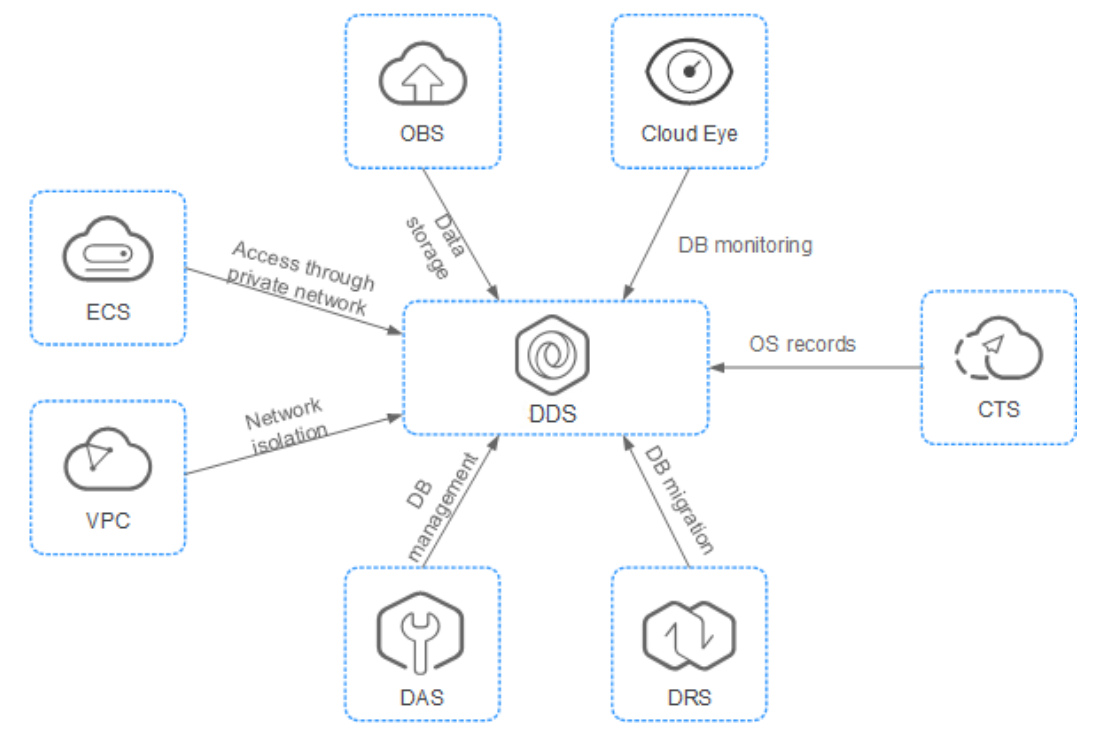

#### **Table 15-1** Related services

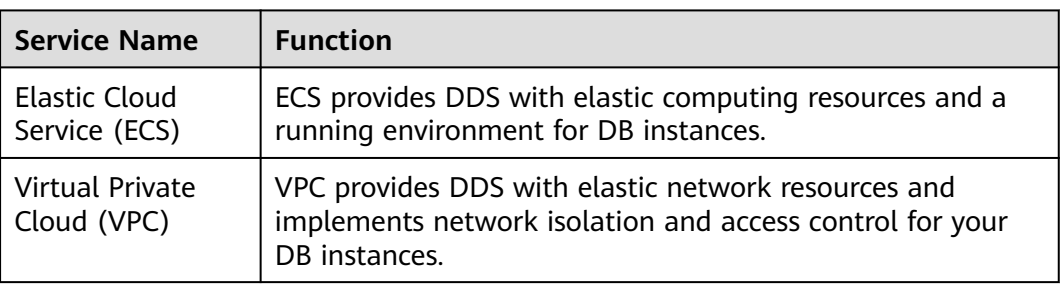

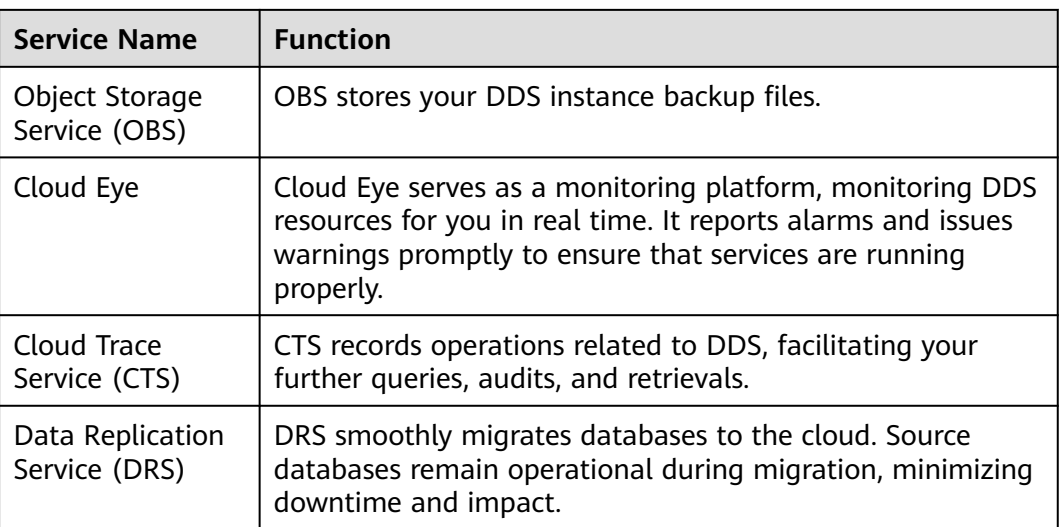

# **16 Mapping Between DDS Versions and Community Versions**

Document Database Service (DDS) is a cloud database service compatible with MongoDB. DDS major versions select community versions that have not reached EOL and have new major functions as candidate versions for compatibility. The DDS version does not correspond to the community version. To help you understand the mapping between DDS versions and community versions, DDS uses compatible community versions. For details, see **Figure 16-1**.

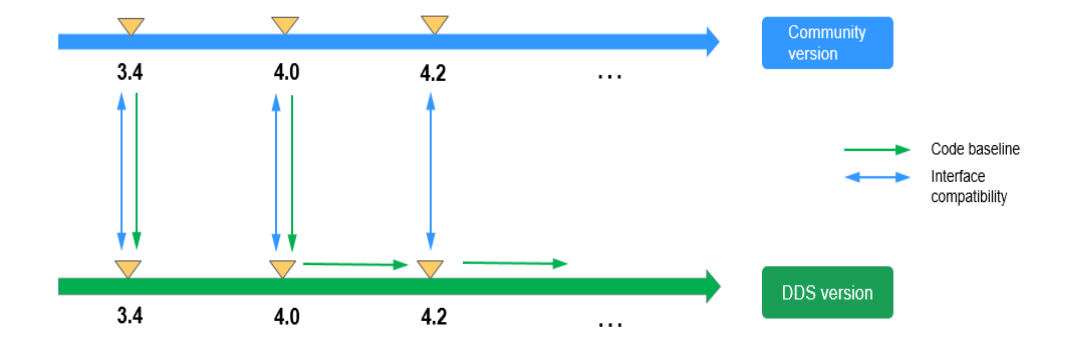

#### **Figure 16-1** Mapping between DDS versions and community versions

- DDS 3.4 and 4.0 are developed based on the corresponding community versions. The implementation of the same interface is consistent with that in the community. Compared with a community version, DDS has higher security and more O&M functions. DDS can better meet commercial application requirements.
- After October 16, 2018, DDS 4.0 uses the community version 4.0.3 as the baseline version. New features are independently developed and evolved.
- DDS 4.2 and later versions use the community version 4.0.3 as the baseline version. New features are independently developed and evolved. The storage engine is switched to RocksDB to provide better user experience.
- DDS source code has been opened in the GitHub community. For details, see **<https://github.com/hwCloudDBSDDS/dds>**.

# **A Change History**

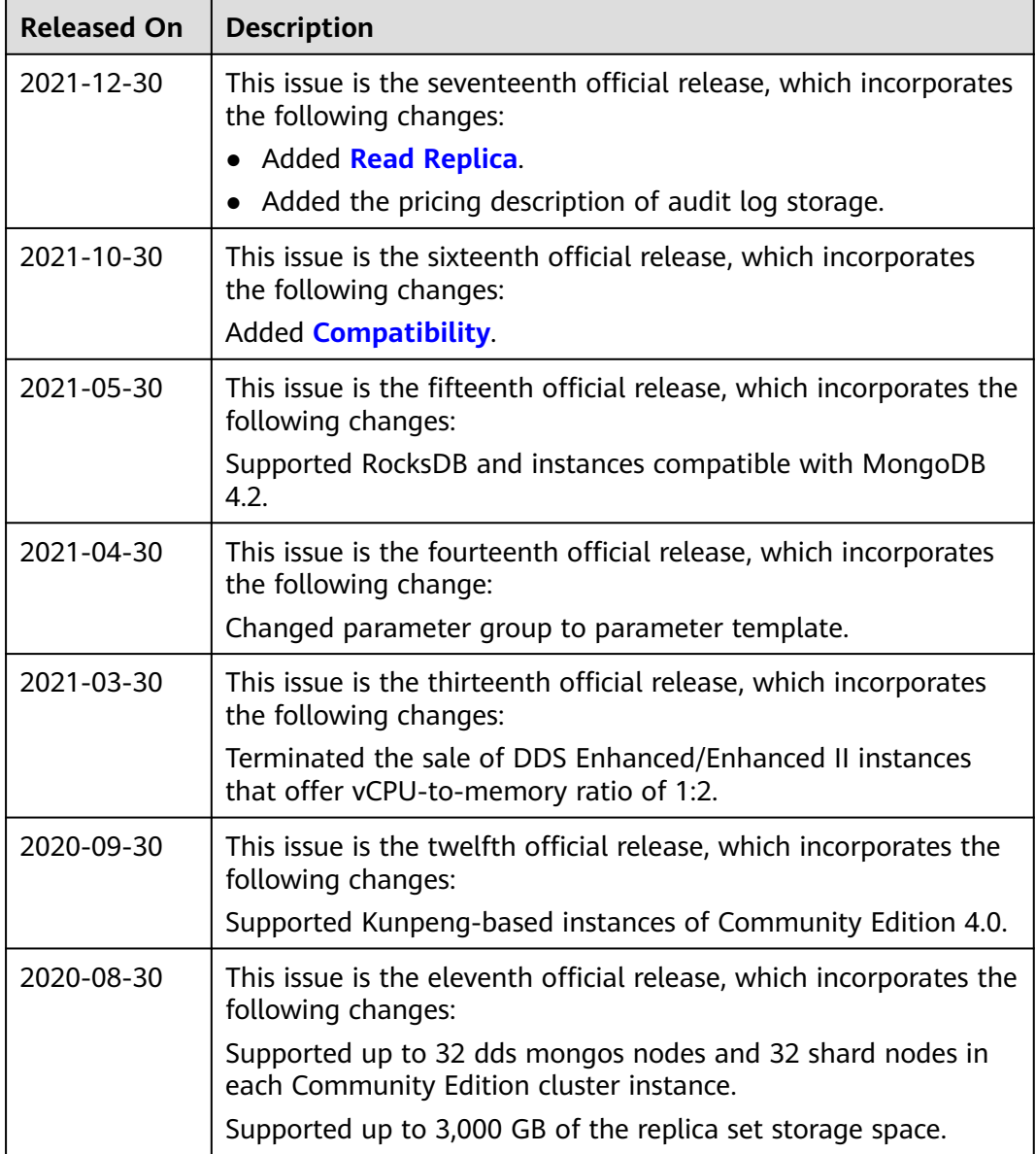

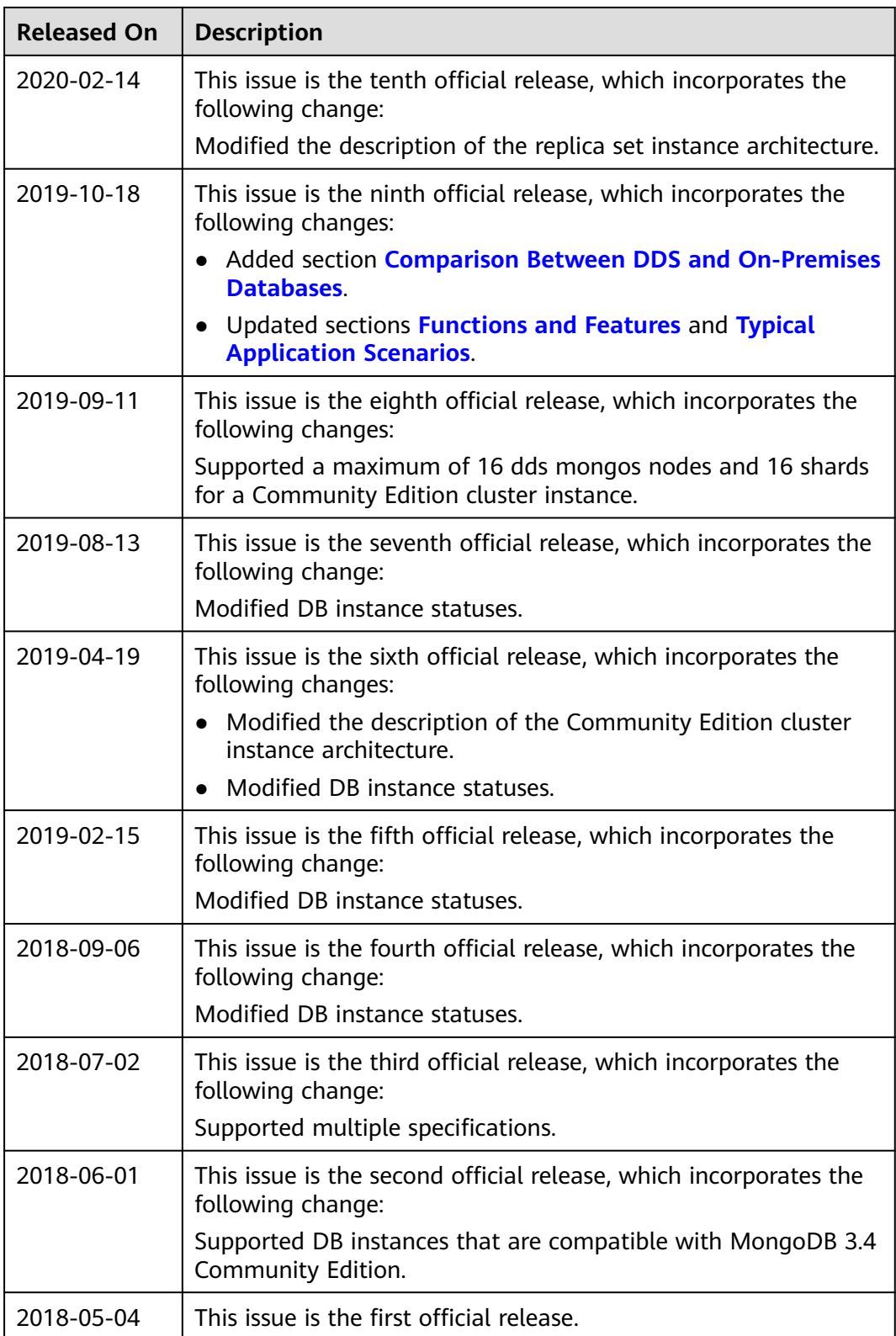